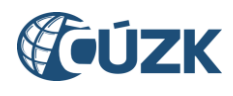

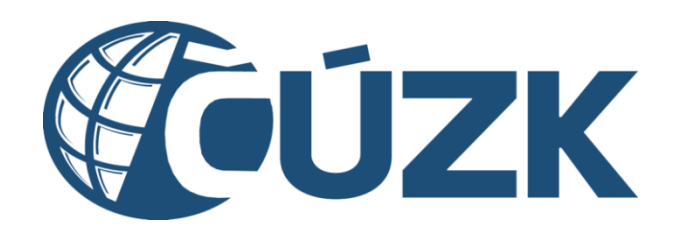

# Popis a technické parametry služeb IS DMVS

#### **Historie dokumentu**

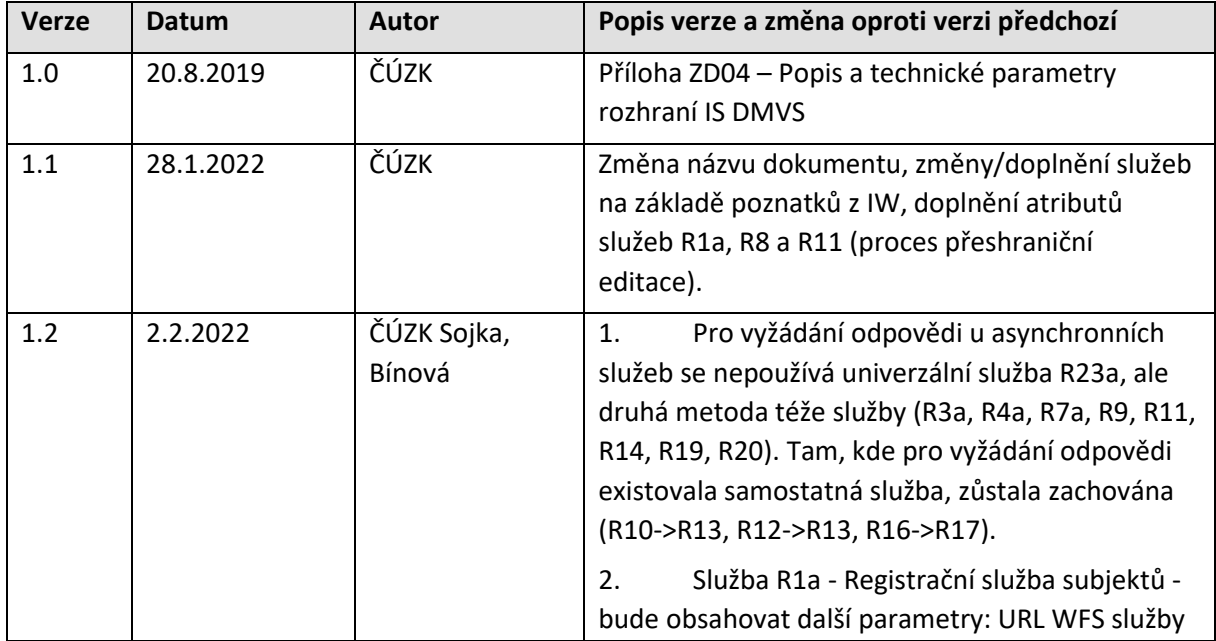

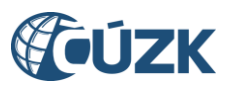

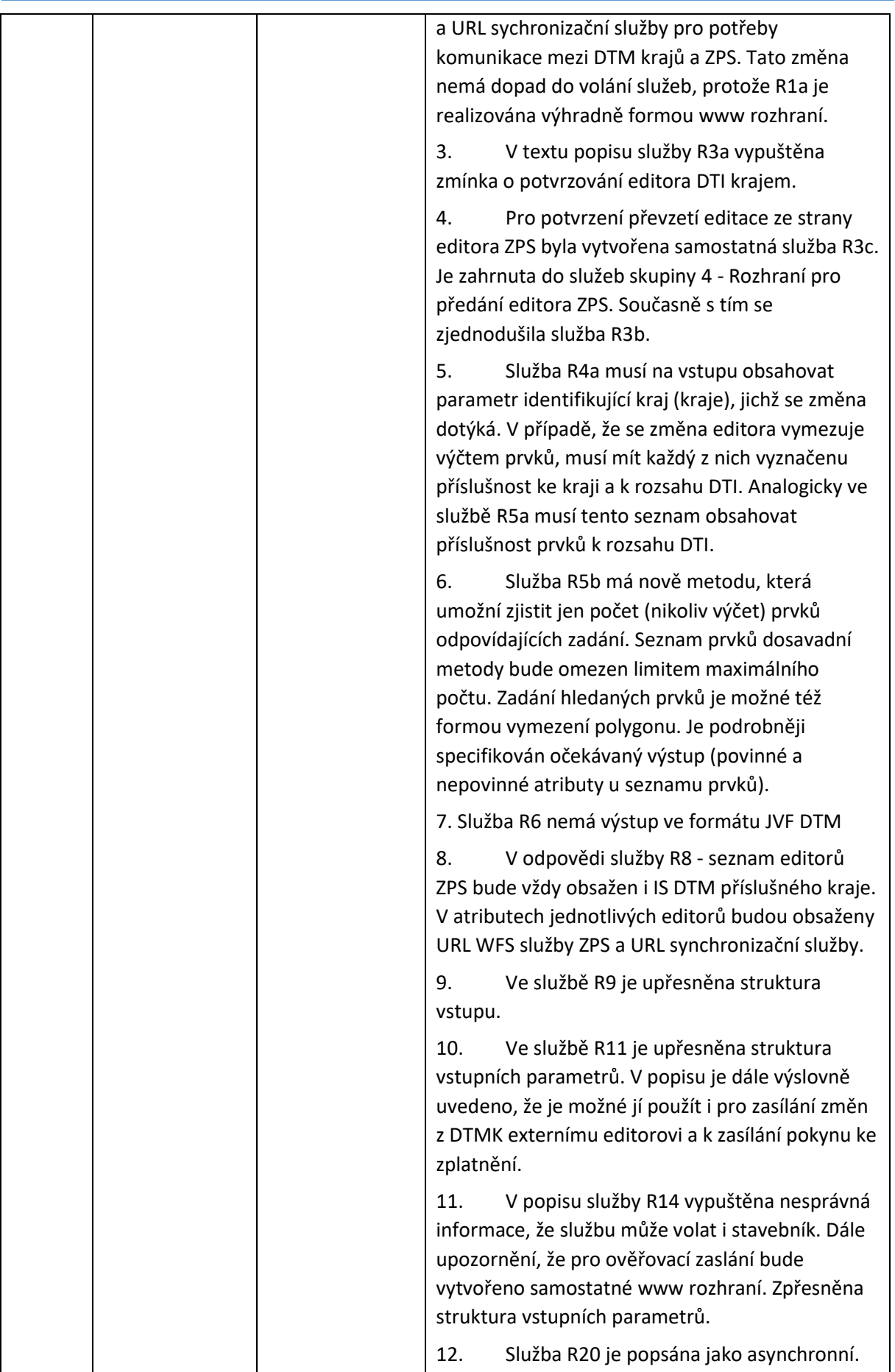

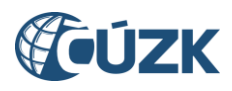

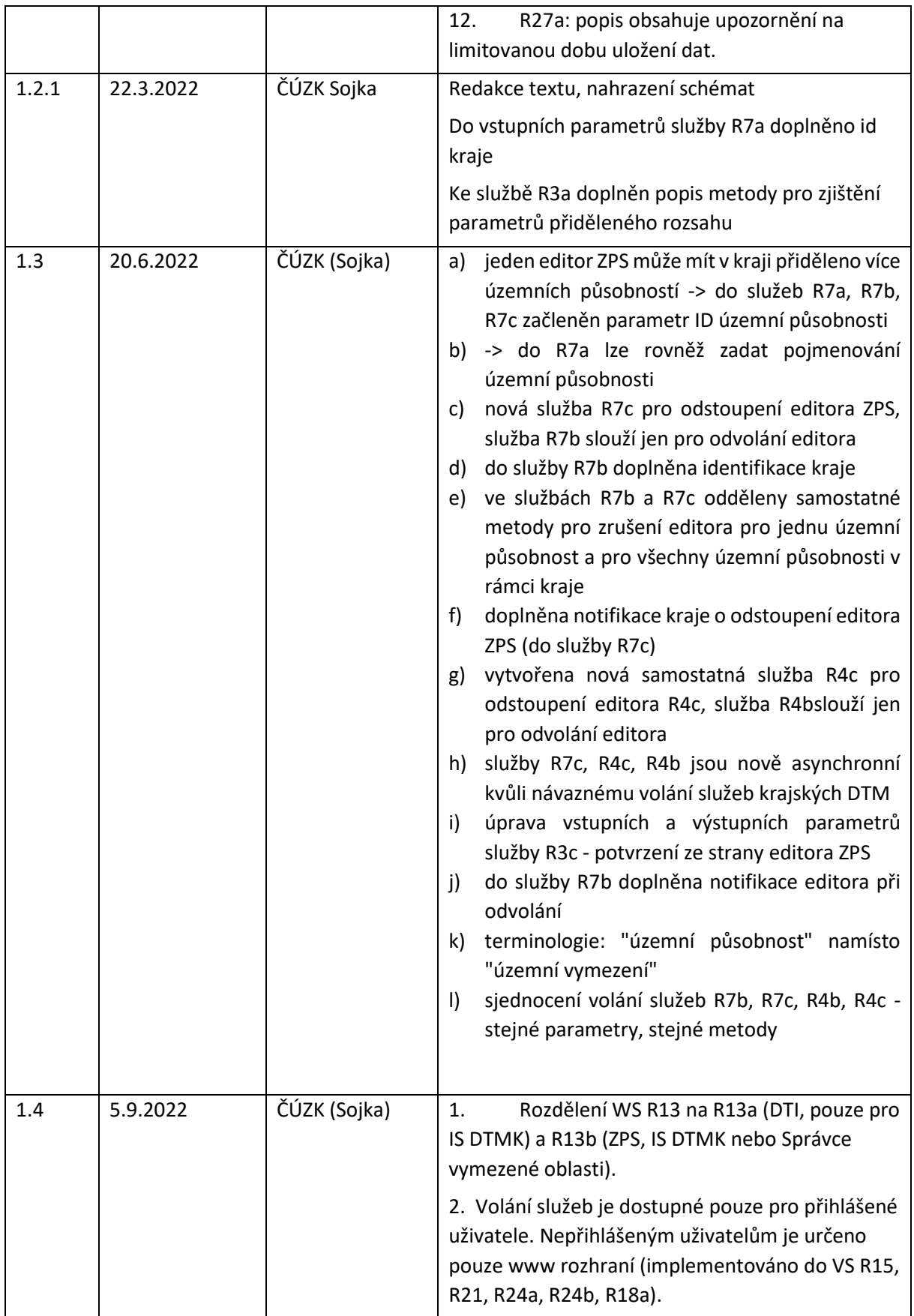

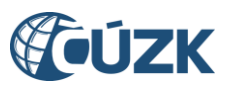

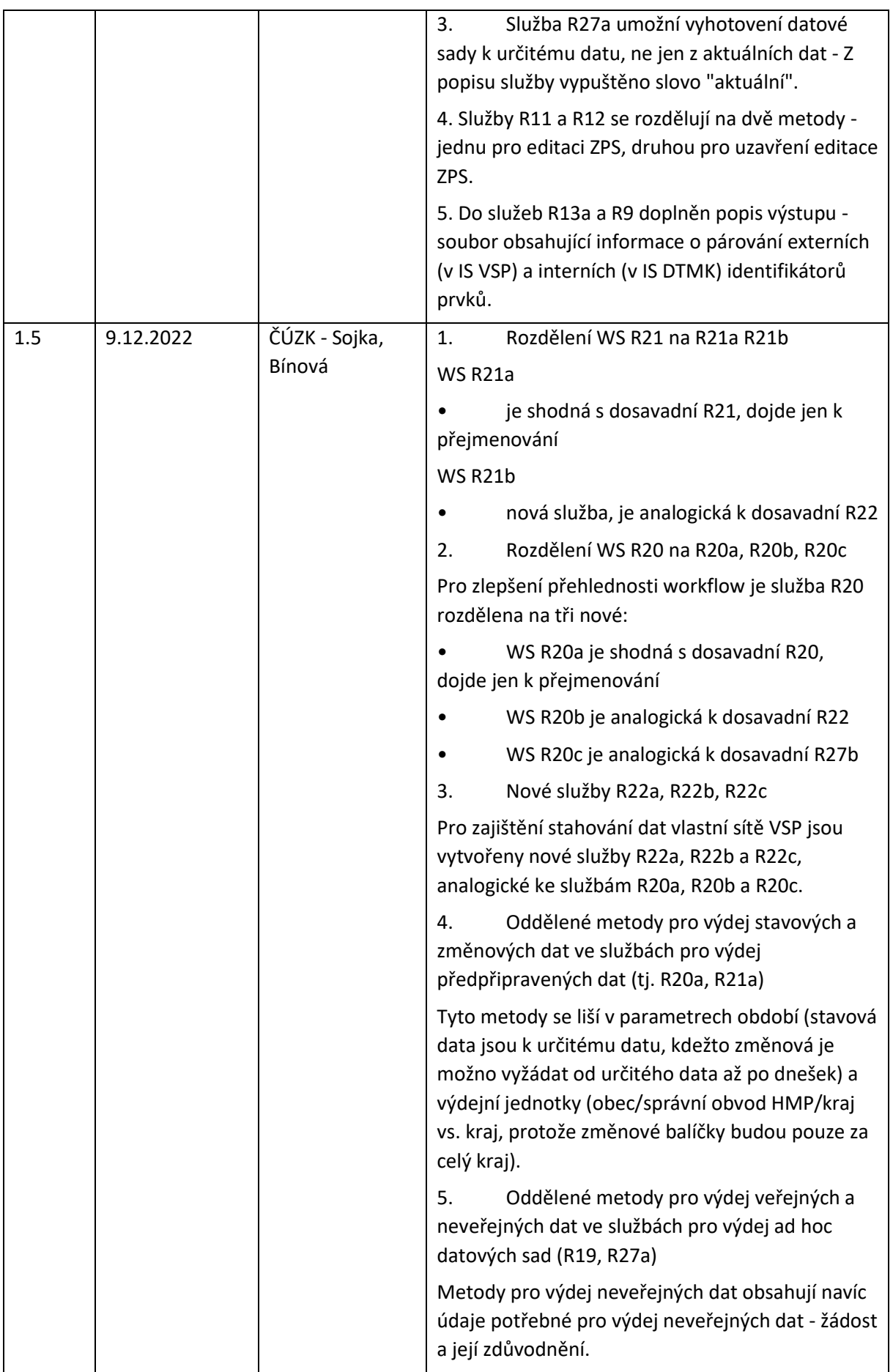

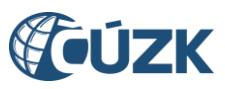

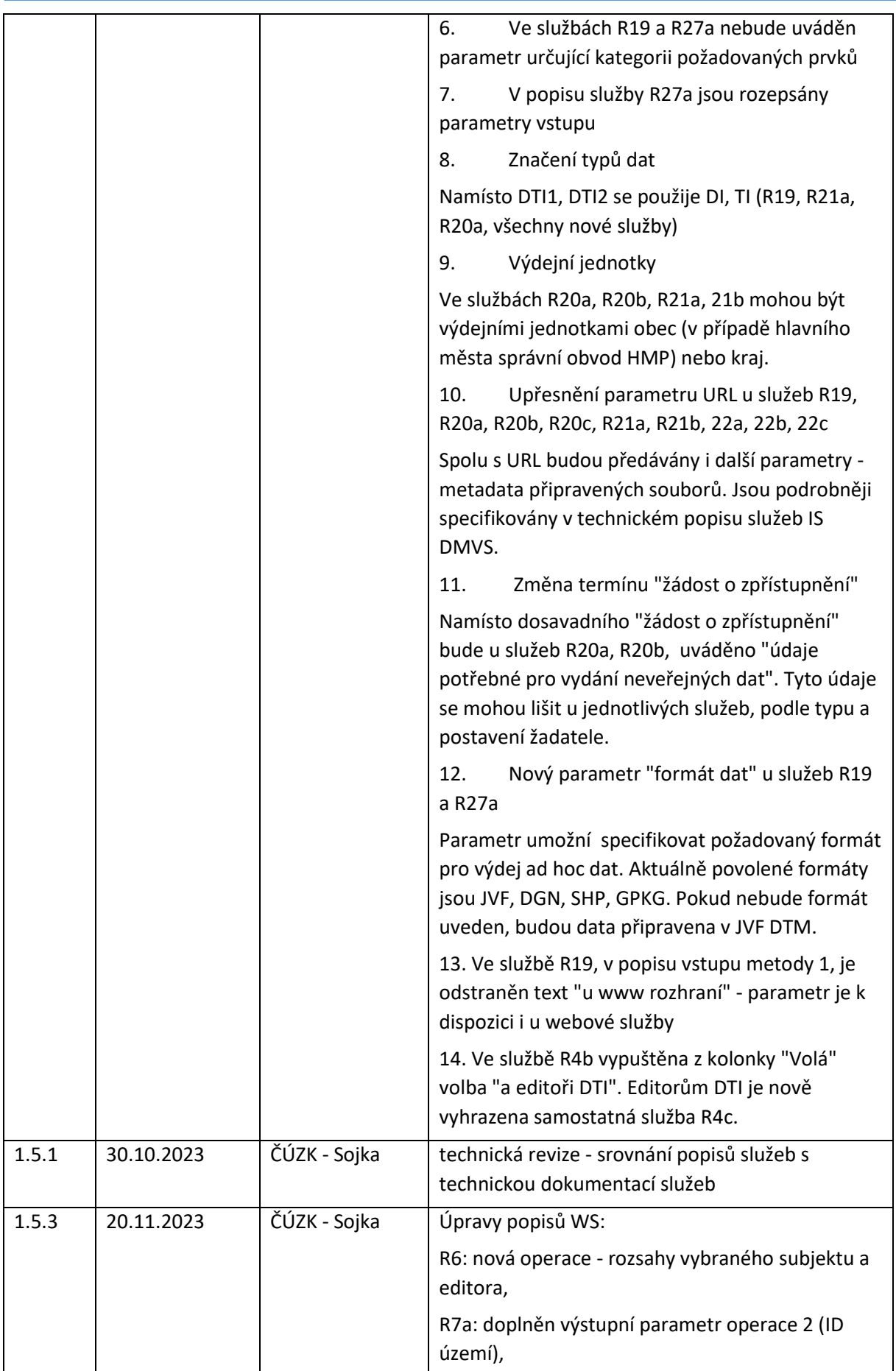

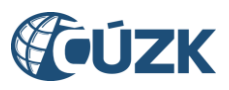

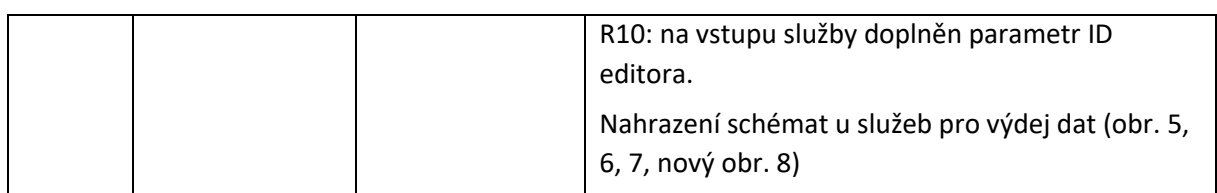

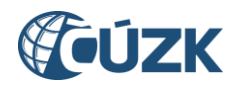

# Obsah

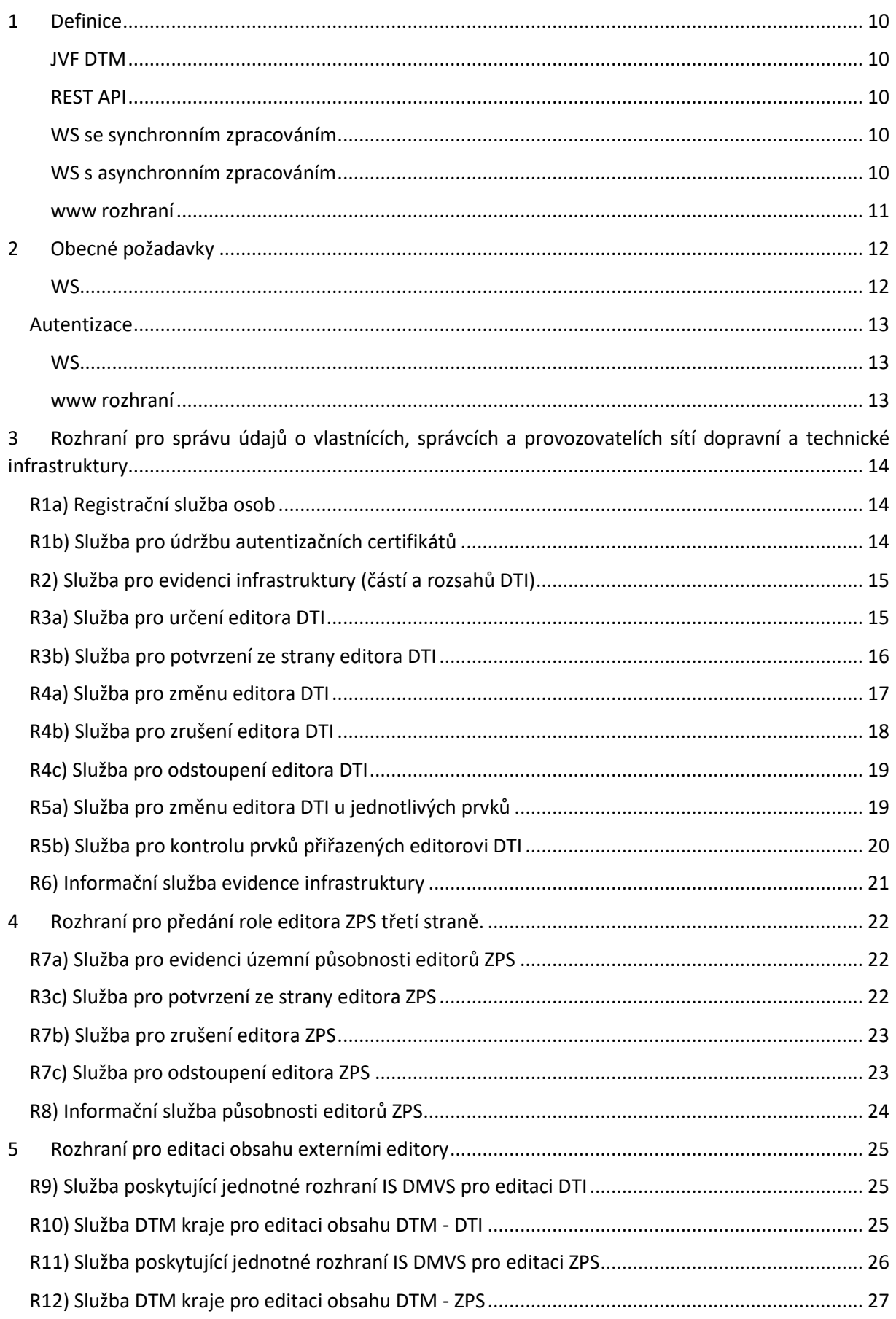

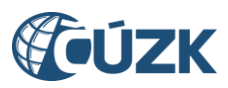

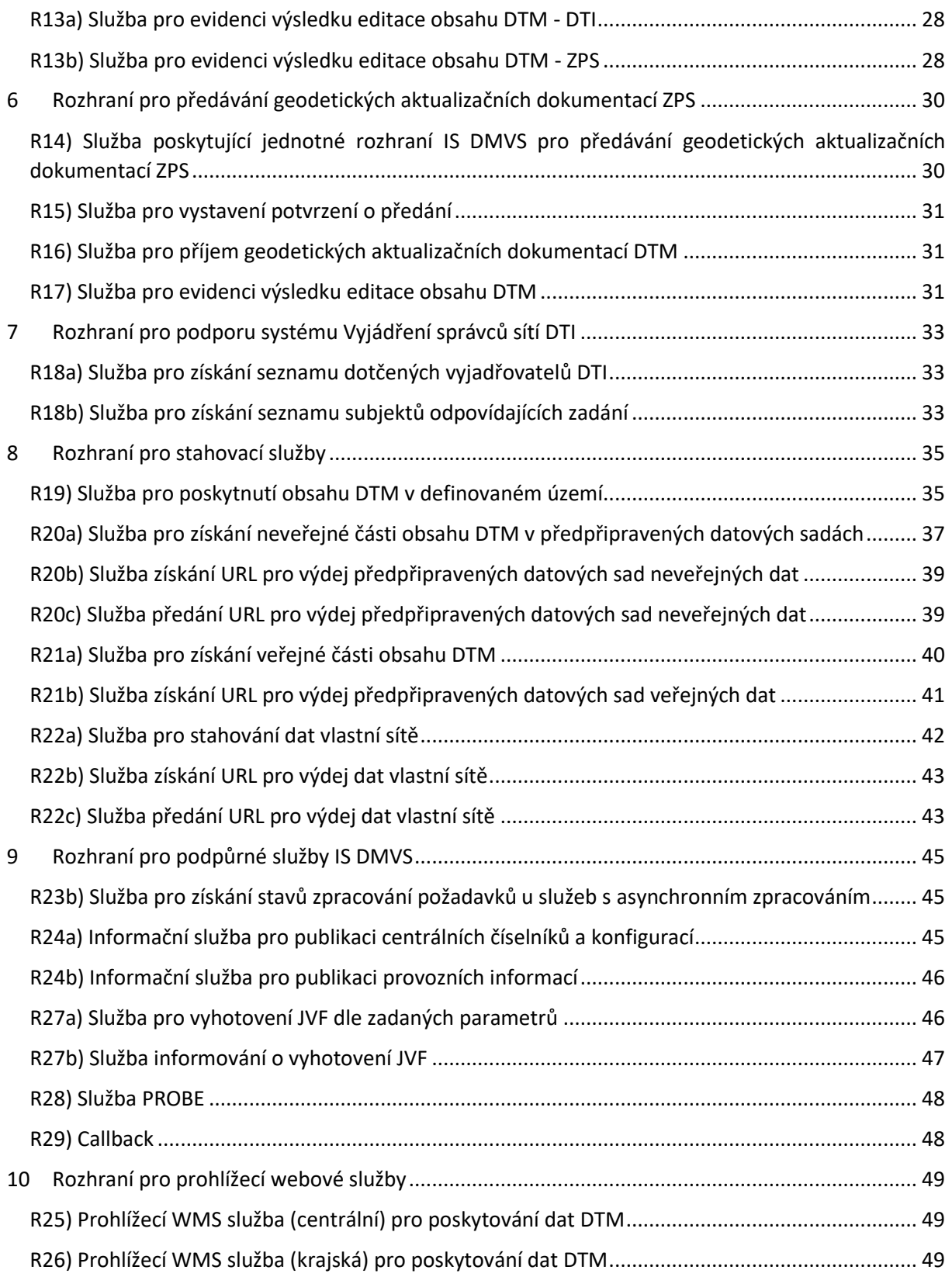

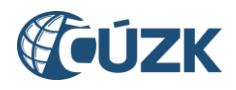

# Seznam obrázků

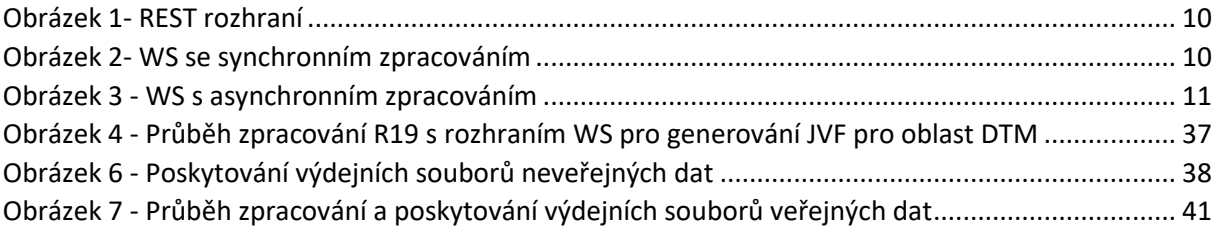

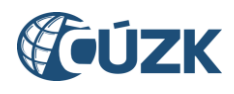

### <span id="page-9-0"></span>1 Definice

Definice pojmů pro účely tohoto dokumentu.

Všechny diagramy jsou pouze ilustrativní pro lepší pochopení principu, návazností a odpovědností.

#### <span id="page-9-1"></span>JVF DTM

Všechny služby pracující s JVF DTM přijímají a poskytují JVF DTM verze 1.4.3. Pokud jsou data předávána jako soubor, jsou vždy předána v ZIP kompresním formátu.

#### <span id="page-9-2"></span>REST API

Webové API pro operace volané pomocí http metod GET, POST, PUT a DELETE.

IS DMVS implementuje pouze metodu GET pro získání dat.

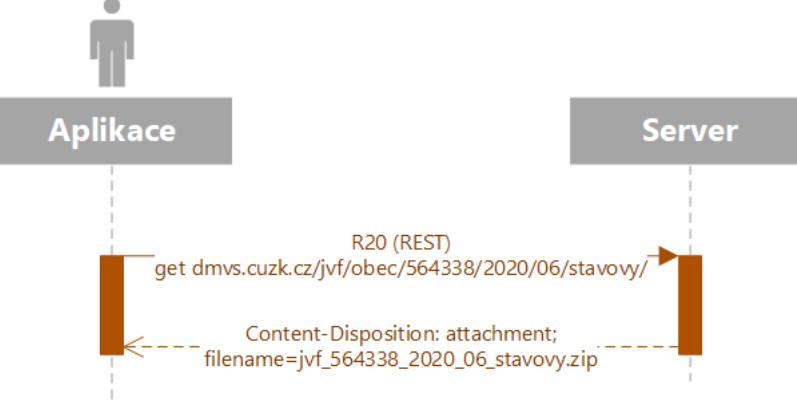

*Obrázek 1- REST rozhraní*

#### <span id="page-9-5"></span><span id="page-9-3"></span>WS se synchronním zpracováním

WS, která po příjmu požadavku (request) provede jeho zpracování a vrací přímo odpověď (response) požadovanou informaci nebo výsledek provedené akce. Návratový kód http 200.

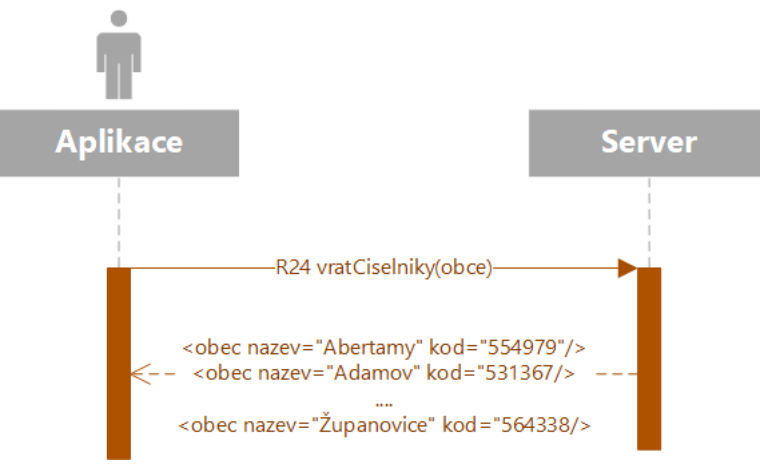

*Obrázek 2- WS se synchronním zpracováním*

#### <span id="page-9-6"></span><span id="page-9-4"></span>WS s asynchronním zpracováním

WS, která po příjmu požadavek zaeviduje a vrátí potvrzení o jeho přijetí. Součástí odpovědi je unikátní identifikace přijatého požadavku. Návratový kód http 202. Požadavek je následně zpracován a pro zjištění stavu zpracování a výsledku musí uživatel provést jiné volání.

IS DMVS nevyužívá asynchronní WS s callback handlery (např. pomocí JAX-WS). Z čistě technického hlediska jsou všechny WS poskytované IS DMVS synchronní, asynchronní zpracování je řešeno na aplikační úrovni.

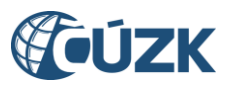

U služeb s asynchronním zpracováním se výsledek/odpověď získá voláním jiné operace téže služby.

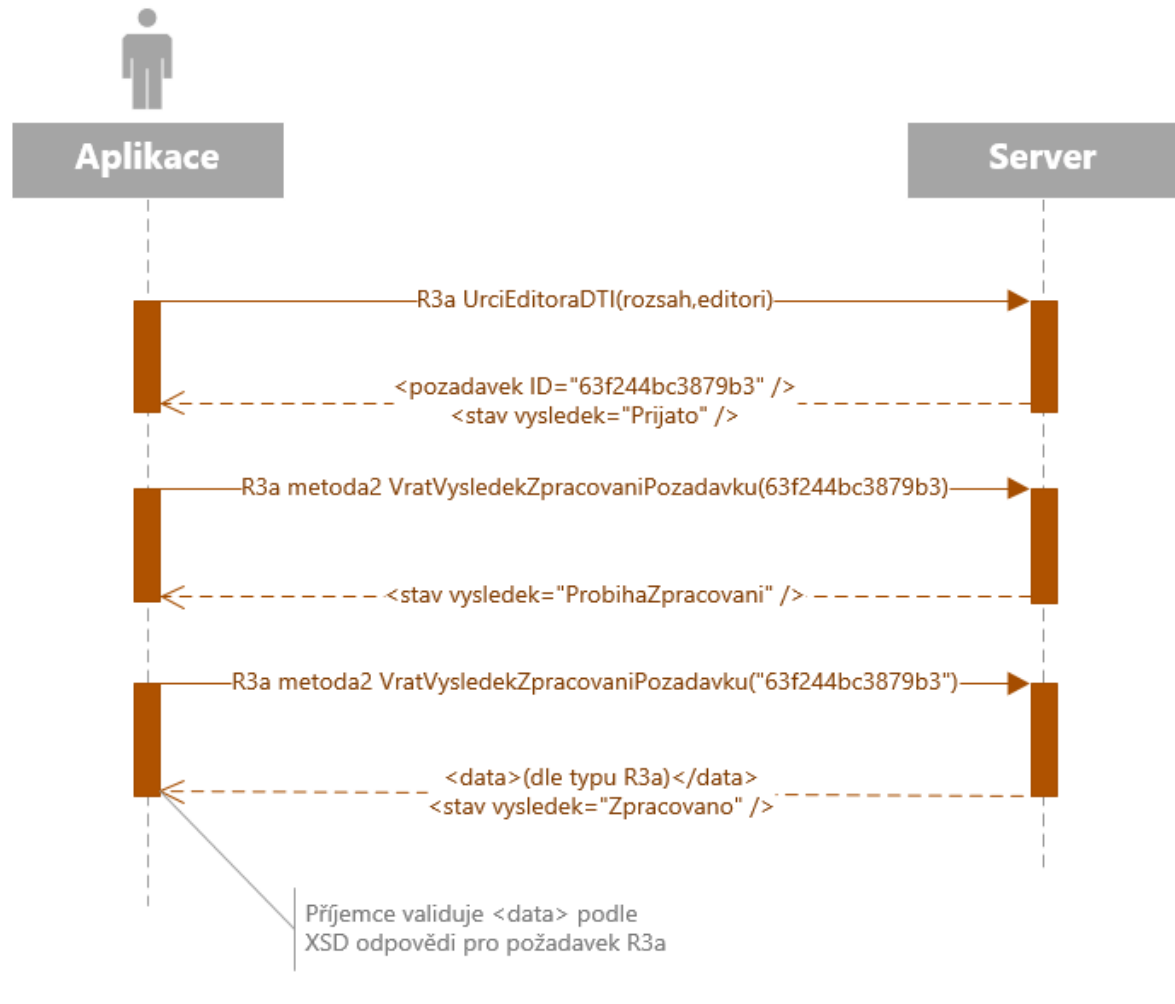

*Obrázek 3 - WS s asynchronním zpracováním*

<span id="page-10-1"></span><span id="page-10-0"></span>www rozhraní Interaktivní rozhraní, webové stránky dostupné http(s) protokolem.

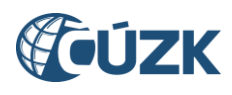

# <span id="page-11-0"></span>2 Obecné požadavky

#### <span id="page-11-1"></span>**WS**

Všechny WS operace rozhraní (v IS DMVS i IS DTM) mají ve svém rozhraní jako součást požadavku i odpovědi jednoznačnou interní identifikaci každého volání a odpovědi (UIDZadosti, UIDOdpovedi) ve formátu GUID pro účely logování a auditu. Tato identifikace není v dokumentu dále explicitně zmiňována a není nahrazena např. přidělovanými aplikačními ID požadavků apod.

Při změně rozhraní WS, definici požadavku nebo odpovědi nebo zásadnějších úpravách aplikačního chování bude vytvořena nová verze WS a bude možný (po přechodnou dobu) paralelní provoz více verzí jedné služby.

Všechna volání rozhraní jsou auditována.

Pokud WS vrací jako součást odpovědi soubor, jejich přenos probíhá pomocí MTOM. Součástí metadat souboru je jeho hash pomocí algoritmu (SHA256 nebo bezpečnějšího).

V případě výskytu "tvrdé" chyby (např. nevalidní vstup služby už na úrovni XSD služby) je vrácena SOAP exception. V případě výskytu aplikační chyby je vrácena identifikace a podrobnější popis chyby jako součást odpovědi.

Všechny chyby (mimo neznámé/neočekávané) budou vedeny v číselníku.

Součástí odpovědí WS bude vždy závěrečný element <vysledek> s:

- výsledkem volání:
	- o *Úspěšné stavy* (seznam hlášení může obsahovat pouze Informace nebo Varování):
		- $\overline{C}$
		- Prijato (Požadavek byl přijat ke zpracování)
		- ProbihaZpracovani (Probíhá zpracování požadavku)
		- Zpracovano (Proběhlo zpracování požadavku)
	- o Chyba (seznam hlášení musí obsahovat minimálně jednu Chybu)
		- **didentifikace chyby**
		- podrobnosti k chybě (slovní vyjádření chyby nebo identifikace elementu, v němž byla chyba nalezena apod.)
- seznamem hlášení s informacemi, varováními a chybami, kde každé hlášení má svůj kód pro jednoznačnou identifikaci pro automatizované zpracování na straně volajícího. Budou existovat 3 kategorie hlášení:
	- o Informace
	- o Varování
	- o Chyba

Příklad číselníku hlášení:

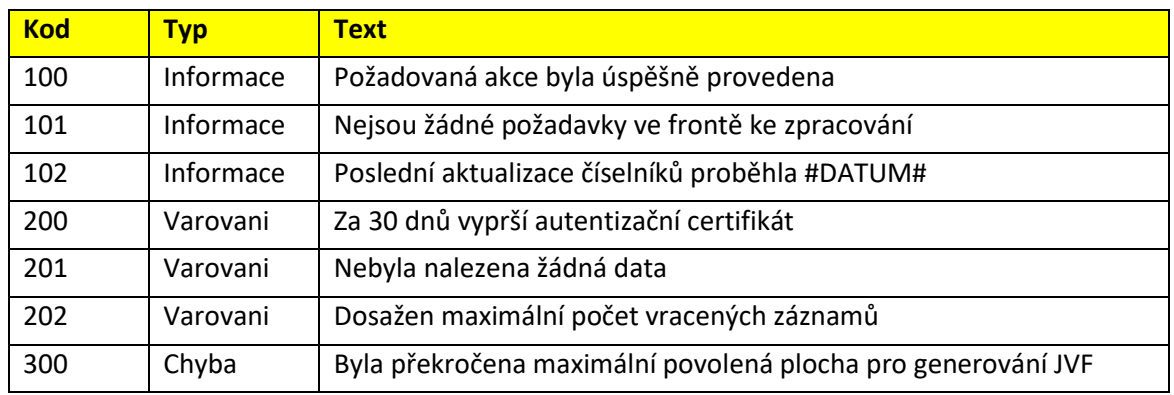

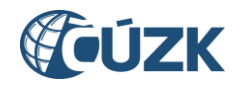

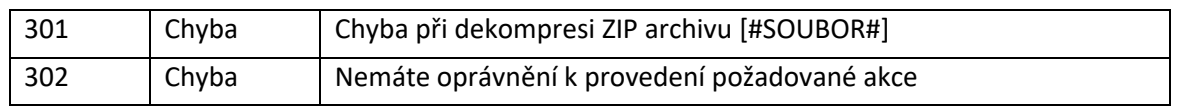

*Tabulka 1 - Příklad číselníku hlášení*

#### <span id="page-12-3"></span><span id="page-12-0"></span>Autentizace

<span id="page-12-1"></span>**WS** 

- WS služby na vnějším rozhraní IS DMVS jsou autentizovány pomocí certifikátů,
- interní WS komunikace mezi IS DMVS a IS DTM je autentizována pomocí certifikátů a bude probíhat výhradně přes KIVS/CMS2.

#### <span id="page-12-2"></span>www rozhraní

- autentizace na veřejném www rozhraní probíhá přes JIP/KAAS (pro OVM) a NIA (pro ostatní subjekty). Pro registraci subjektu typu právnická osoba se využije autentizace pomocí datové schránky PO.

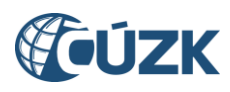

# <span id="page-13-0"></span>3 Rozhraní pro správu údajů o vlastnících, správcích a provozovatelích sítí dopravní a technické infrastruktury

Rozhraní se skládá ze sady služeb umožňujících registraci osob, které potřebují komunikovat s IS DMVS a dále zajištují správu všech potřebných údajů o registrovaných osobách včetně jejich oprávnění, resp. přidělení uživatelských rolí. Rozhraní také umožňuje správu informací o vlastnících, správcích, provozovatelích a editorech jednotlivých částí DTI. Rozhraní dále zajišťuje publikaci vybraných údajů pro potřeby DTM krajů a dalších oprávněných osob.

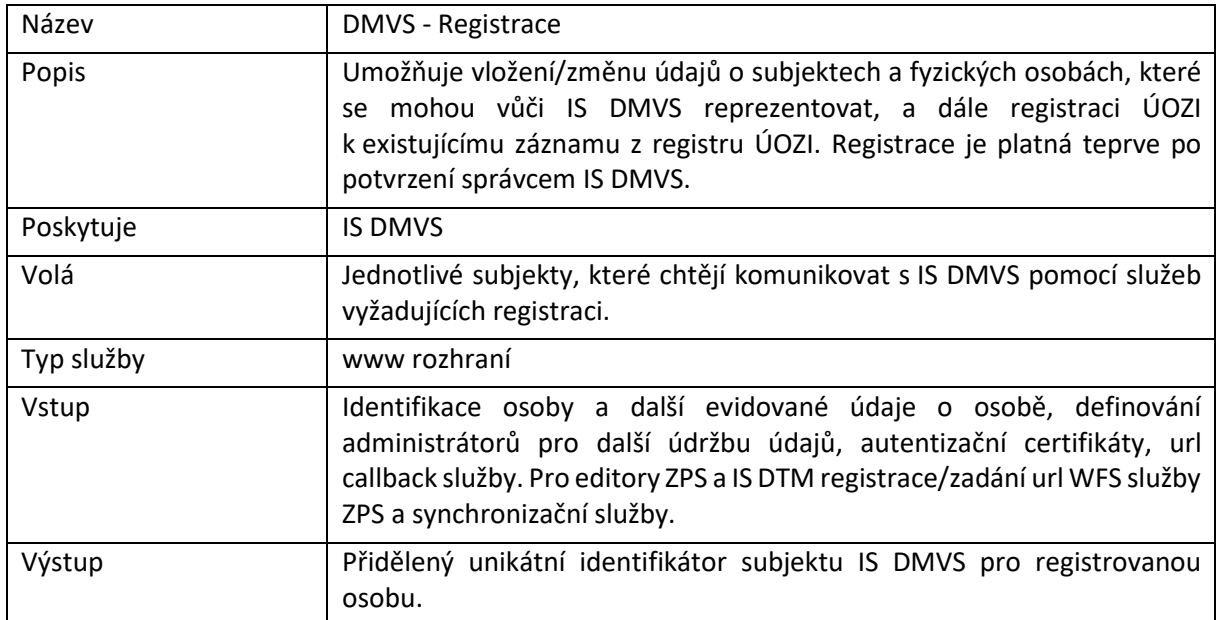

### <span id="page-13-1"></span>R1a) Registrační služba osob

### <span id="page-13-2"></span>R1b) Služba pro údržbu autentizačních certifikátů

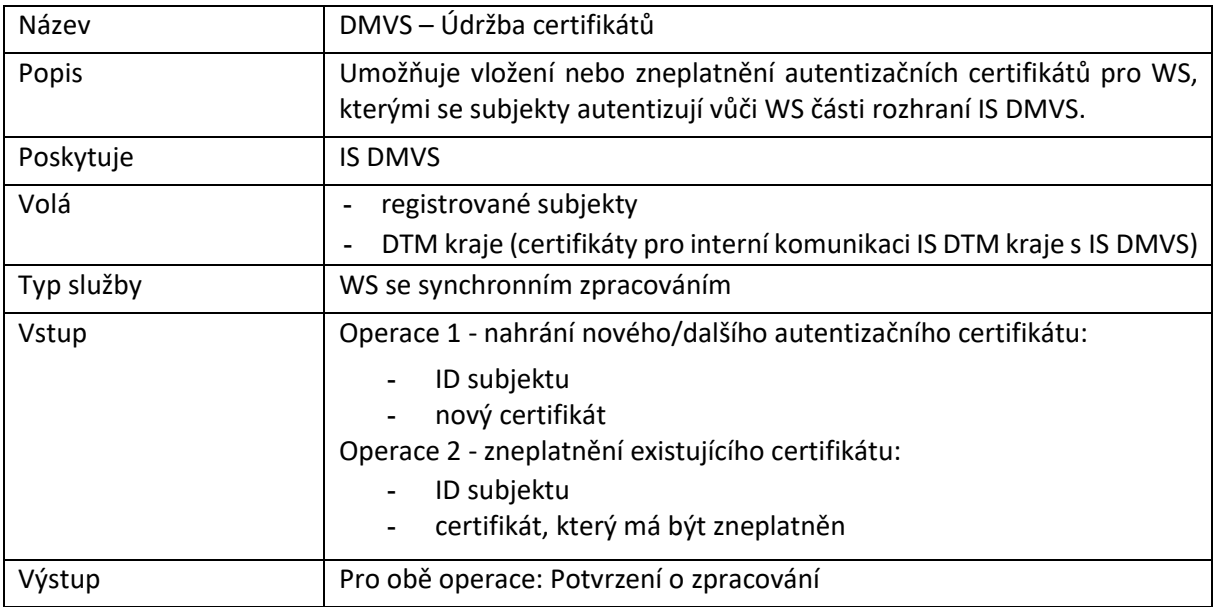

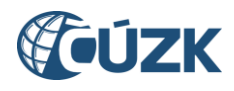

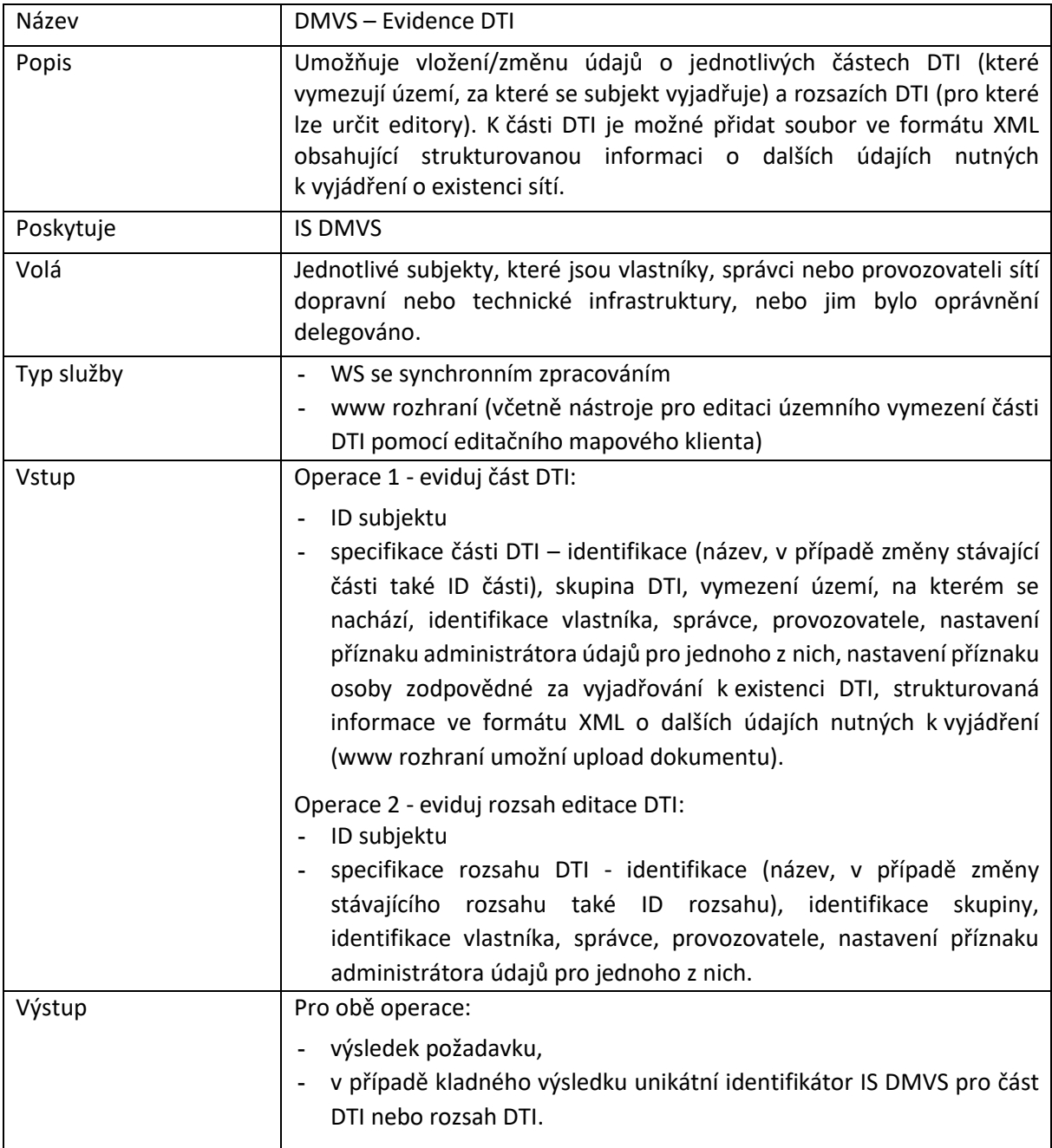

# <span id="page-14-0"></span>R2) Služba pro evidenci infrastruktury (částí a rozsahů DTI)

### <span id="page-14-1"></span>R3a) Služba pro určení editora DTI

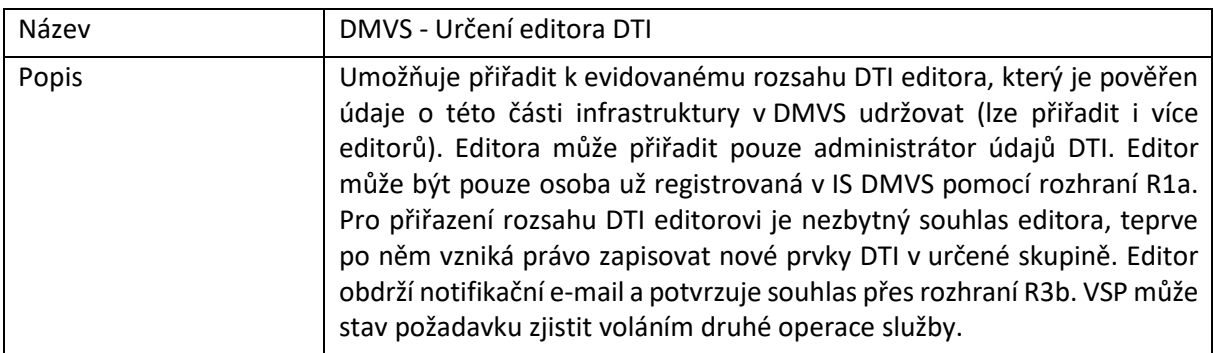

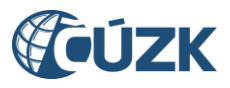

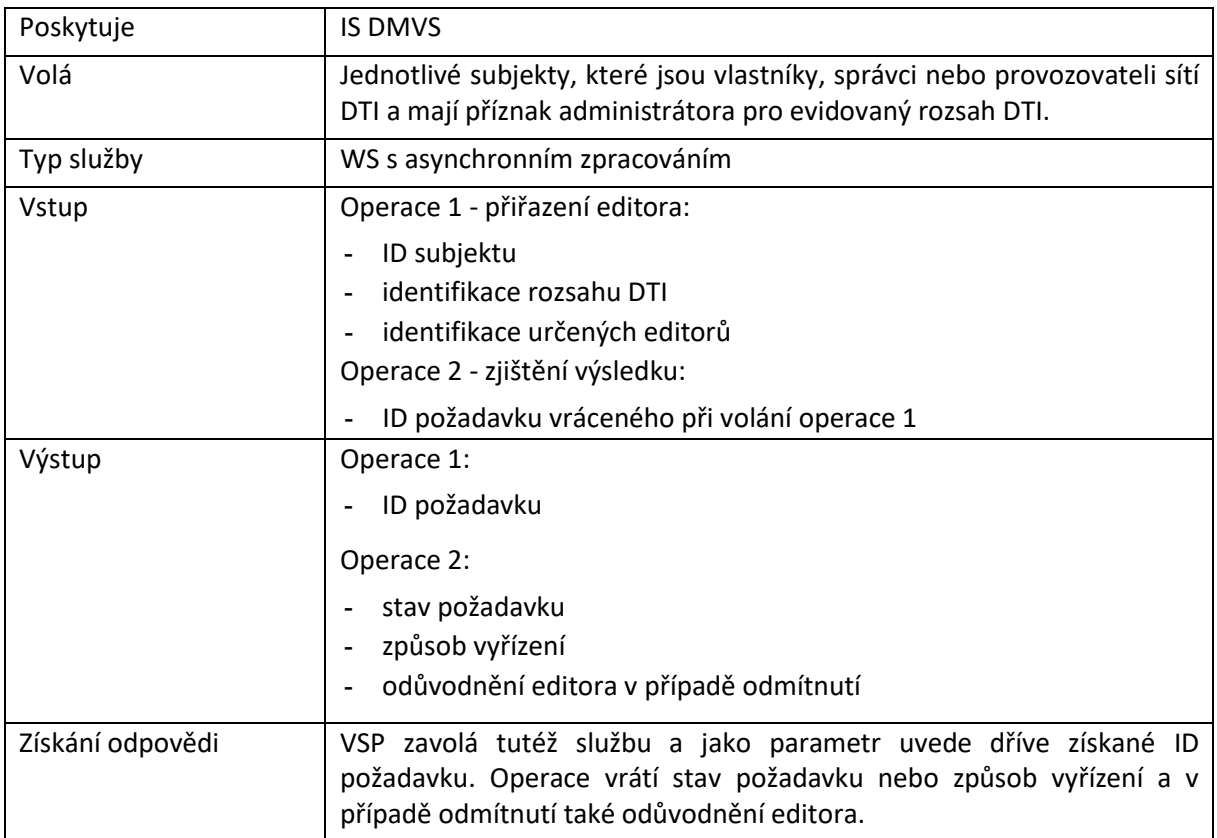

# <span id="page-15-0"></span>R3b) Služba pro potvrzení ze strany editora DTI

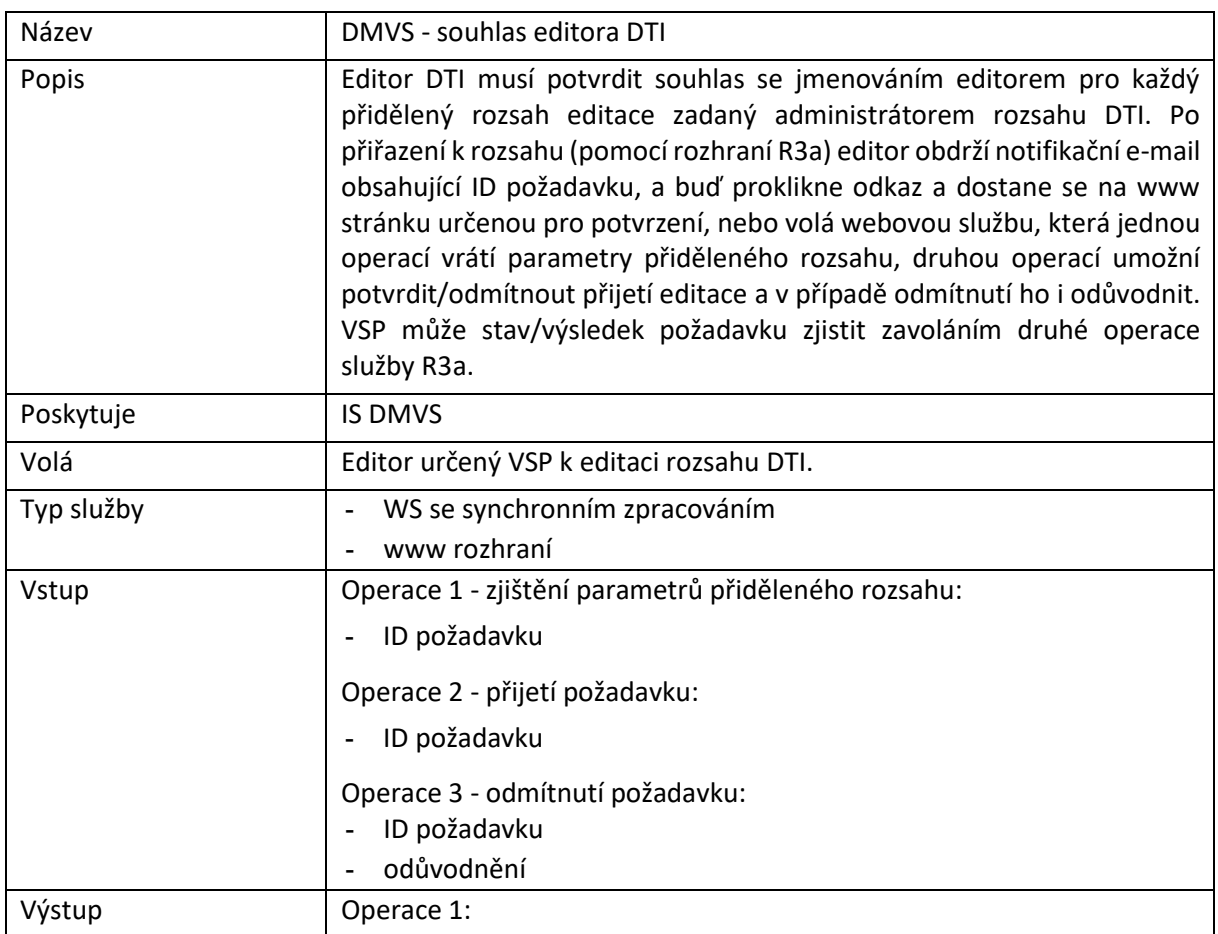

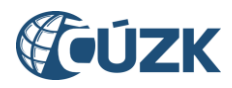

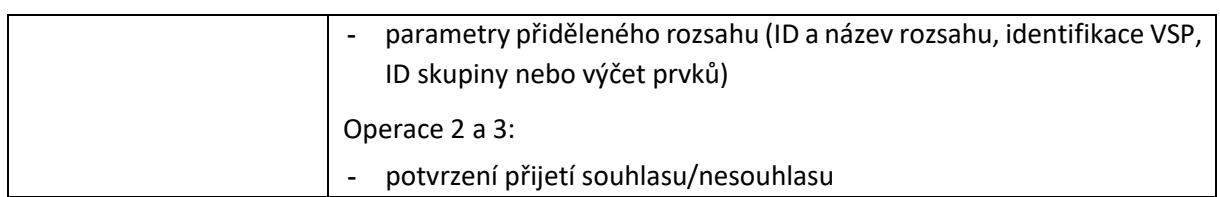

# <span id="page-16-0"></span>R4a) Služba pro změnu editora DTI

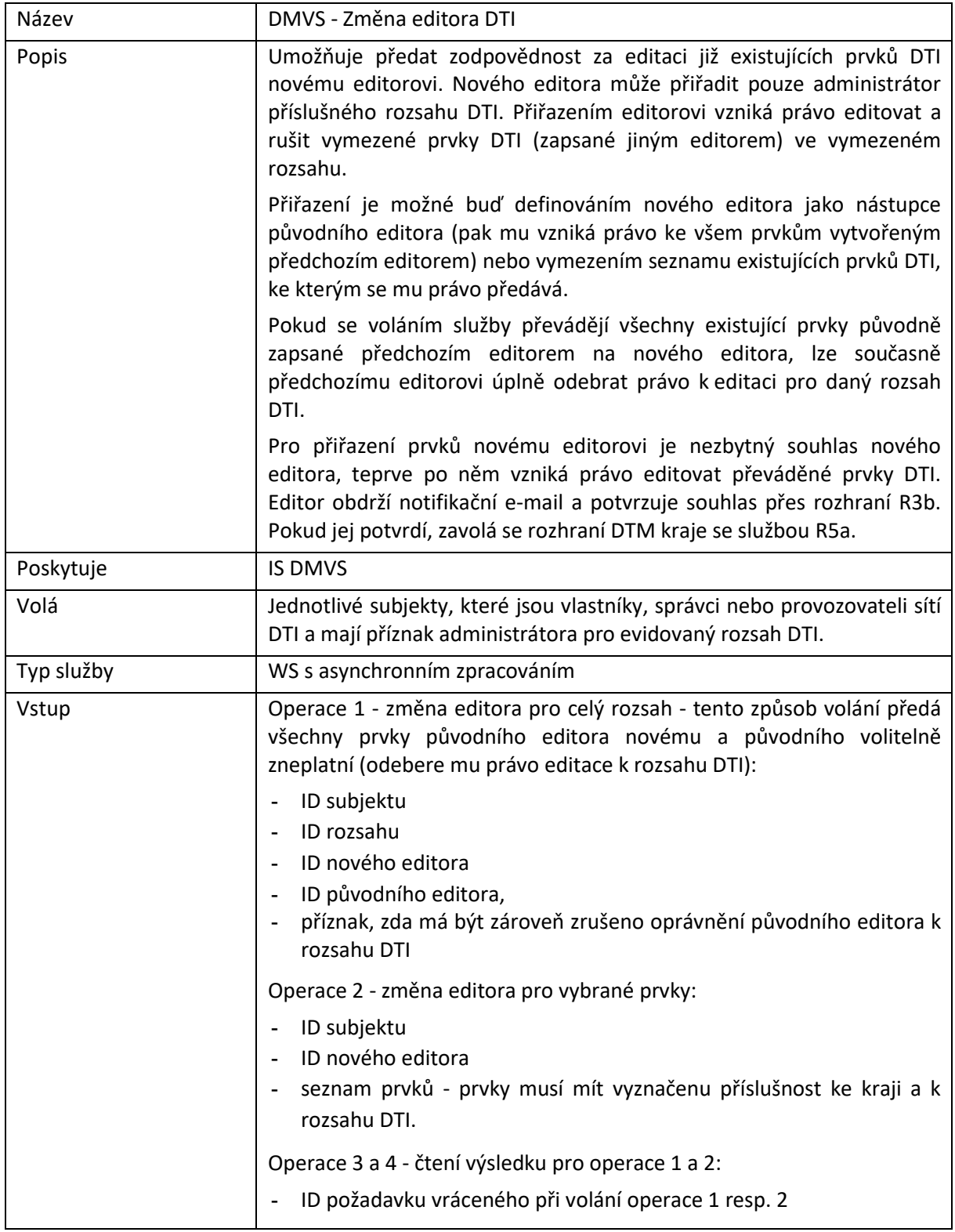

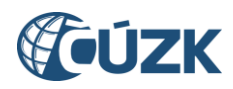

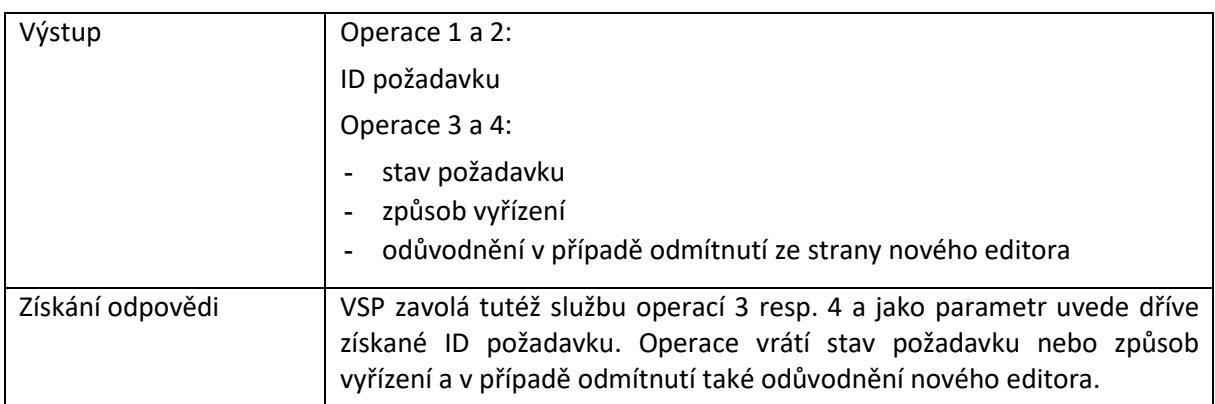

# <span id="page-17-0"></span>R4b) Služba pro zrušení editora DTI

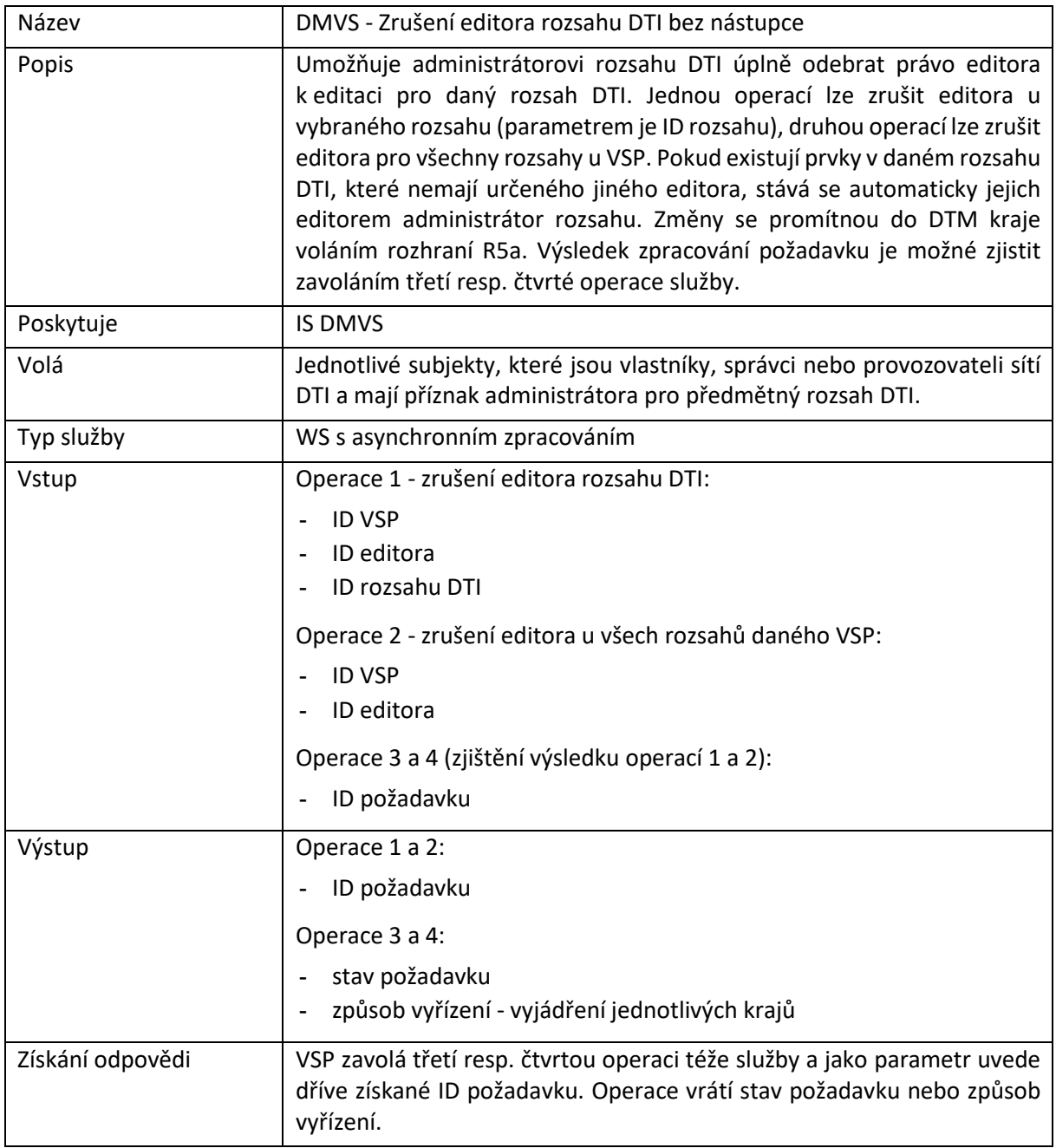

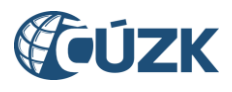

### Název **DMVS** - Odstoupení editora rozsahu DTI Popis Umožňuje editorovi DTI odstoupit od editace rozsahu/rozsahů DTI. Jednou operací lze odstoupit od vybraného rozsahu (parametrem je ID rozsahu), druhou operací od všech rozsahů u VSP. Pokud existují prvky v daném rozsahu DTI, které nemají určeného jiného editora, stává se automaticky jejich editorem administrátor rozsahu. Změny se promítnou do DTM kraje voláním rozhraní R5a. Výsledek zpracování požadavku je možné zjistit zavoláním třetí resp. čtvrté operace služby. Poskytuje | IS DMVS Volá Editoři DTI Typ služby WS s asynchronním zpracováním Vstup **Operace 1 - odstoupení od rozsahu:** - ID původního editora - ID VSP - ID rozsahu DTI Operace 2 - odstoupení od všech rozsahů u určeného VSP: - ID původního editora - ID VSP Operace 3 a 4 - zjištění výsledku: - ID požadavku Výstup **Operace 1 a 2:** - ID požadavku Operace 3 a 4: - stav požadavku způsob vyřízení (vyjádření jednotlivých krajů) Získání odpovědi Editor zavolá třetí resp. čtvrtou operaci téže služby a jako parametr uvede dříve získané ID požadavku. Operace vrátí stav požadavku nebo způsob vyřízení.

### <span id="page-18-0"></span>R4c) Služba pro odstoupení editora DTI

#### <span id="page-18-1"></span>R5a) Služba pro změnu editora DTI u jednotlivých prvků

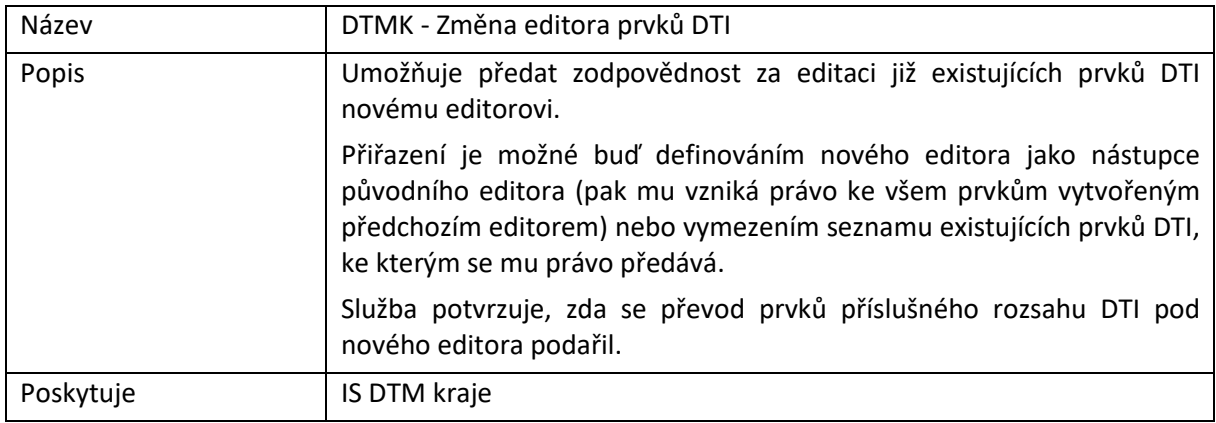

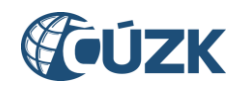

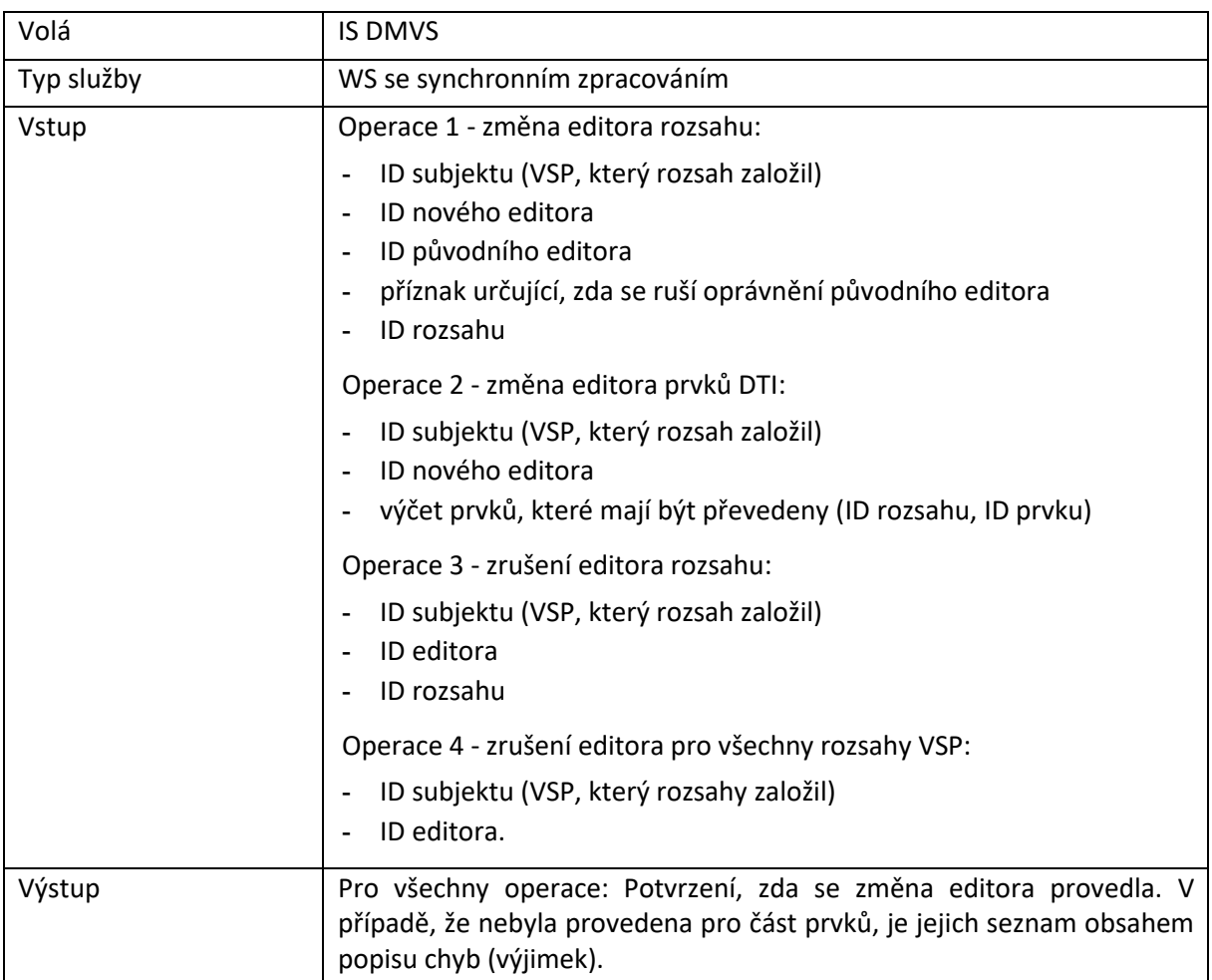

# <span id="page-19-0"></span>R5b) Služba pro kontrolu prvků přiřazených editorovi DTI

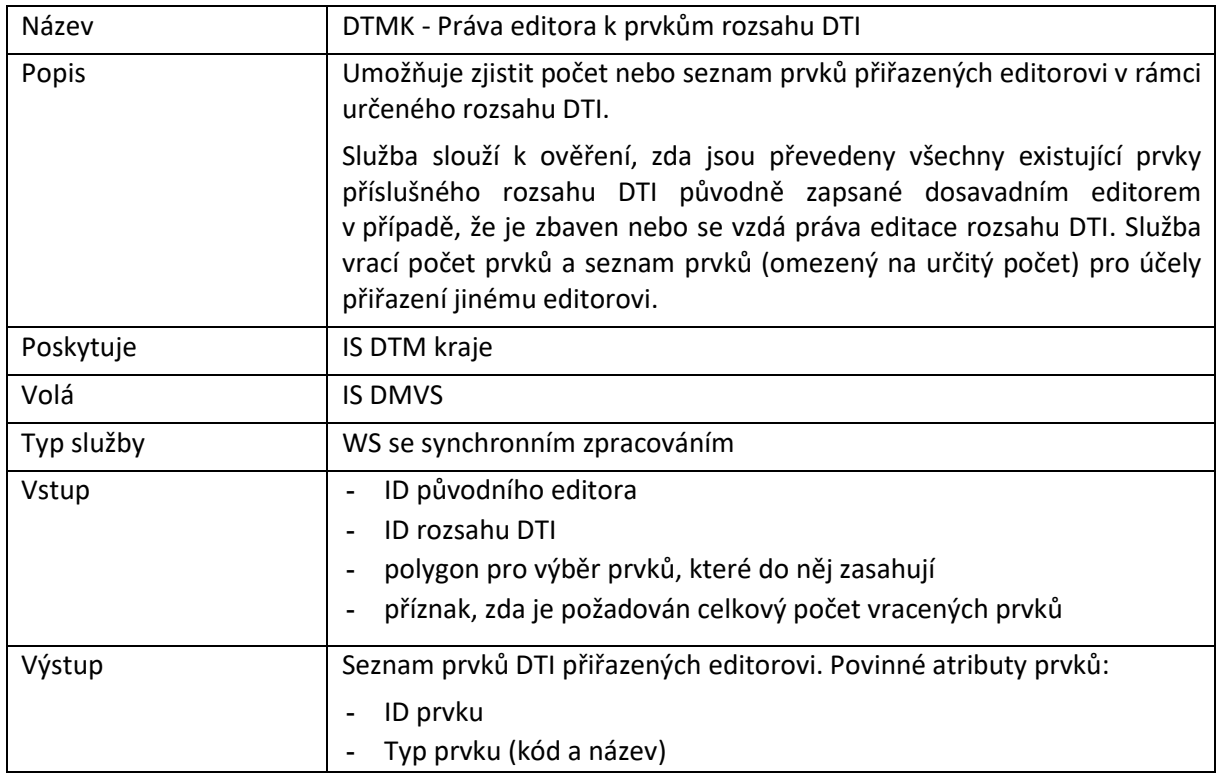

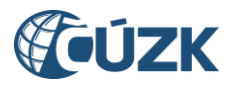

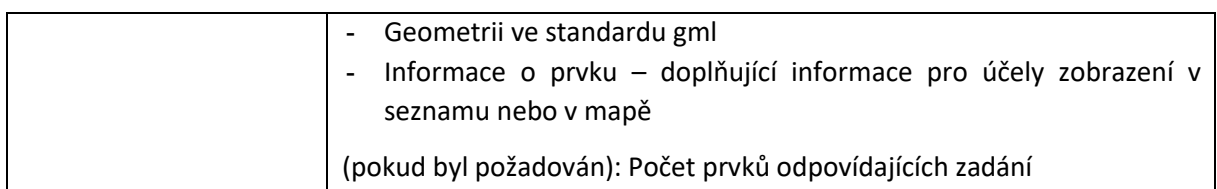

# <span id="page-20-0"></span>R6) Informační služba evidence infrastruktury

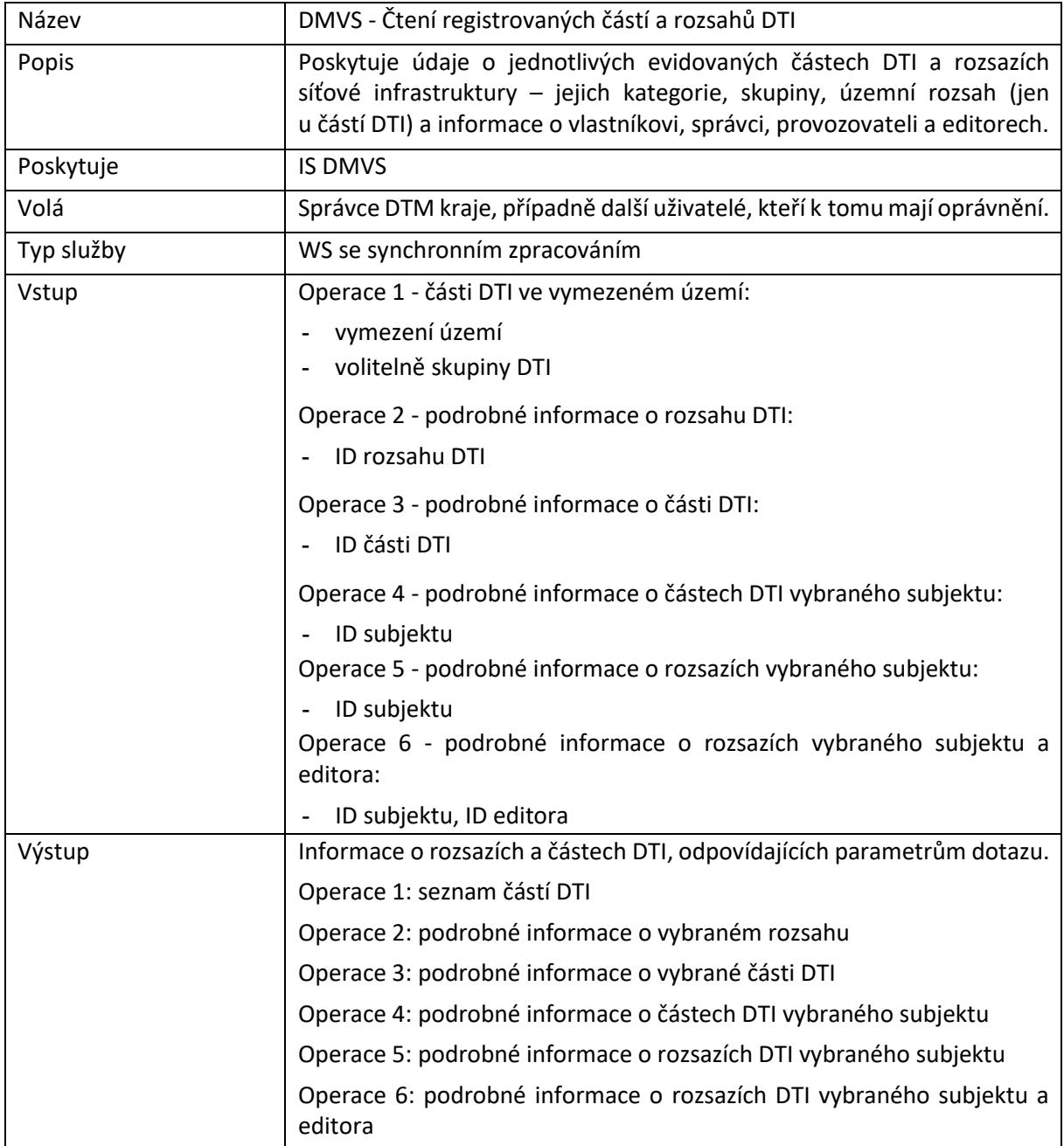

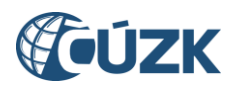

### <span id="page-21-0"></span>4 Rozhraní pro předání role editora ZPS třetí straně.

Pro správu údajů o editorech bude použita Registrační služba (R1a). Evidence územní působnosti editorů podle § 4b odstavce 4 písm. b) + odst. 7 poslední věta bude řešena následující službou:

### <span id="page-21-1"></span>R7a) Služba pro evidenci územní působnosti editorů ZPS

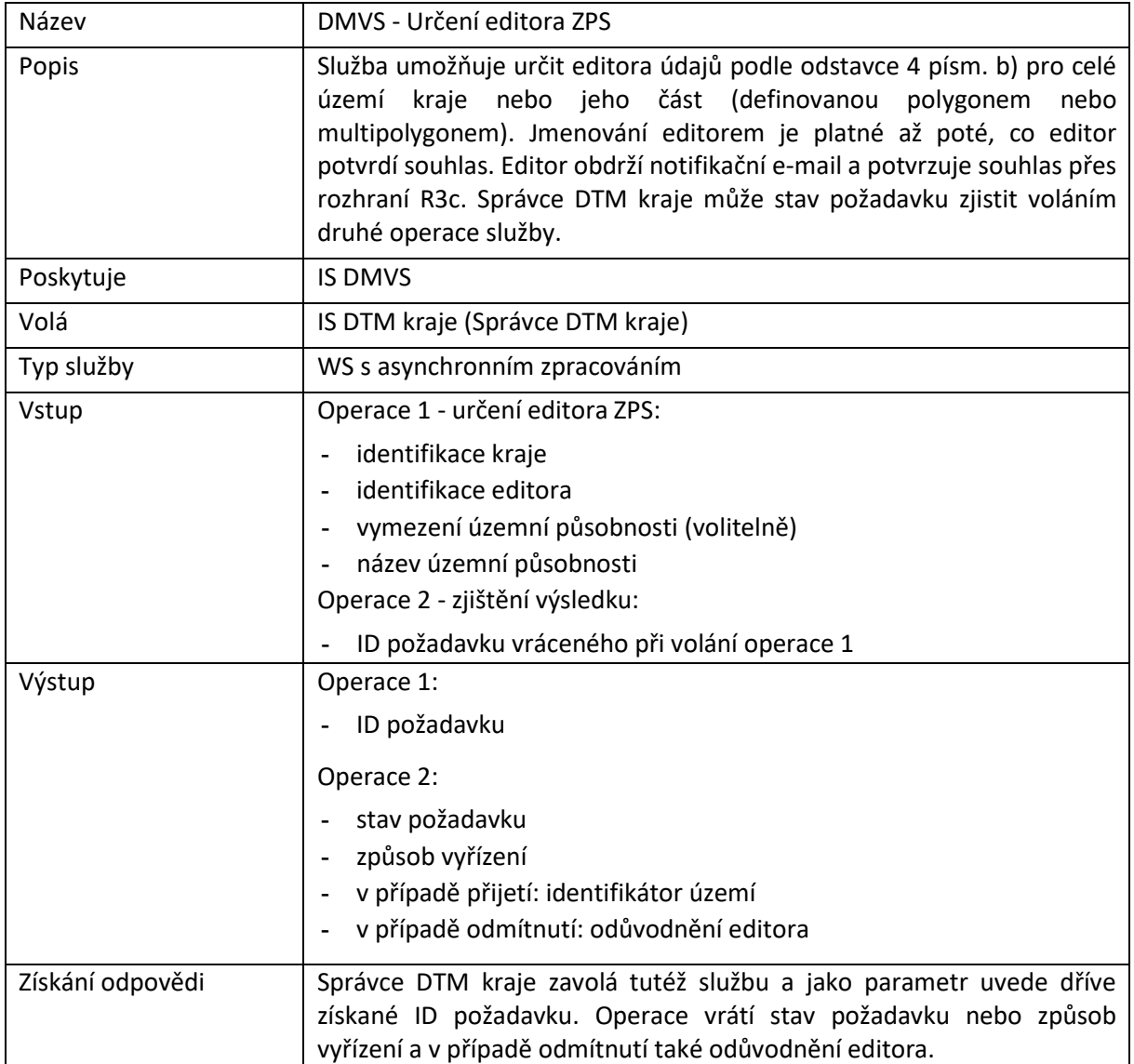

### <span id="page-21-2"></span>R3c) Služba pro potvrzení ze strany editora ZPS

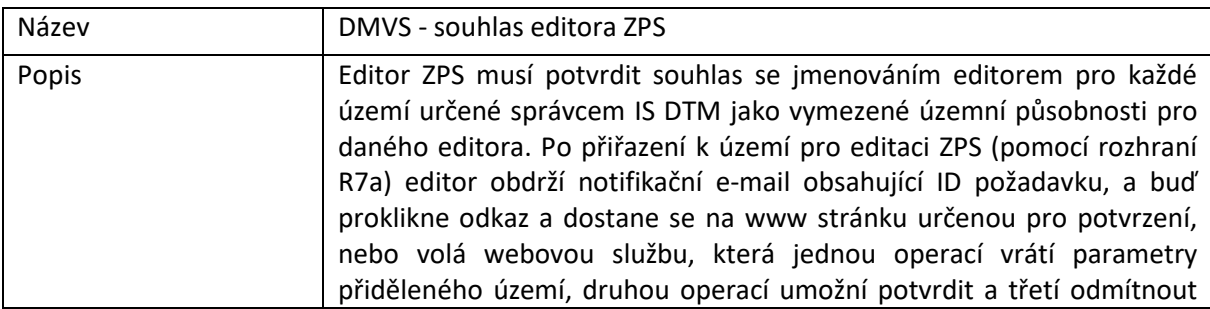

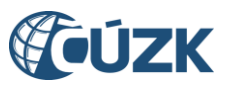

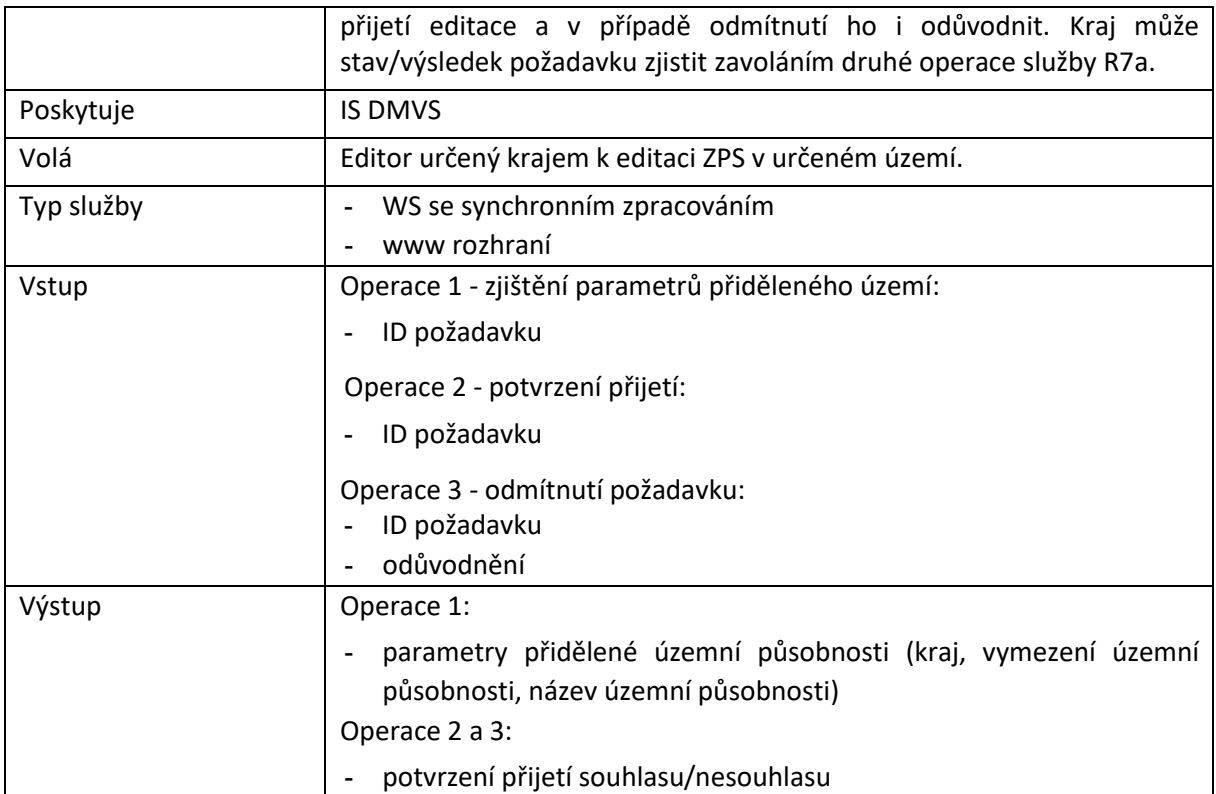

# <span id="page-22-0"></span>R7b) Služba pro zrušení editora ZPS

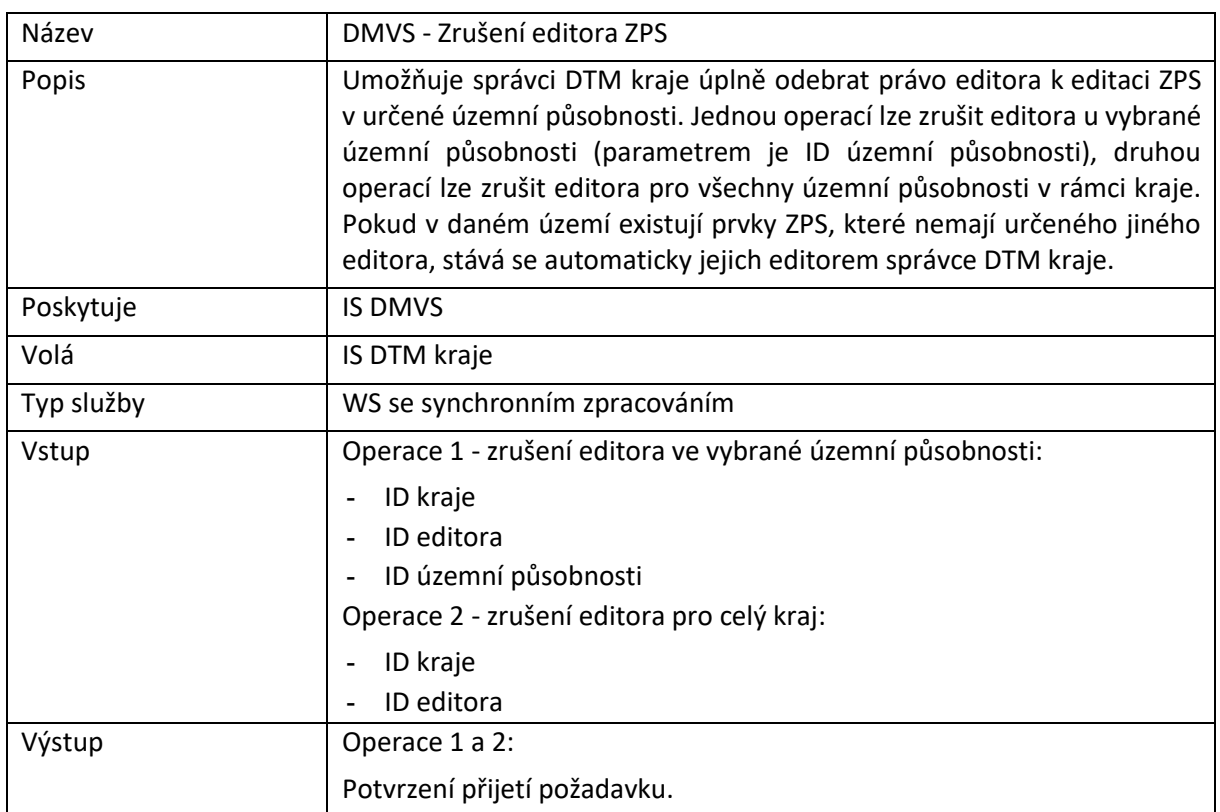

# <span id="page-22-1"></span>R7c) Služba pro odstoupení editora ZPS

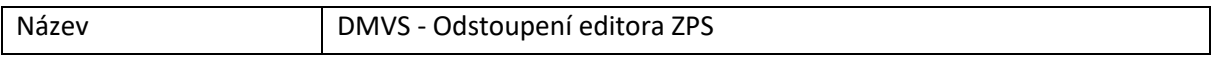

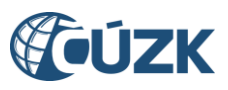

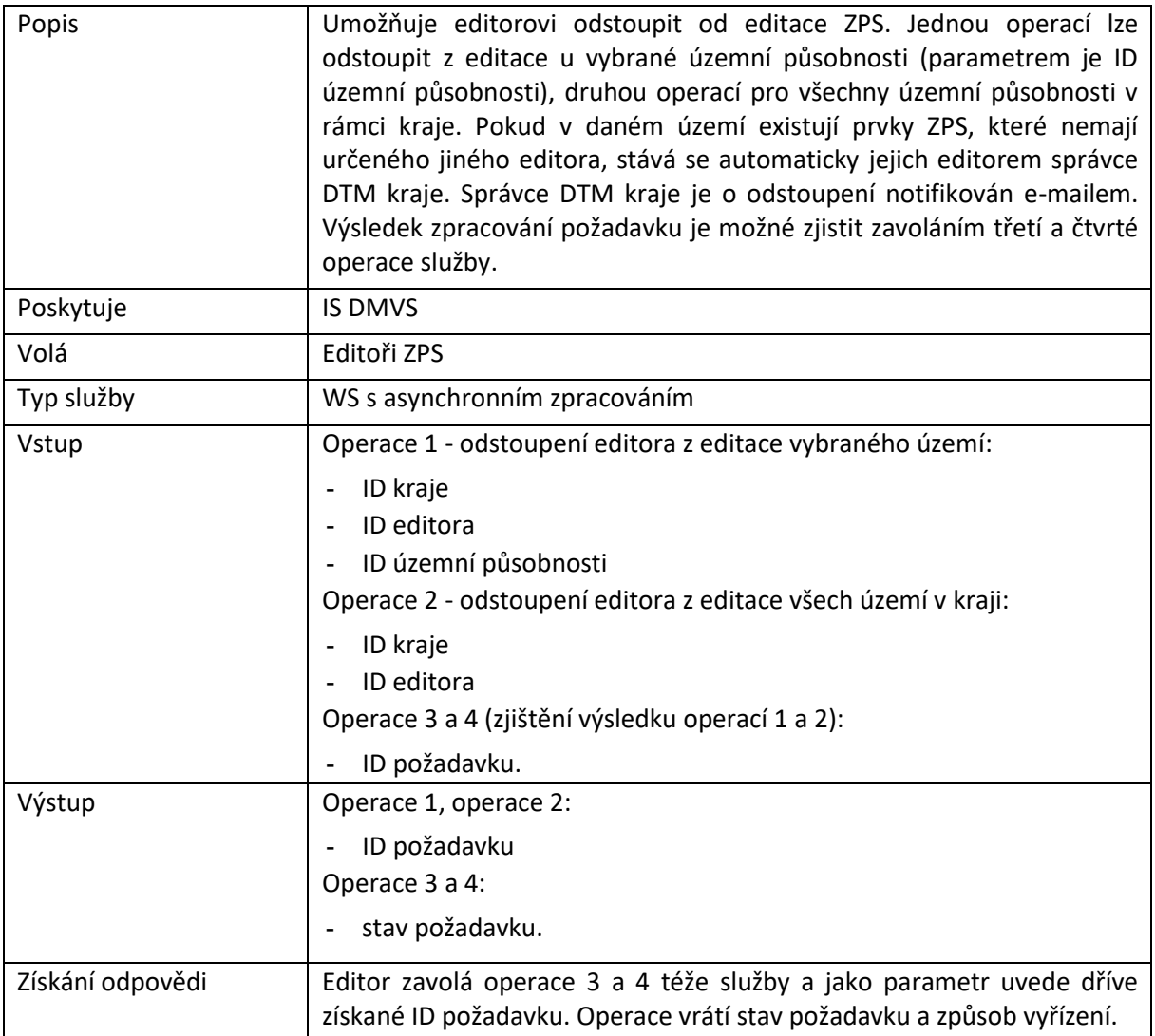

# <span id="page-23-0"></span>R8) Informační služba působnosti editorů ZPS

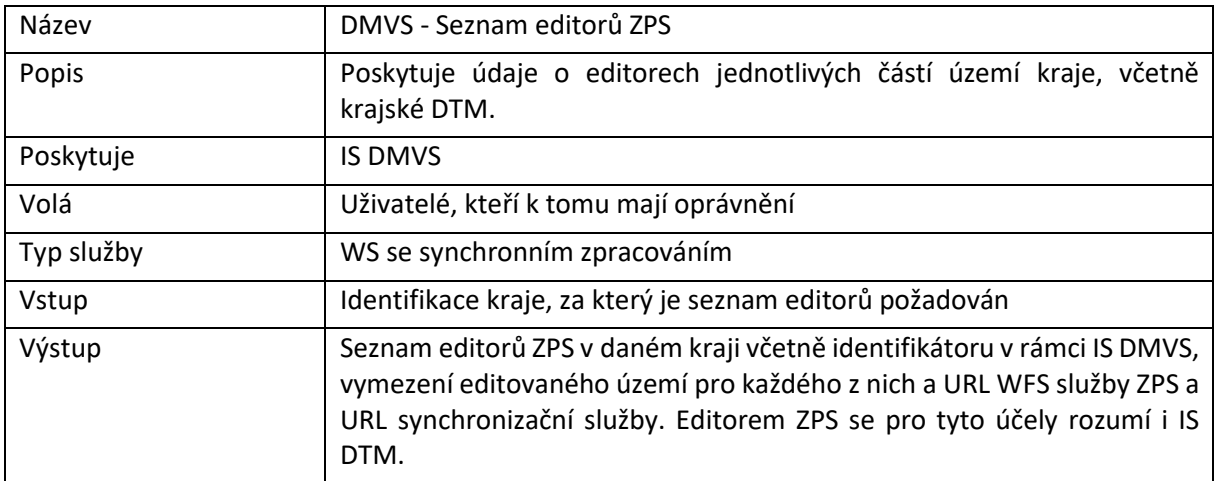

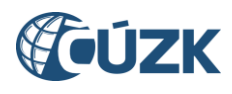

### <span id="page-24-0"></span>5 Rozhraní pro editaci obsahu externími editory

Rozhraní umožňuje zasílání změn DTM pomocí jednotného centrálního rozhraní. IS DMVS zajistí základní kontroly a pokud dopadnou úspěšně, následně také distribuci zprávy na základě územní příslušnosti do jednotlivých DTM kraje. Vlastní změny dat jsou zasílány ve formě souboru JVF DTM, který je vložen do zprávy.

### <span id="page-24-1"></span>R9) Služba poskytující jednotné rozhraní IS DMVS pro editaci DTI

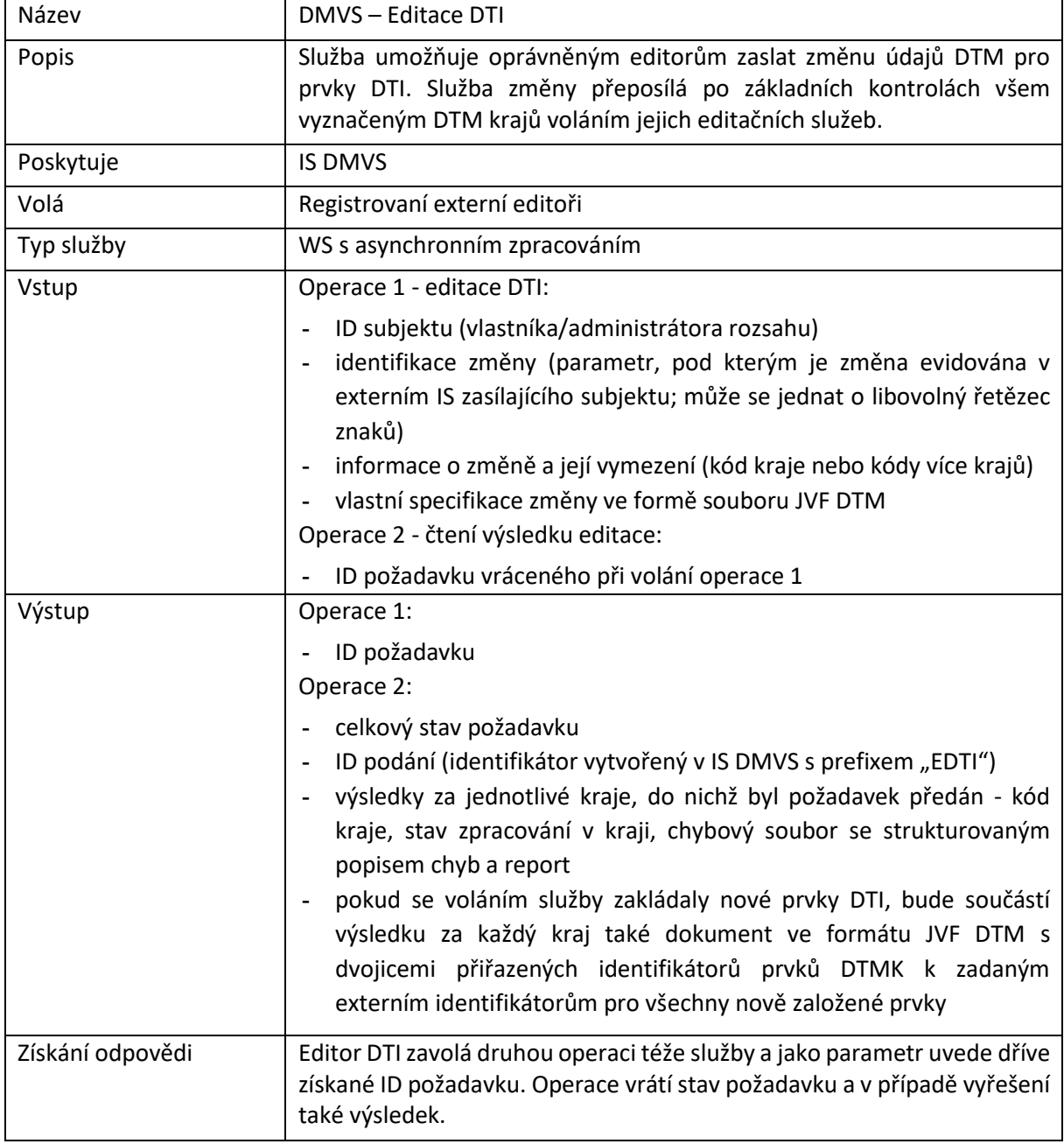

#### <span id="page-24-2"></span>R10) Služba DTM kraje pro editaci obsahu DTM - DTI

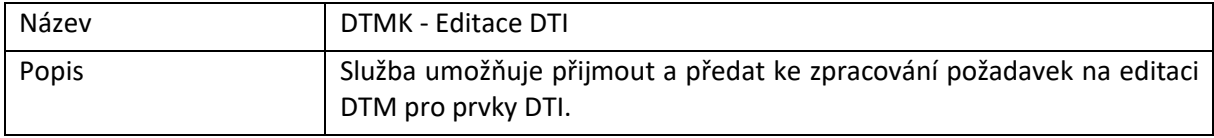

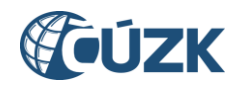

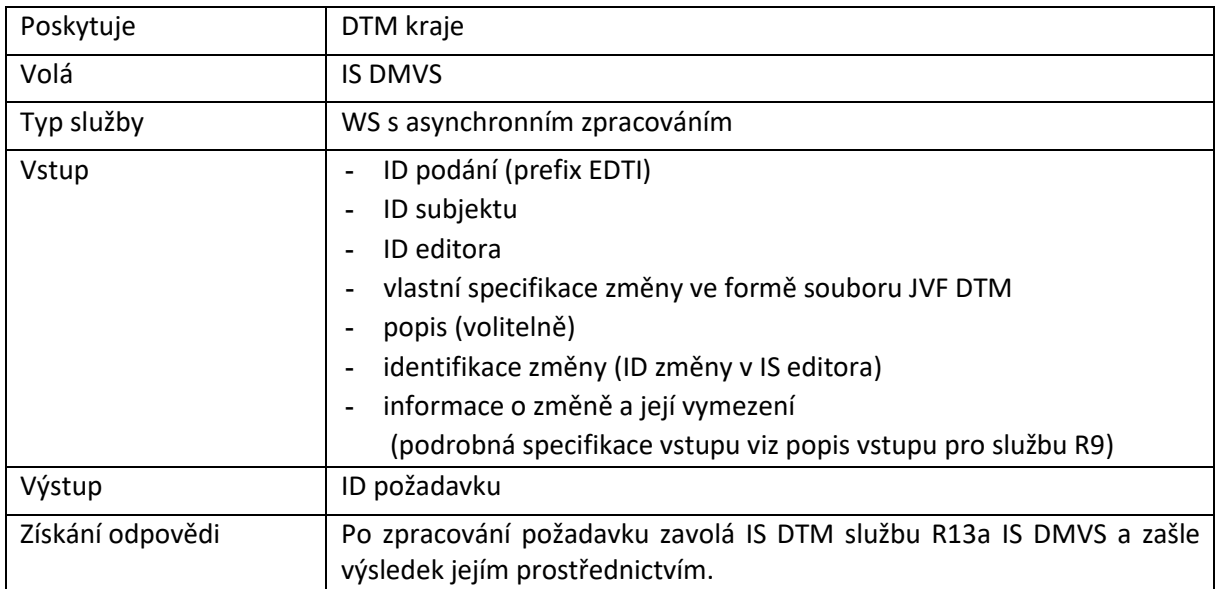

# <span id="page-25-0"></span>R11) Služba poskytující jednotné rozhraní IS DMVS pro editaci ZPS

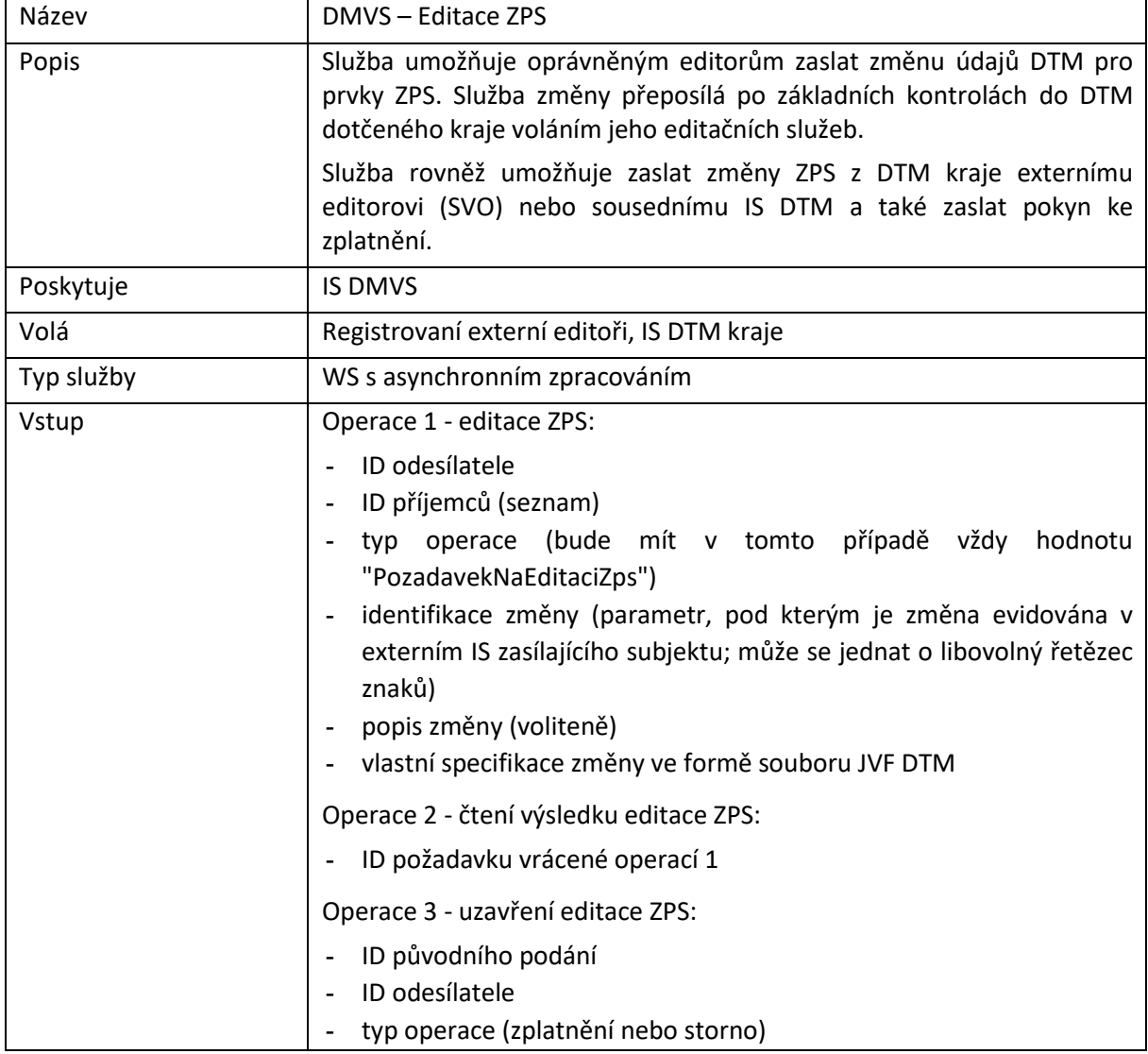

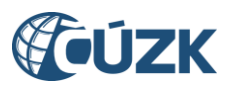

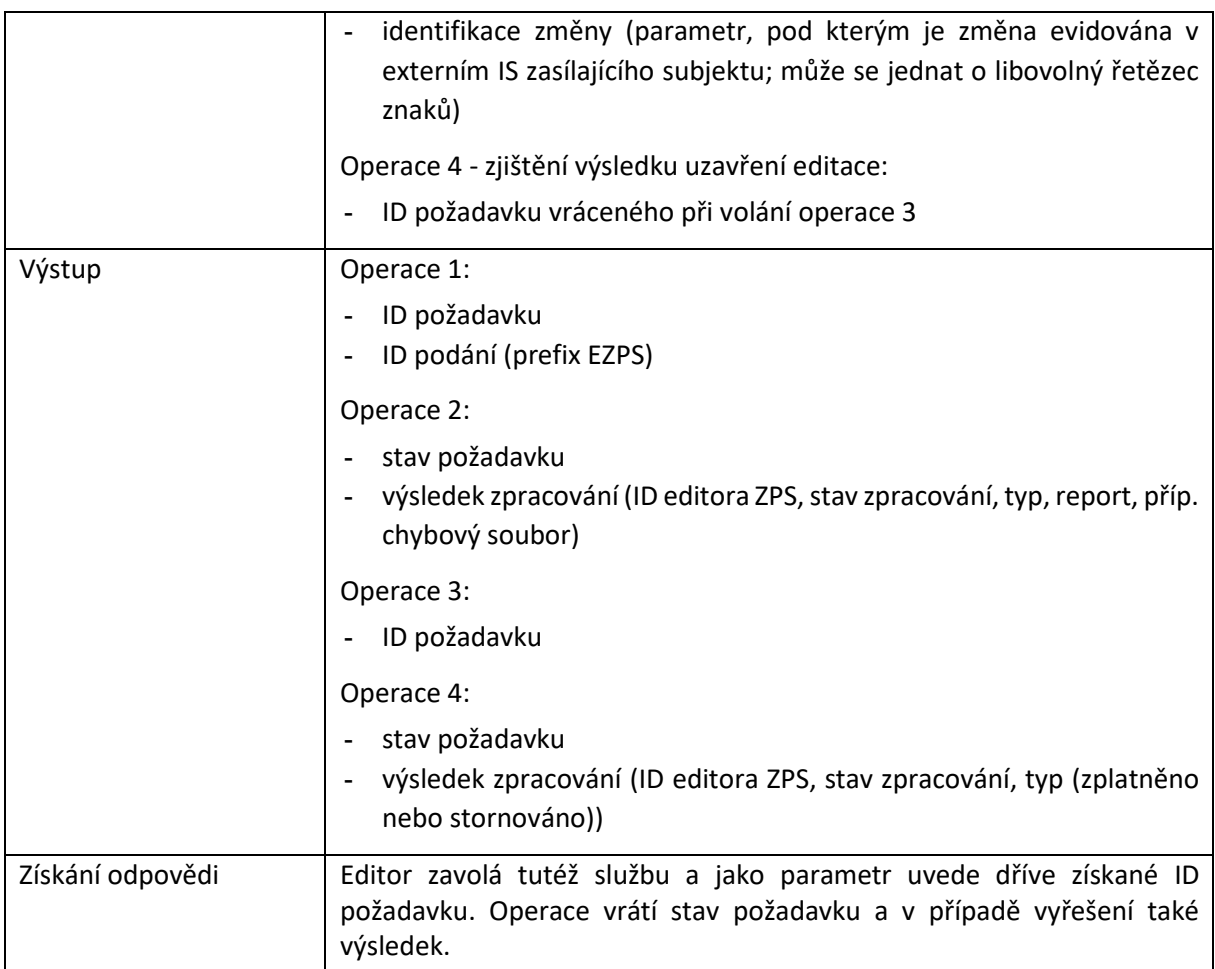

# <span id="page-26-0"></span>R12) Služba DTM kraje pro editaci obsahu DTM - ZPS

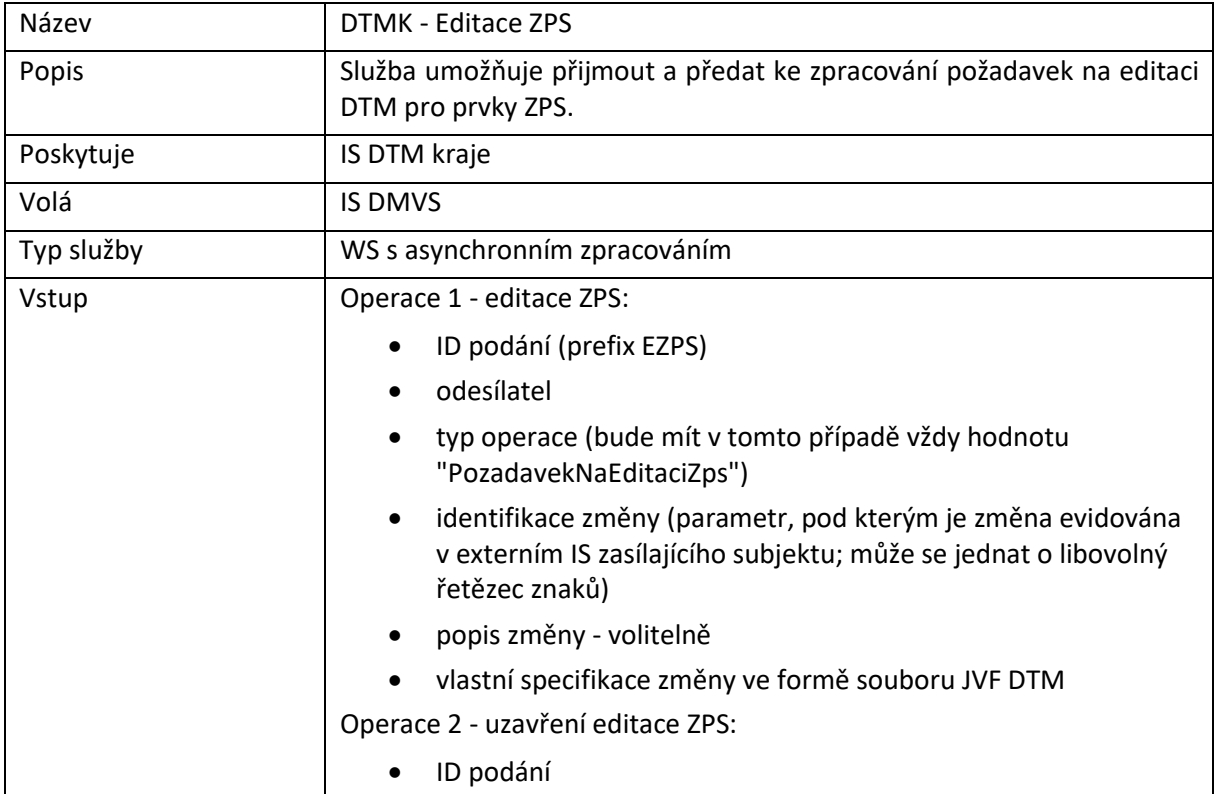

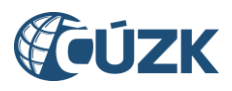

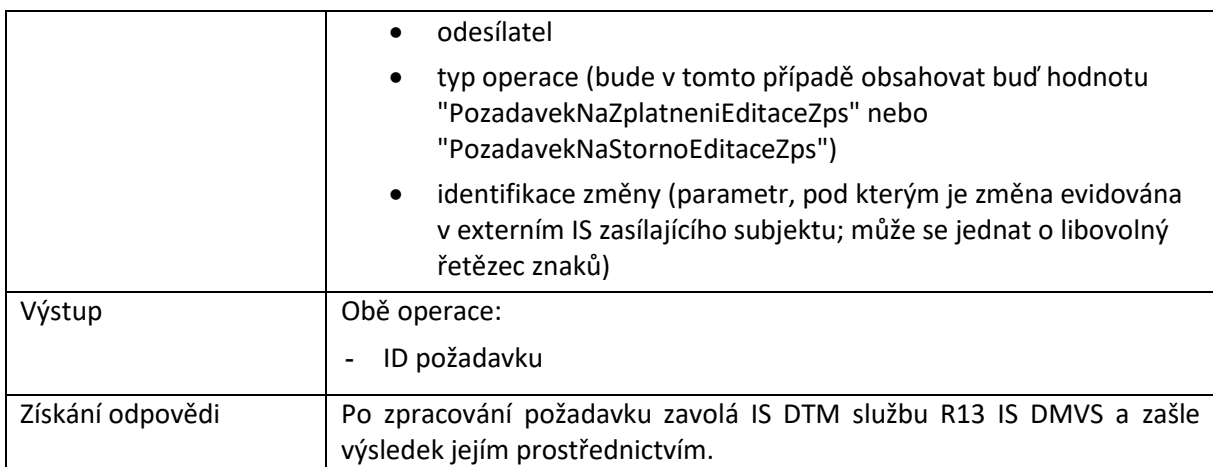

# <span id="page-27-0"></span>R13a) Služba pro evidenci výsledku editace obsahu DTM - DTI

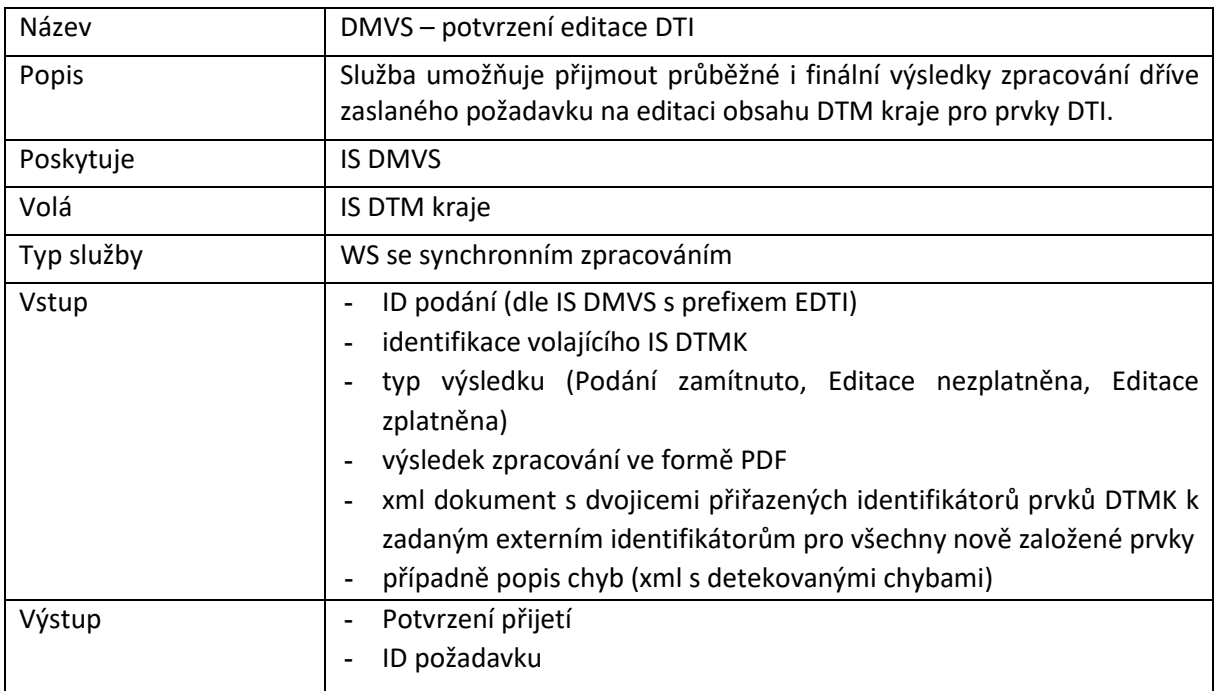

### <span id="page-27-1"></span>R13b) Služba pro evidenci výsledku editace obsahu DTM - ZPS

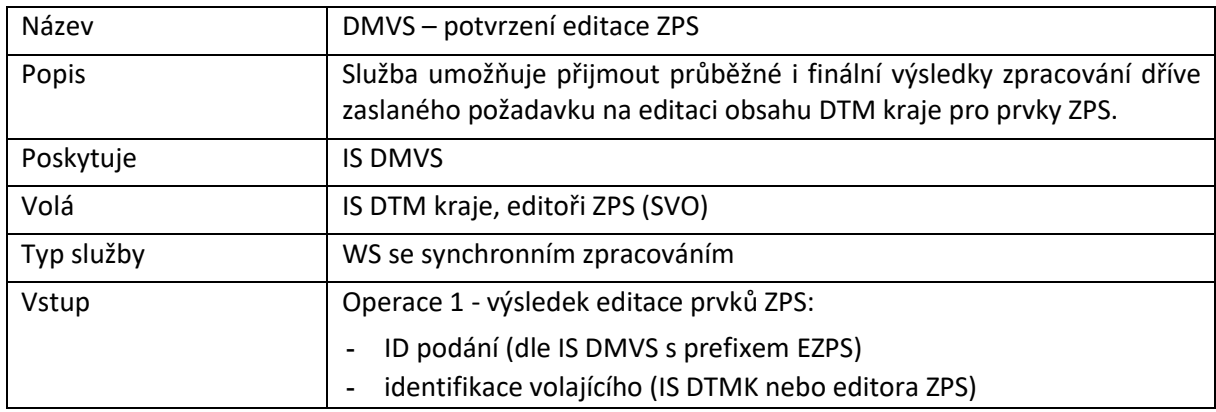

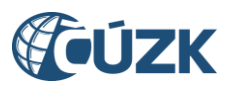

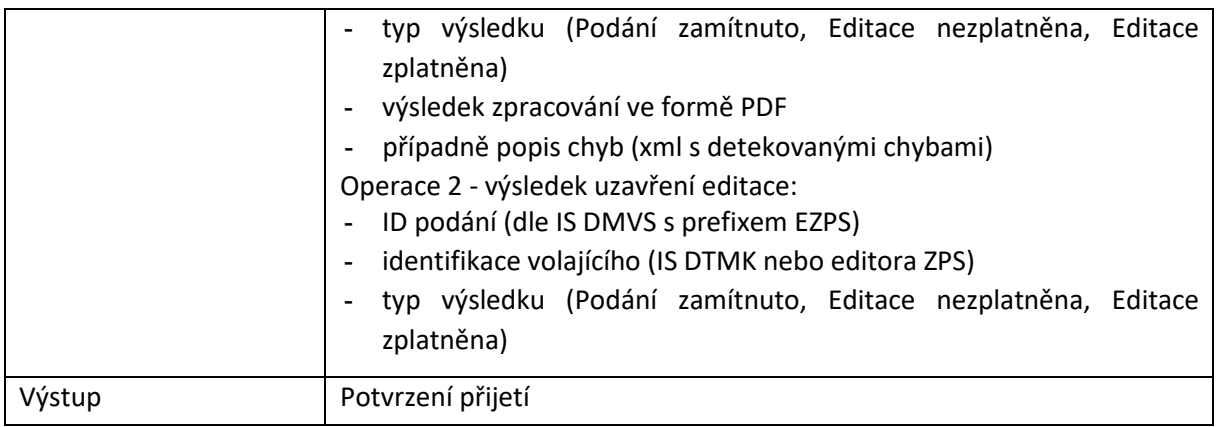

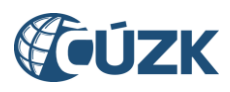

# <span id="page-29-0"></span>6 Rozhraní pro předávání geodetických aktualizačních dokumentací ZPS

Rozhraní umožňuje zasílání podkladů k provedení změn DTM podle § 4b, odstavce 4 písm. b) pomocí jednotného centrálního rozhraní. IS DMVS zajistí základní kontroly a pokud dopadnou úspěšně, tak následně distribuci těchto podkladů na základě územní příslušnosti do jednotlivých DTM kraje. Vlastní změny dat DTM jsou zaslány ve formě souboru JVF DTM, který je vložen do zprávy. Další podklady k provedení změn mohou být ve zprávě obsaženy obdobně ve formě samostatných souborů.

### Název DMVS – podklady změny DTM Popis Služba umožňuje registrovaným oprávněným uživatelům (geodetům) zaslat geodetickou aktualizační dokumentaci DTM. Služba změny přeposílá po základních kontrolách všem dotčeným DTM kraje voláním jejich služeb. Poskytuje | IS DMVS Volá registrovaní ÚOZI Typ služby  $\vert \cdot \vert$  WS s asynchronním zpracováním - www rozhraní (ID podání – prefix PGAD - se po odeslání zobrazí opět ve www rozhraní); bude existovat samostatné www rozhraní pro kontrolní (ověřovací) zaslání a pro požadavek na změnu Vstup | Operace 1 (odeslání dokumentace): - ID ÚOZI - kód kraje nebo kódy více krajů, na které je dokumentace zasílána - vlastní specifikace změny ve formě souboru JVF DTM - typ zaslání (kontrolní zaslání nebo geodetická aktualizační dokumentace) - identifikace změny (parametr, pod kterým je změna evidována v externím IS zasílajícího subjektu, může se jednat o libovolný řetězec znaků) - volitelně popis - volitelně další podklady ve formě připojených souborů (přílohy změny DTM dle vyhlášky č. 393/2020 Sb. o DTM) Operace 2 (zjištění výsledku): - ID požadavku Výstup Výstup Výstup ID požadavku Operace 2: - celkový stav zpracování - výsledek zpracování po jednotlivých krajích (kód kraje a stav) - v případě neúspěšného ukončení zpracování seznam chyb.

# <span id="page-29-1"></span>R14) Služba poskytující jednotné rozhraní IS DMVS pro předávání geodetických aktualizačních dokumentací ZPS

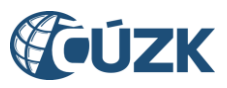

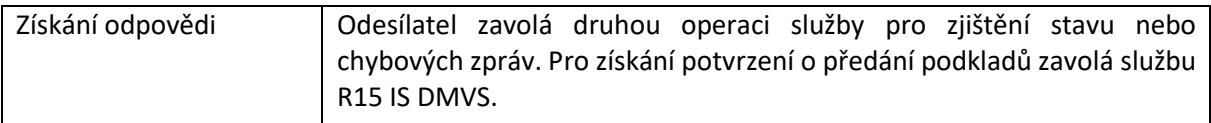

### <span id="page-30-0"></span>R15) Služba pro vystavení potvrzení o předání

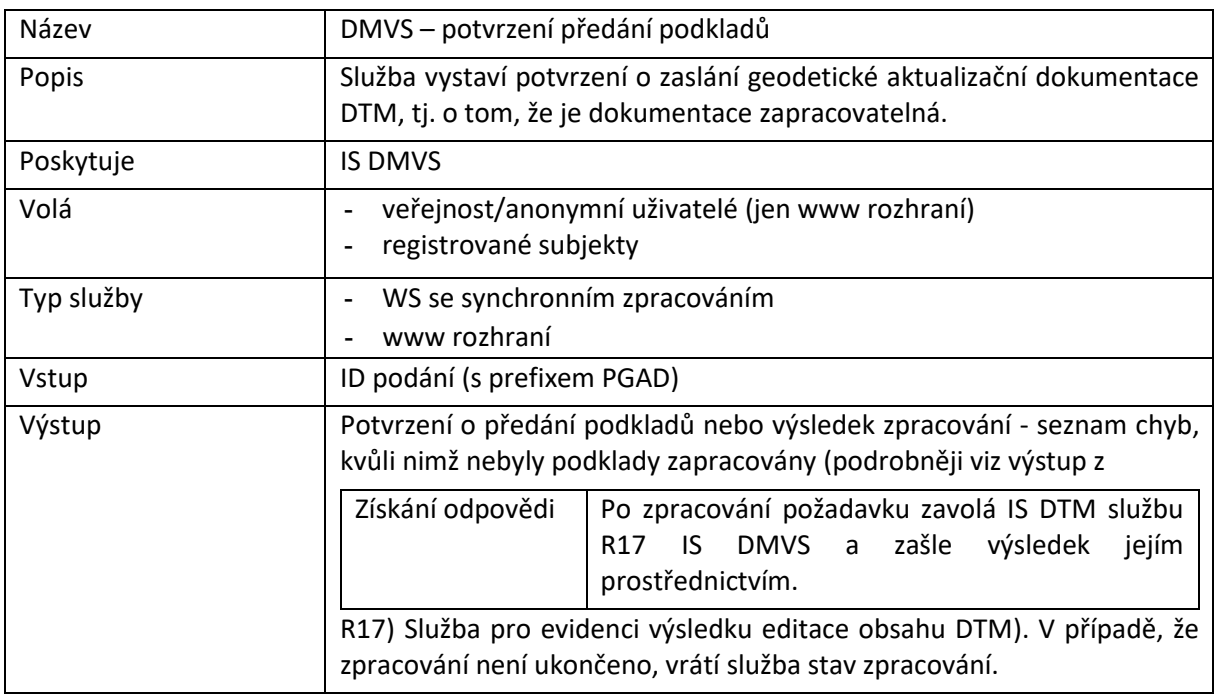

# <span id="page-30-1"></span>R16) Služba pro příjem geodetických aktualizačních dokumentací DTM

<span id="page-30-2"></span>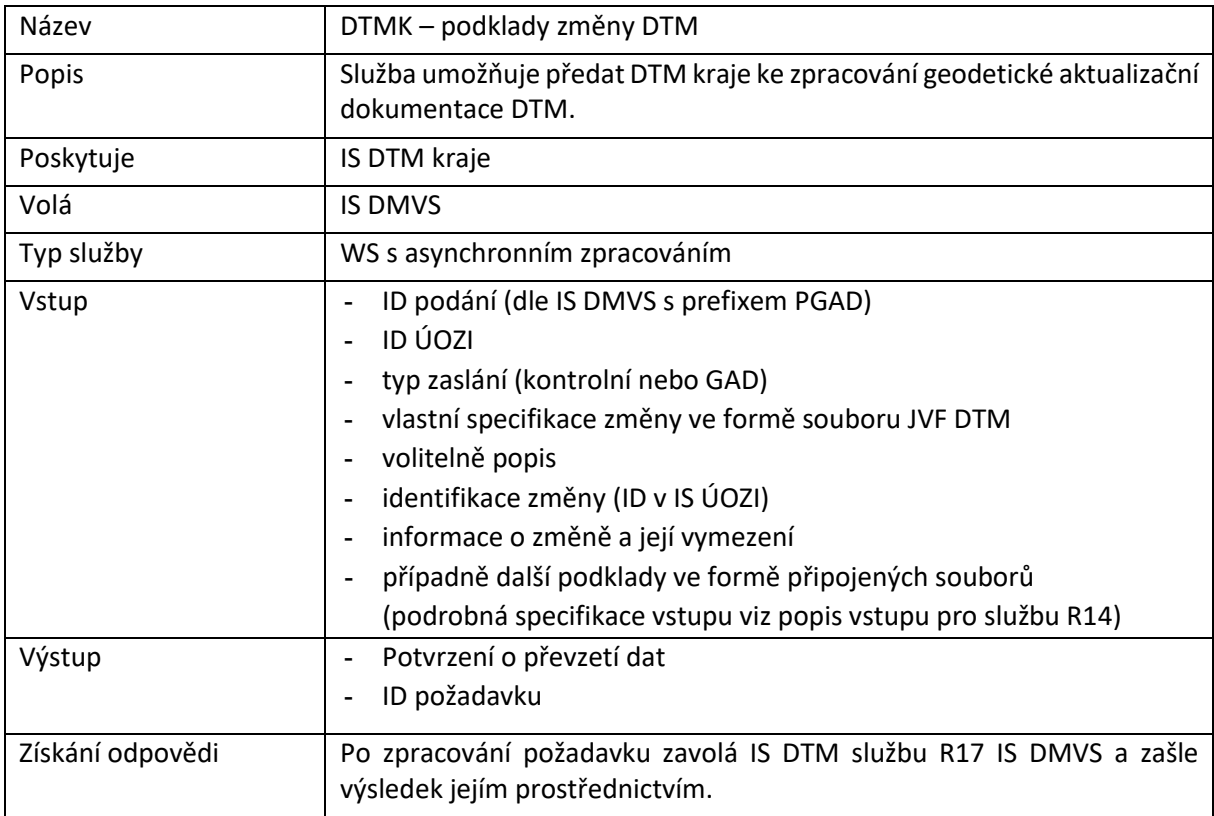

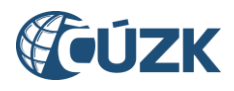

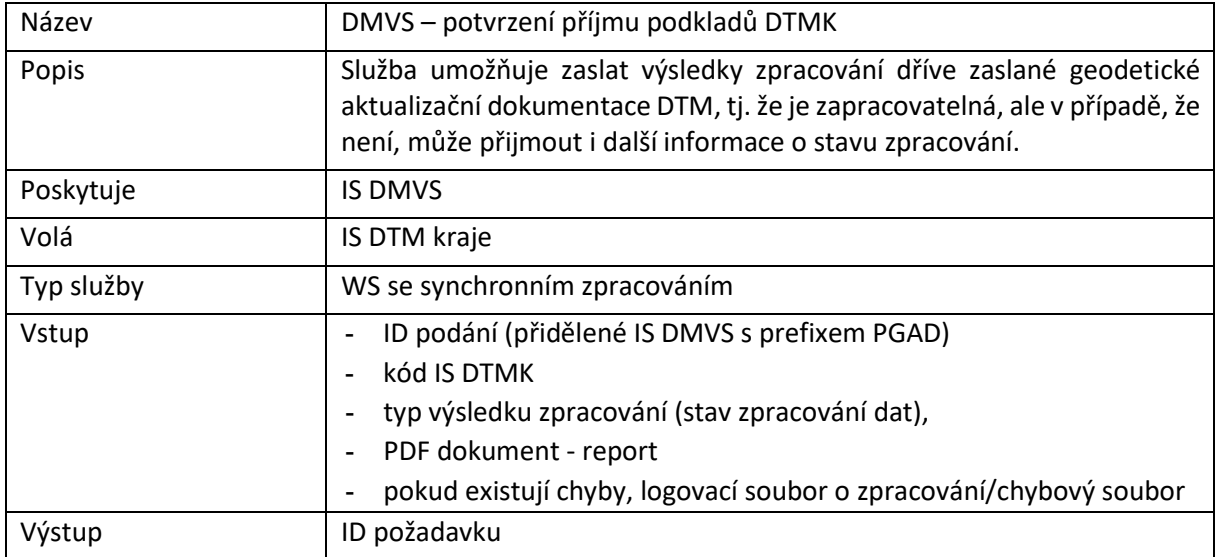

# <span id="page-31-0"></span>R17) Služba pro evidenci výsledku editace obsahu DTM

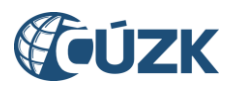

# <span id="page-32-0"></span>7 Rozhraní pro podporu systému Vyjádření správců sítí DTI

Vlastní systém pro zajištění vyjádření správců sítí DTI nebude součástí IS DMVS (měl by být součástí Portálu stavebníka). Bude zde ale existovat rozhraní, které pro zadané území poskytne seznam dotčených správců jako podklad pro návazné volání služeb zajišťujících jejich vyjádření.

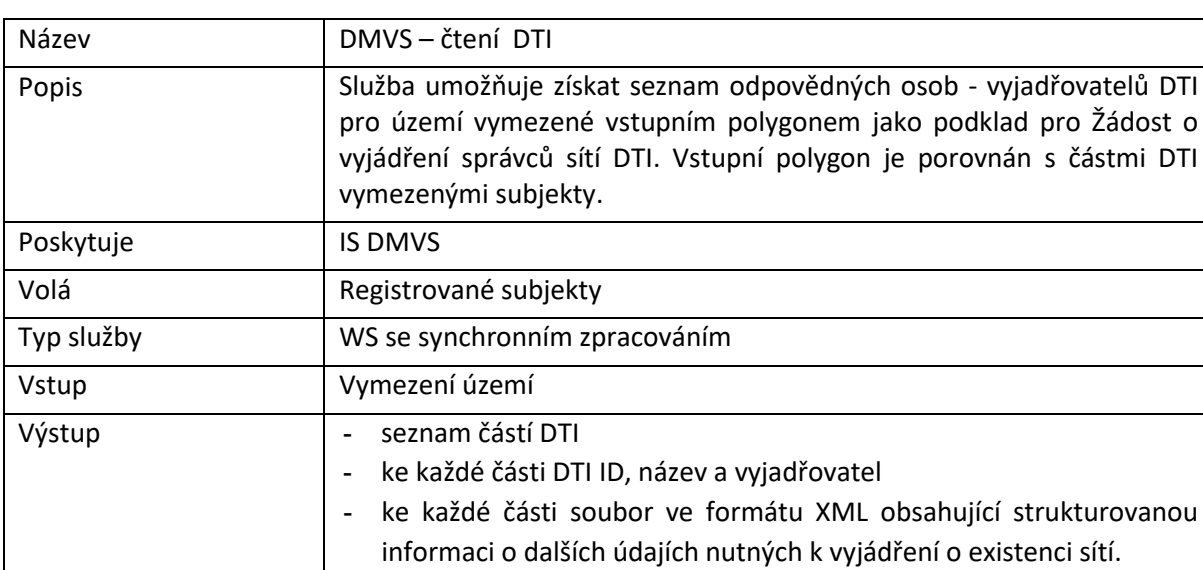

### <span id="page-32-1"></span>R18a) Služba pro získání seznamu dotčených vyjadřovatelů DTI

#### <span id="page-32-2"></span>R18b) Služba pro získání seznamu subjektů odpovídajících zadání

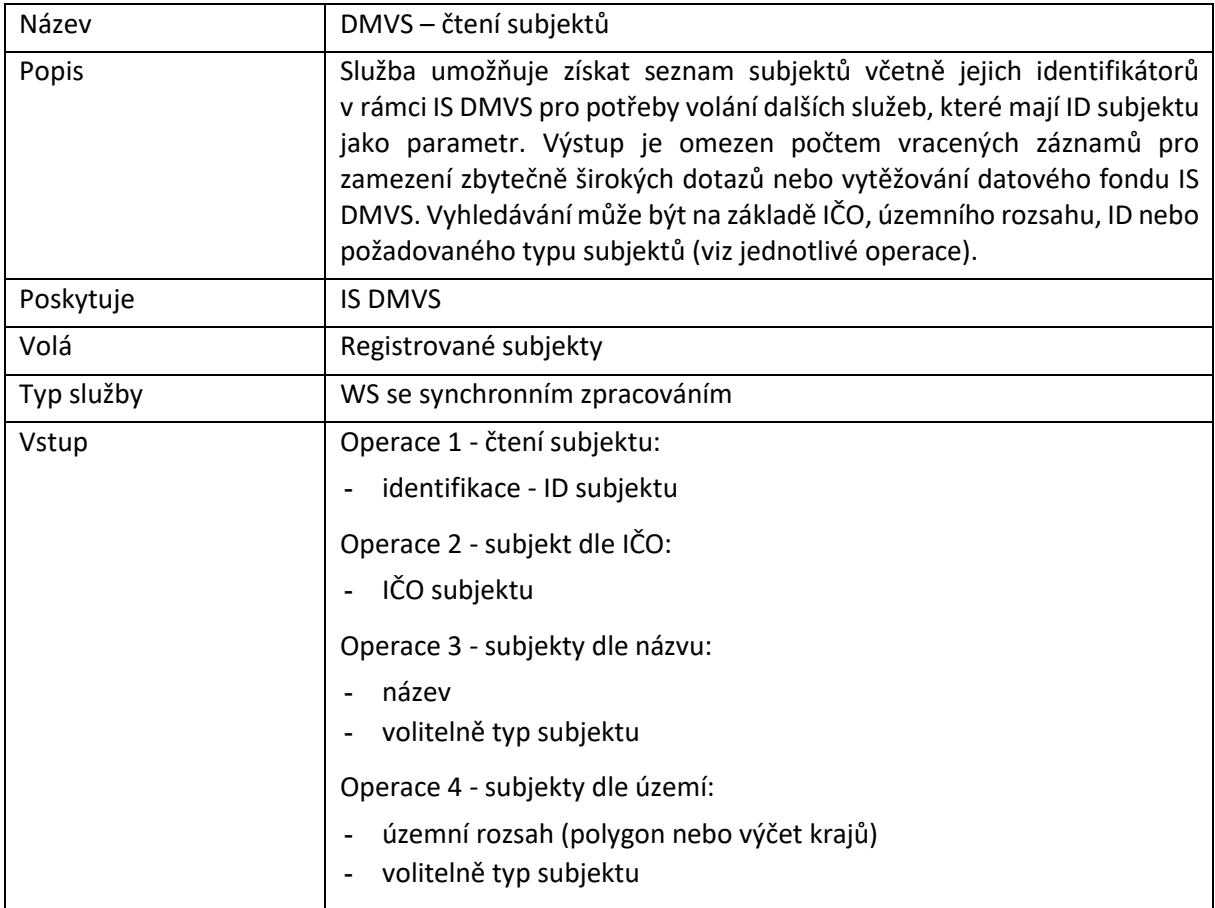

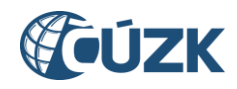

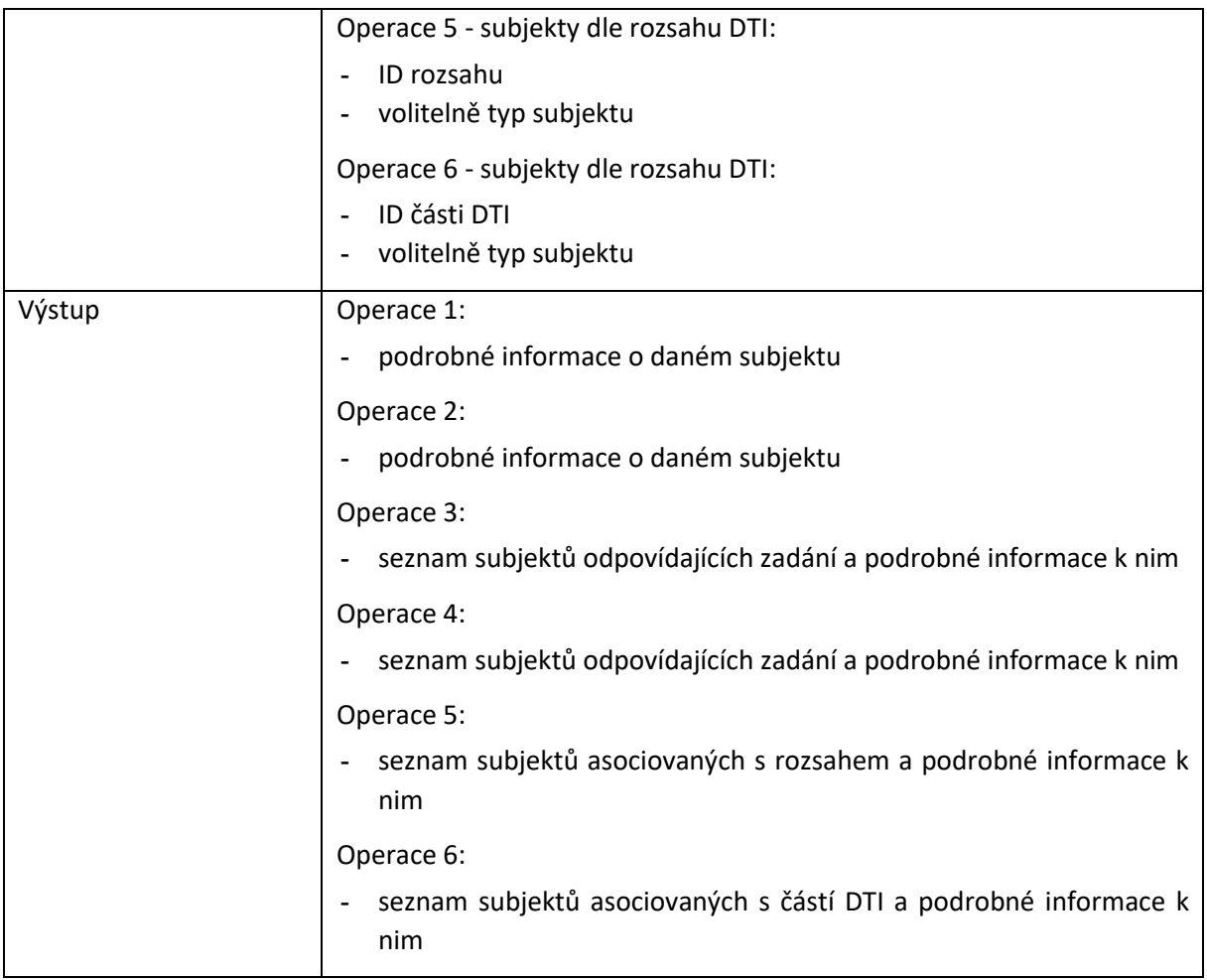

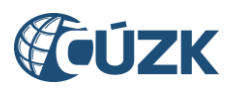

### <span id="page-34-0"></span>8 Rozhraní pro stahovací služby

Rozhraní umožní získat část obsahu DTM kraje ve strukturované podobě ve formátu JVF DTM. Pro oprávněné registrované subjekty bude k dispozici služba R19) [Služba pro poskytnutí](#page-34-1) obsahu DTM v [definovaném území](#page-34-1) pro generování JVF DTM k aktuálnímu nebo historickému datu pro území vymezené polygonem.

Pro veřejnost i oprávněné registrované subjekty budou dostupné předpřipravené pravidelně generované datové sady. Sady budou stavové (kompletní obsah k danému datu) a změnové.

Schéma generování stavových a změnových dat:

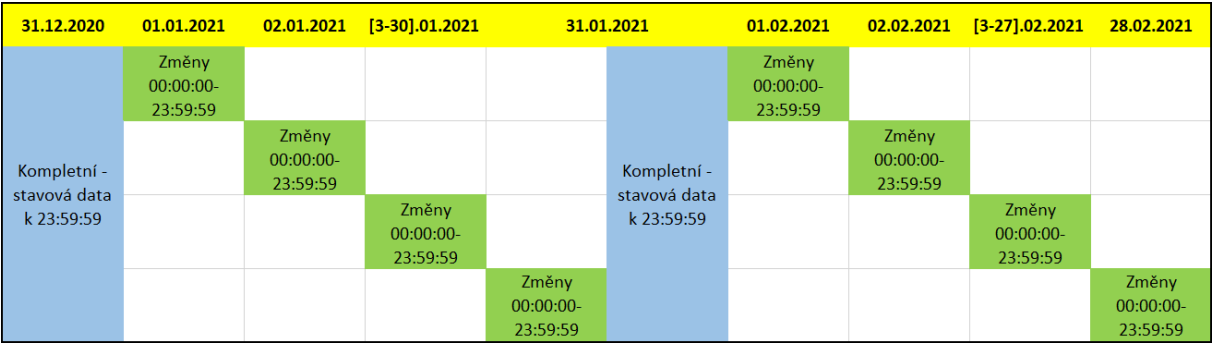

Soubory se generují:

- v krajských DTM,
- **stavové za celý kraj nebo po obcích** (v případě Prahy po městských částech) vždy k poslednímu dni kalendářního měsíce,
- změnové souhrnně za celý kraj (Prahu) každý den se změnami od posledního stavového souboru,
- rozdělené do dvou sad a několika obsahových částí:
	- o sada veřejných dat
		- ZPS (polohopis, základní prostorová situace)
		- **TI.** část technická infrastruktura
		- DI, část dopravní infrastruktura
	- o sada neveřejných dat (doplněk k veřejné, pouze pro oprávněné registrované subjekty)
		- TI, část technická infrastruktura
		- DI, část dopravní infrastruktura

Takto předpřipravené soubory půjde získat službami R21 (veřejné balíčky) a R20 (neveřejné balíčky).

Vygenerované soubory krajské DTM ukládají na svých úložištích a do IS DMVS zasílají URL adresu pro jejich stažení. V případě výdeje neveřejných dat musí být tato URL adresa nepredikovatelná a s omezenou platností. Uživatelé následně stažení provádějí přímo z krajských DTM, IS DMVS zprostředkovává zjištění URL adresy.

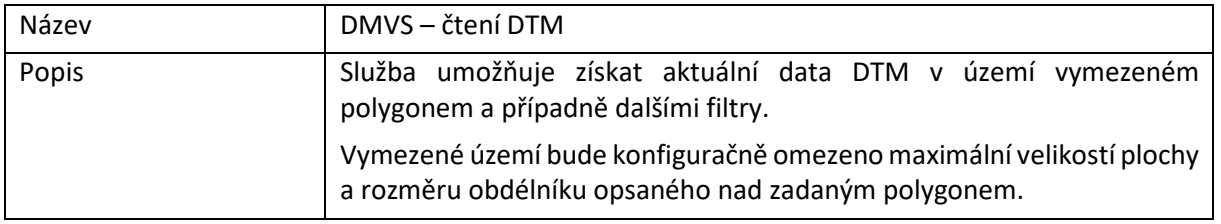

#### <span id="page-34-1"></span>R19) Služba pro poskytnutí obsahu DTM v definovaném území

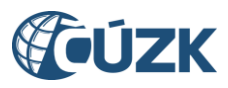

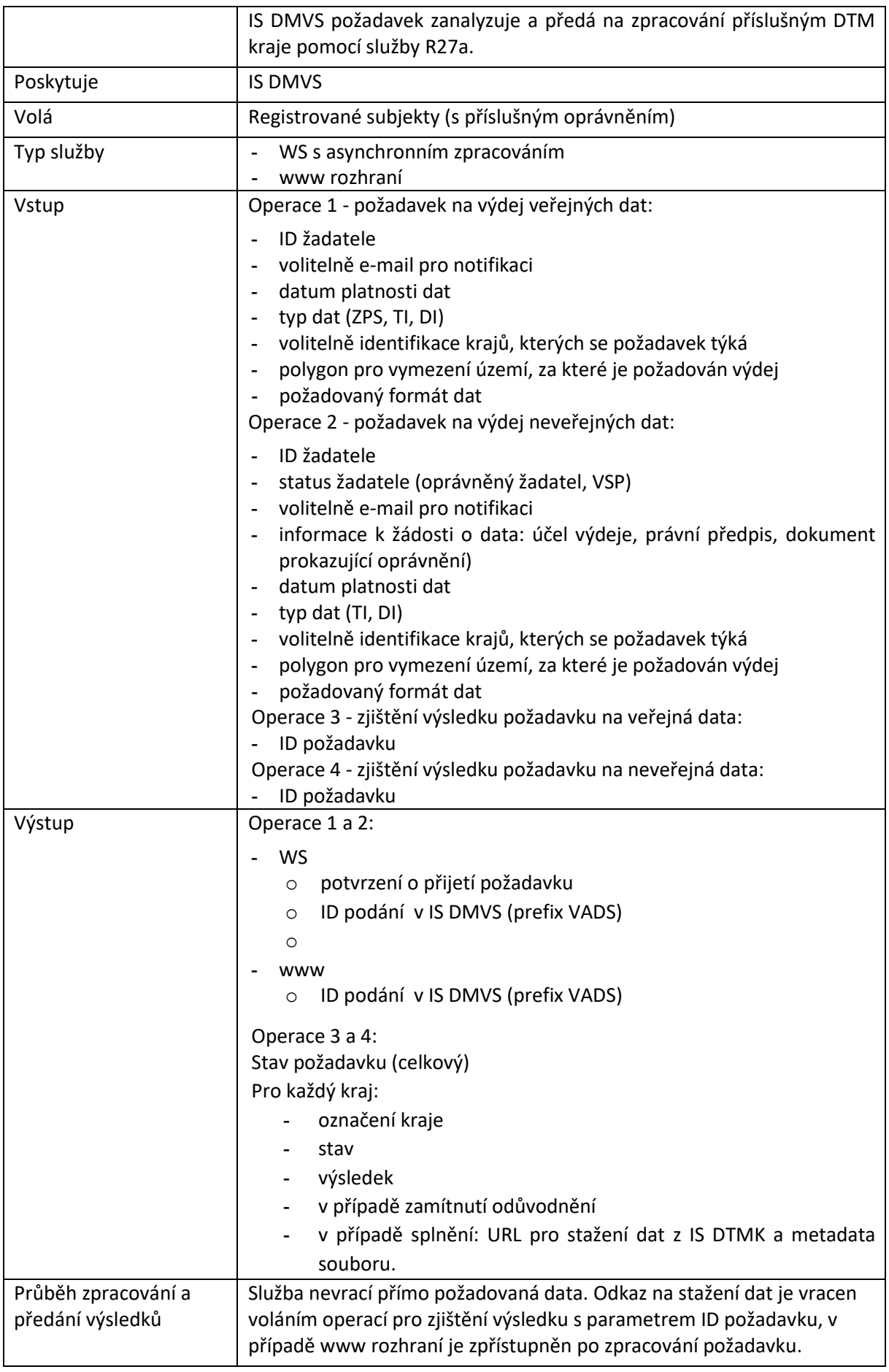

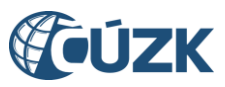

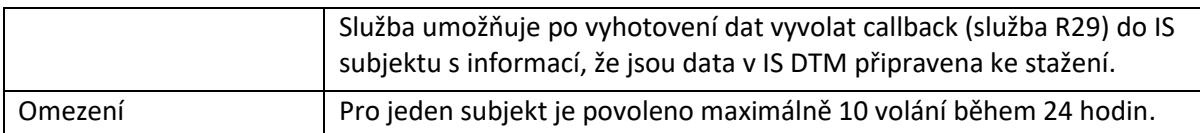

#### Polygon - veřejná i neveřejná data

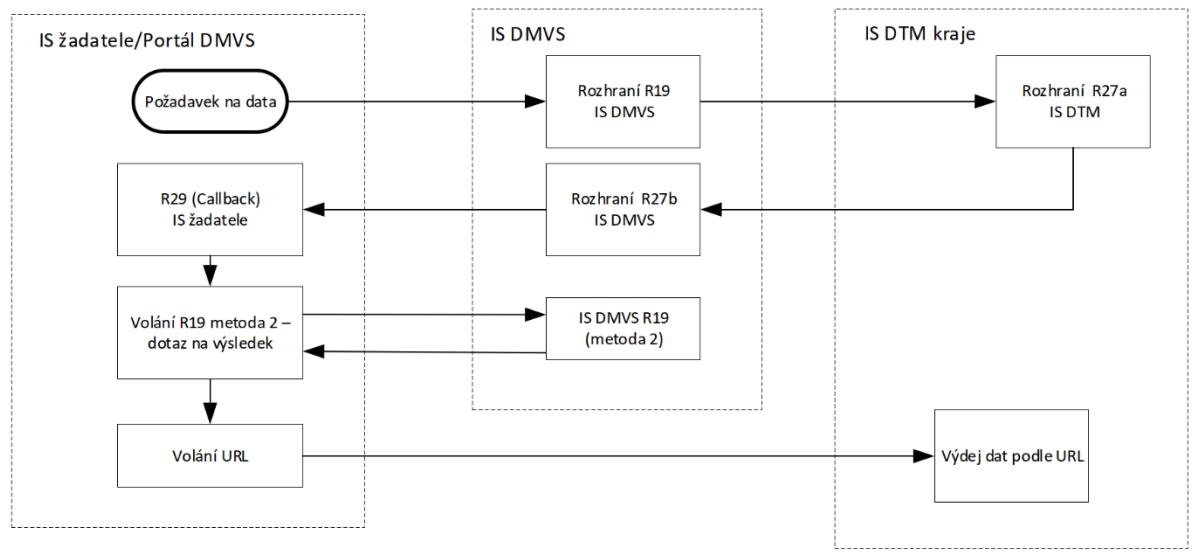

*Obrázek 4 - Průběh zpracování R19 s rozhraním WS pro generování JVF pro oblast DTM*

### <span id="page-36-1"></span><span id="page-36-0"></span>R20a) Služba pro získání neveřejné části obsahu DTM v předpřipravených datových sadách

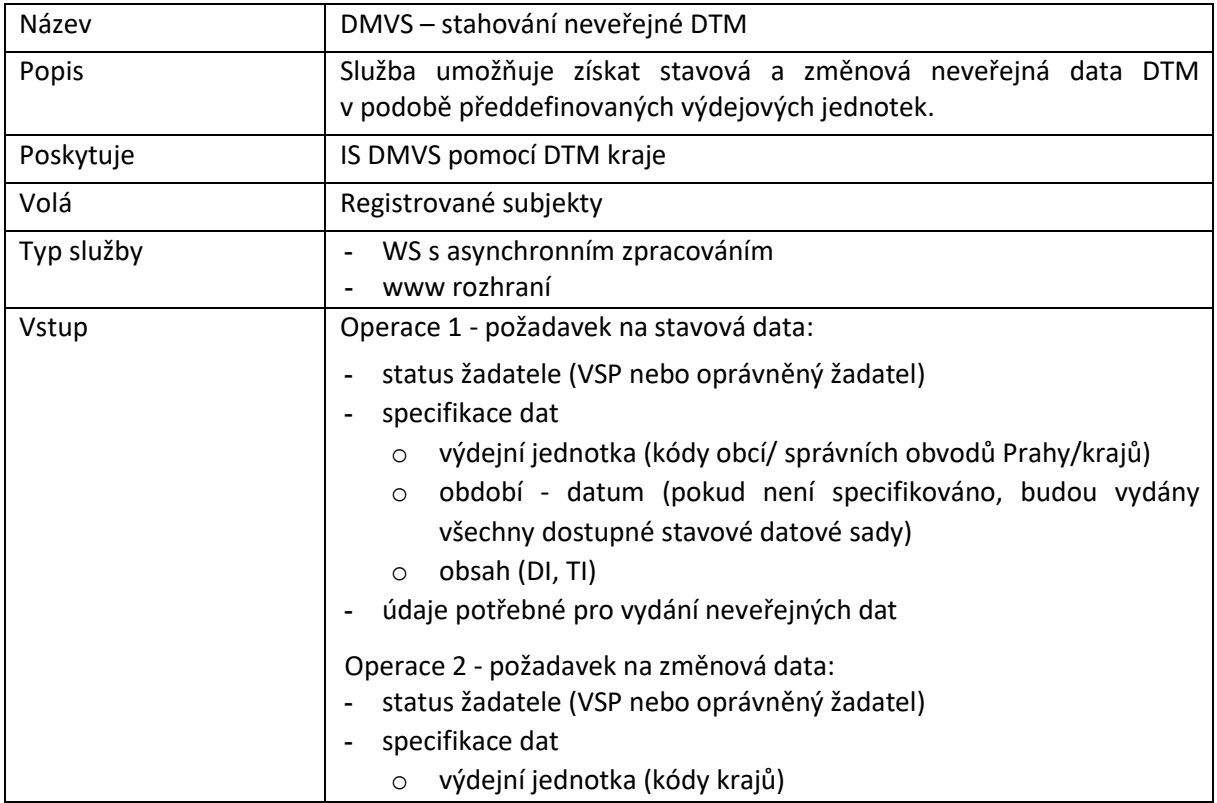

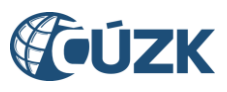

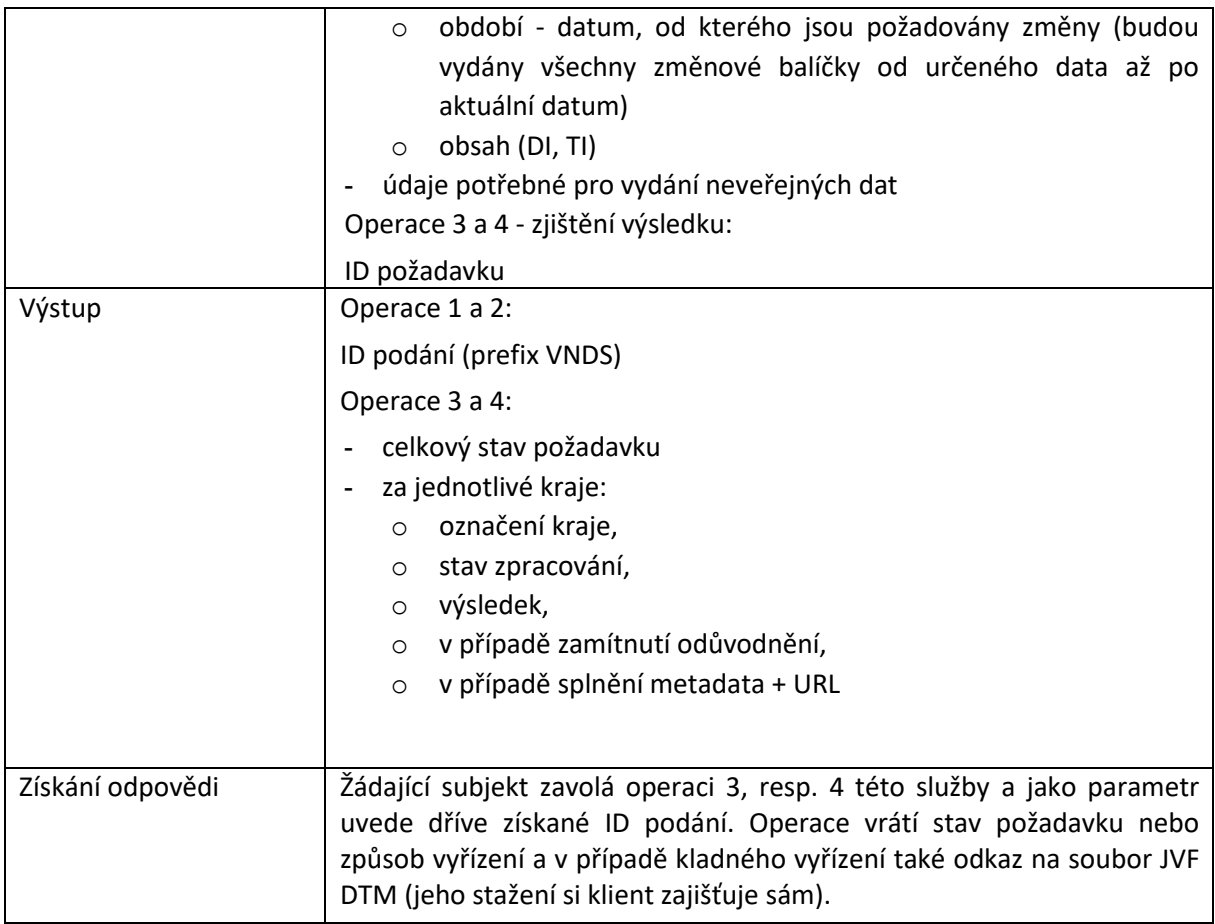

#### Balíčky - neveřejná data

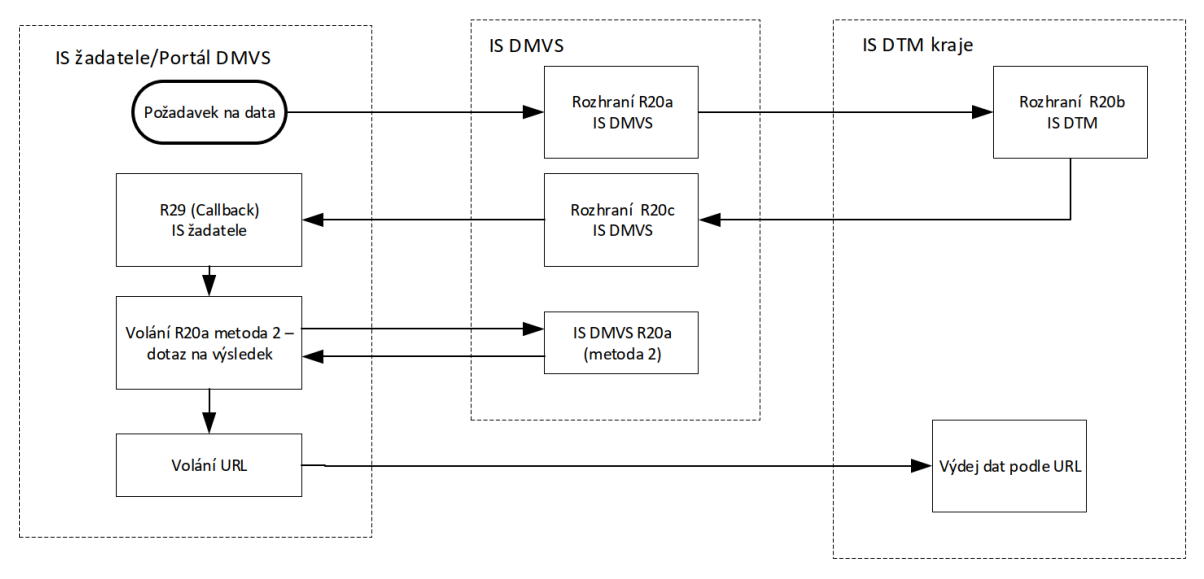

<span id="page-37-0"></span>*Obrázek 5 - Poskytování výdejních souborů neveřejných dat*

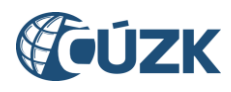

# <span id="page-38-0"></span>R20b) Služba získání URL pro výdej předpřipravených datových sad neveřejných dat

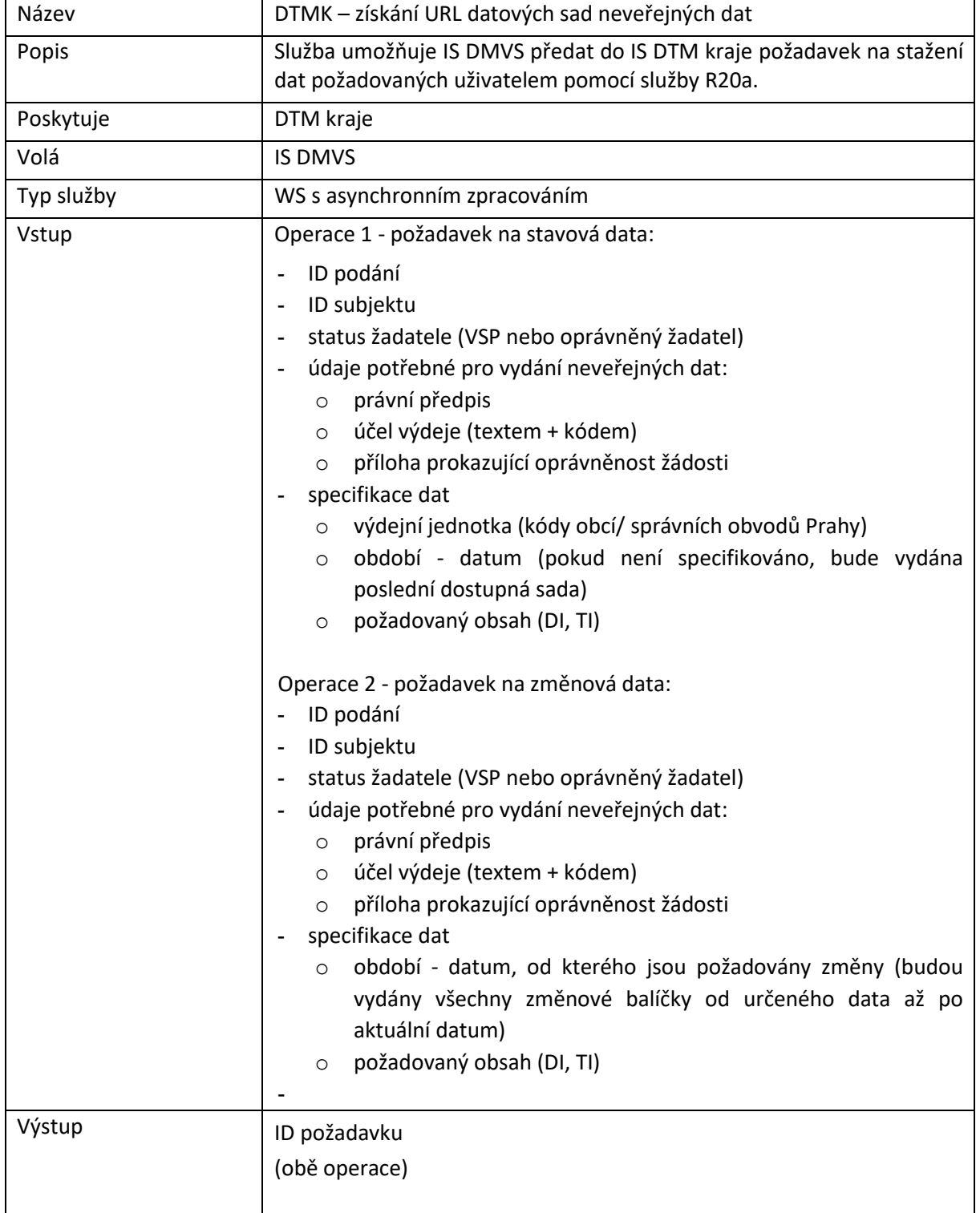

### <span id="page-38-1"></span>R20c) Služba předání URL pro výdej předpřipravených datových sad neveřejných dat

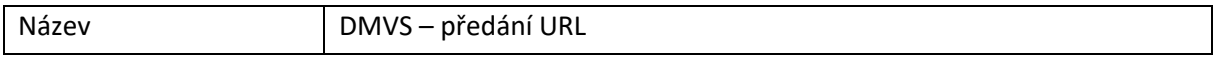

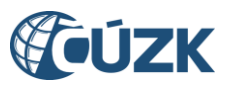

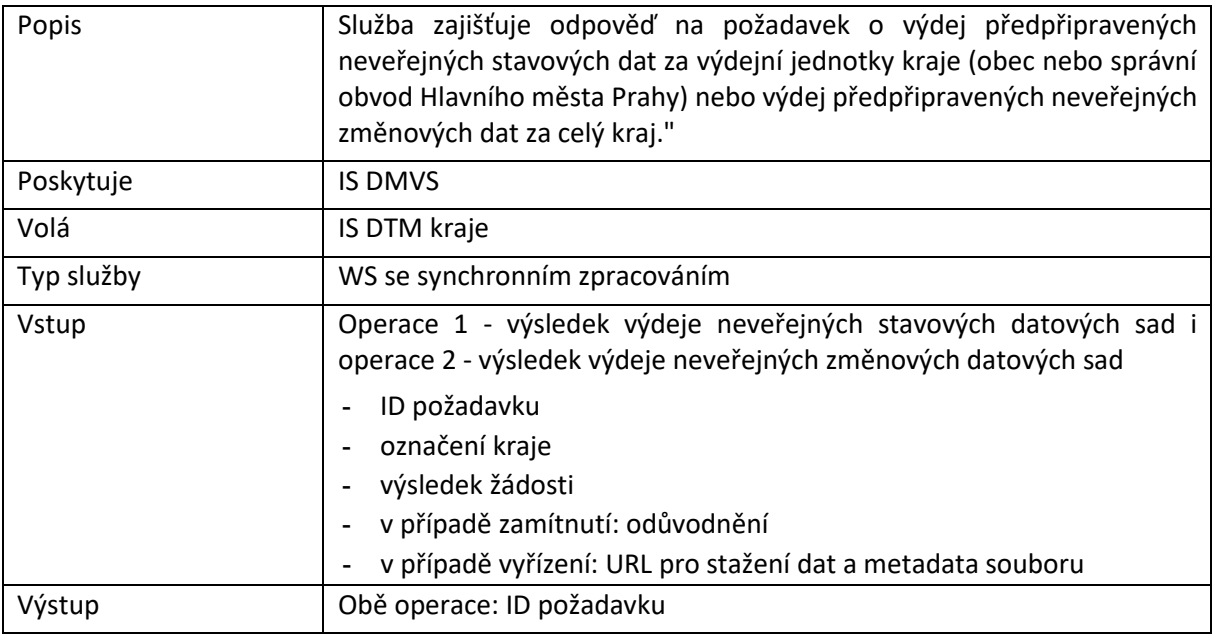

# <span id="page-39-0"></span>R21a) Služba pro získání veřejné části obsahu DTM

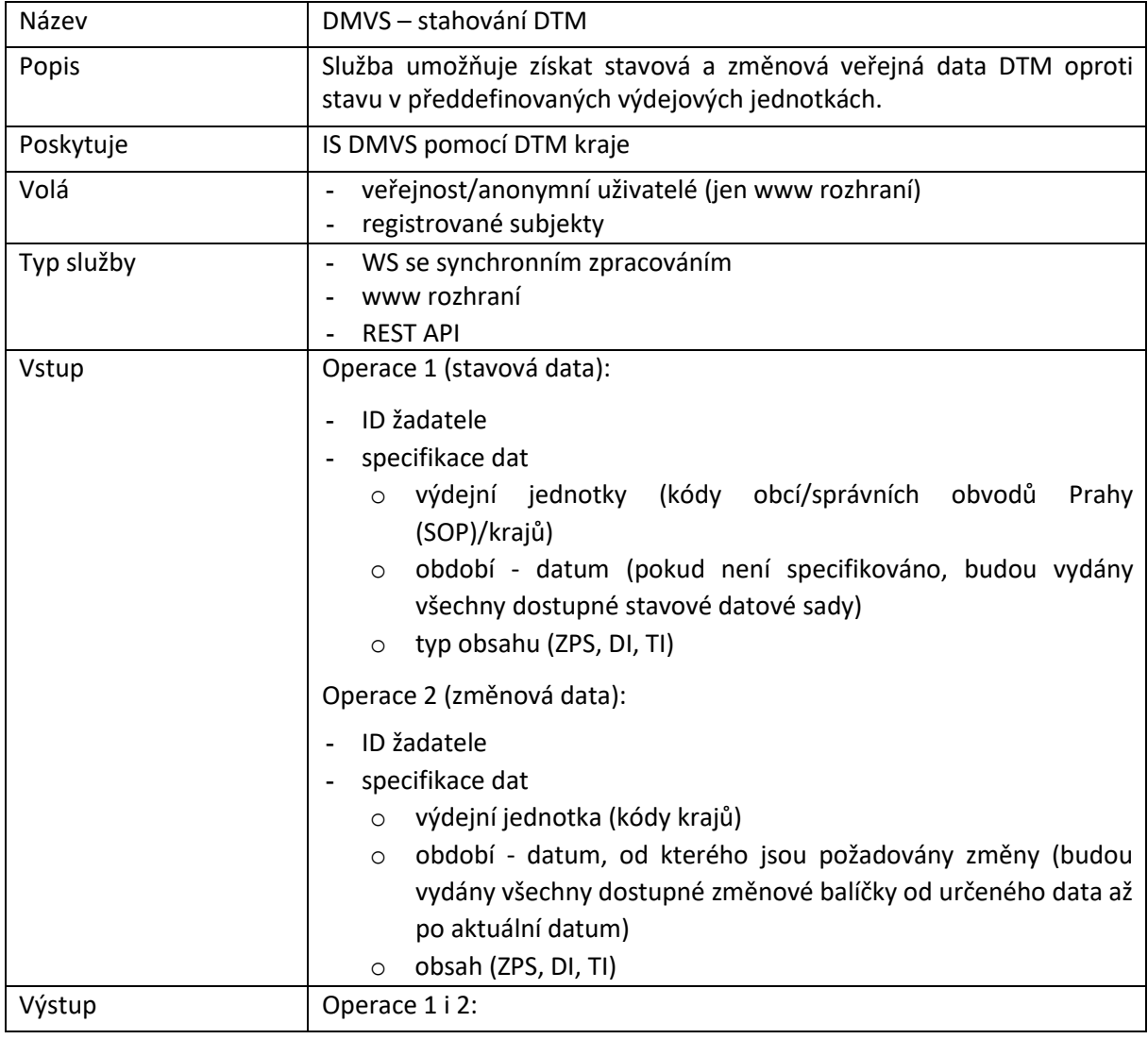

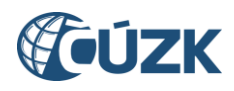

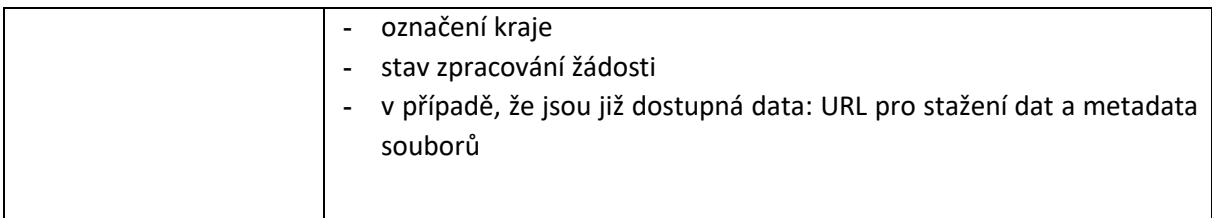

#### Balíčky - veřejné (synchronní služba)

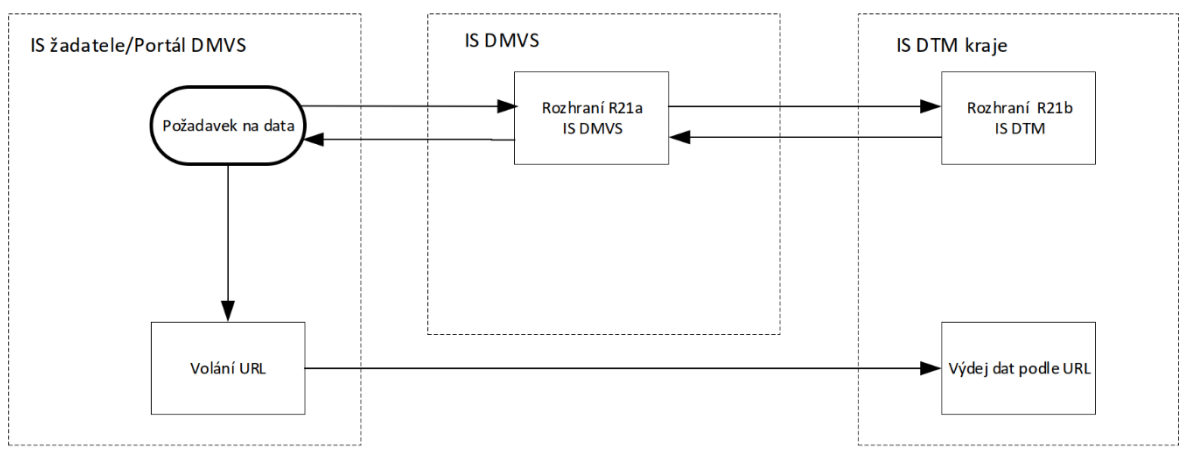

*Obrázek 6 - Průběh zpracování a poskytování výdejních souborů veřejných dat*

### <span id="page-40-1"></span><span id="page-40-0"></span>R21b) Služba získání URL pro výdej předpřipravených datových sad veřejných dat

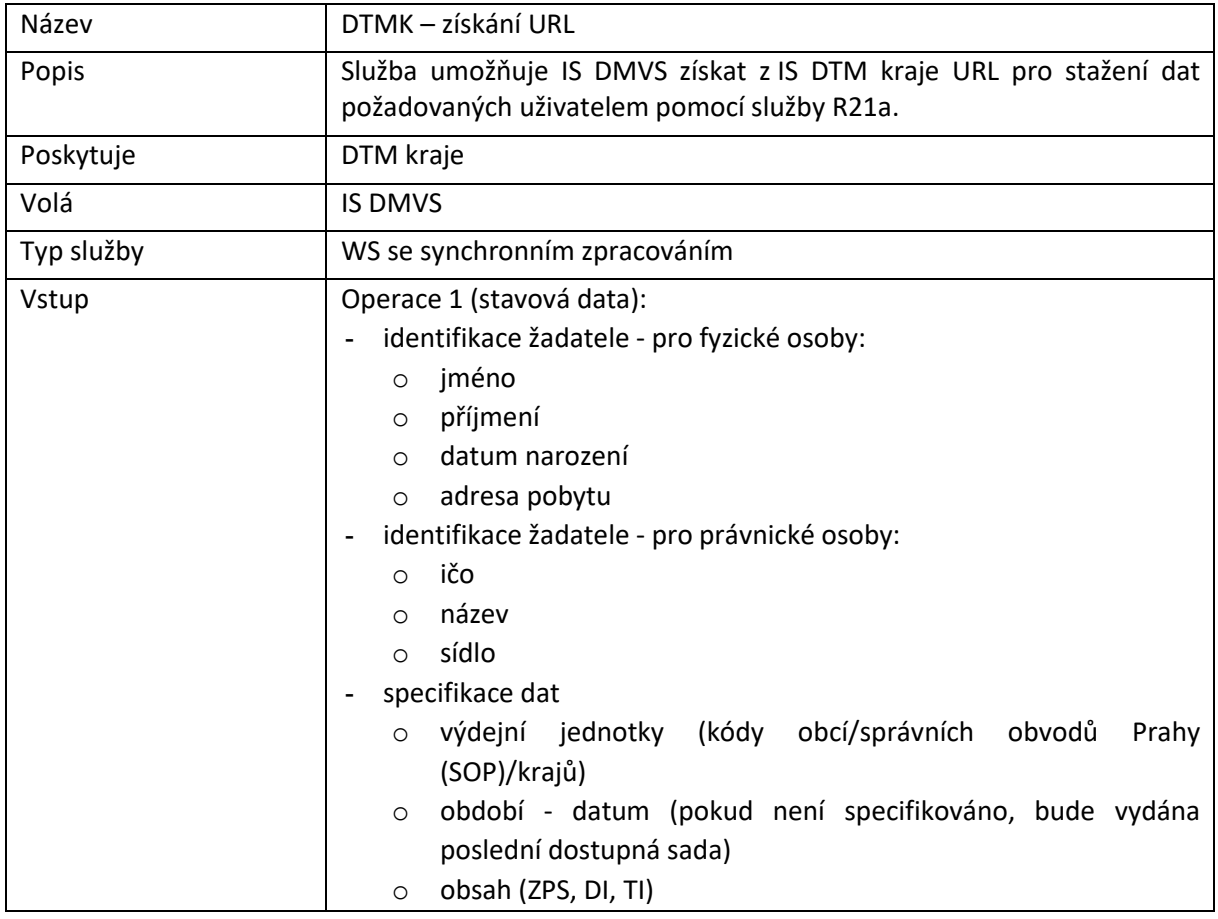

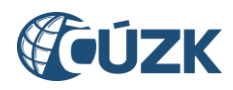

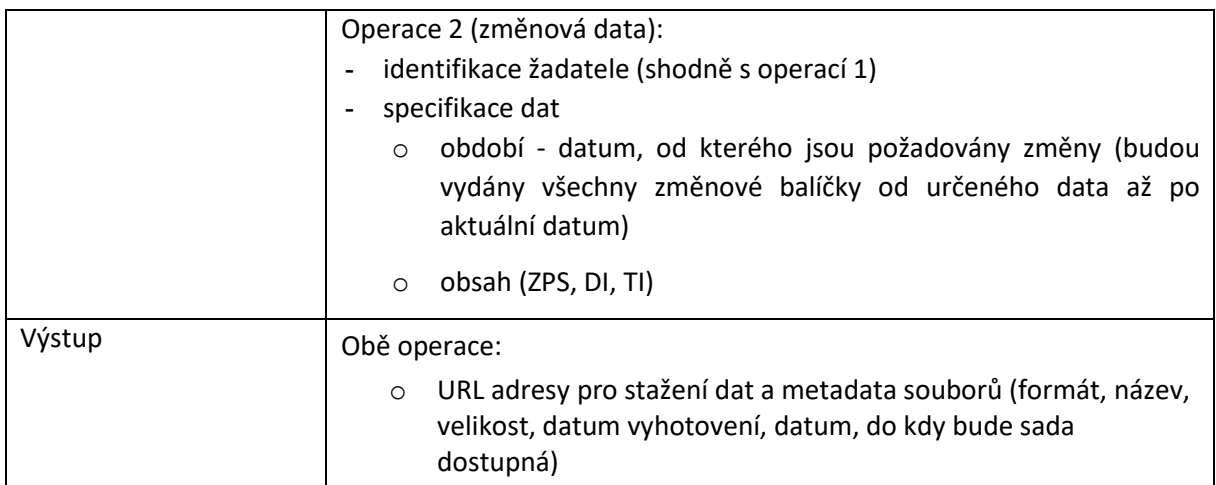

# <span id="page-41-0"></span>R22a) Služba pro stahování dat vlastní sítě

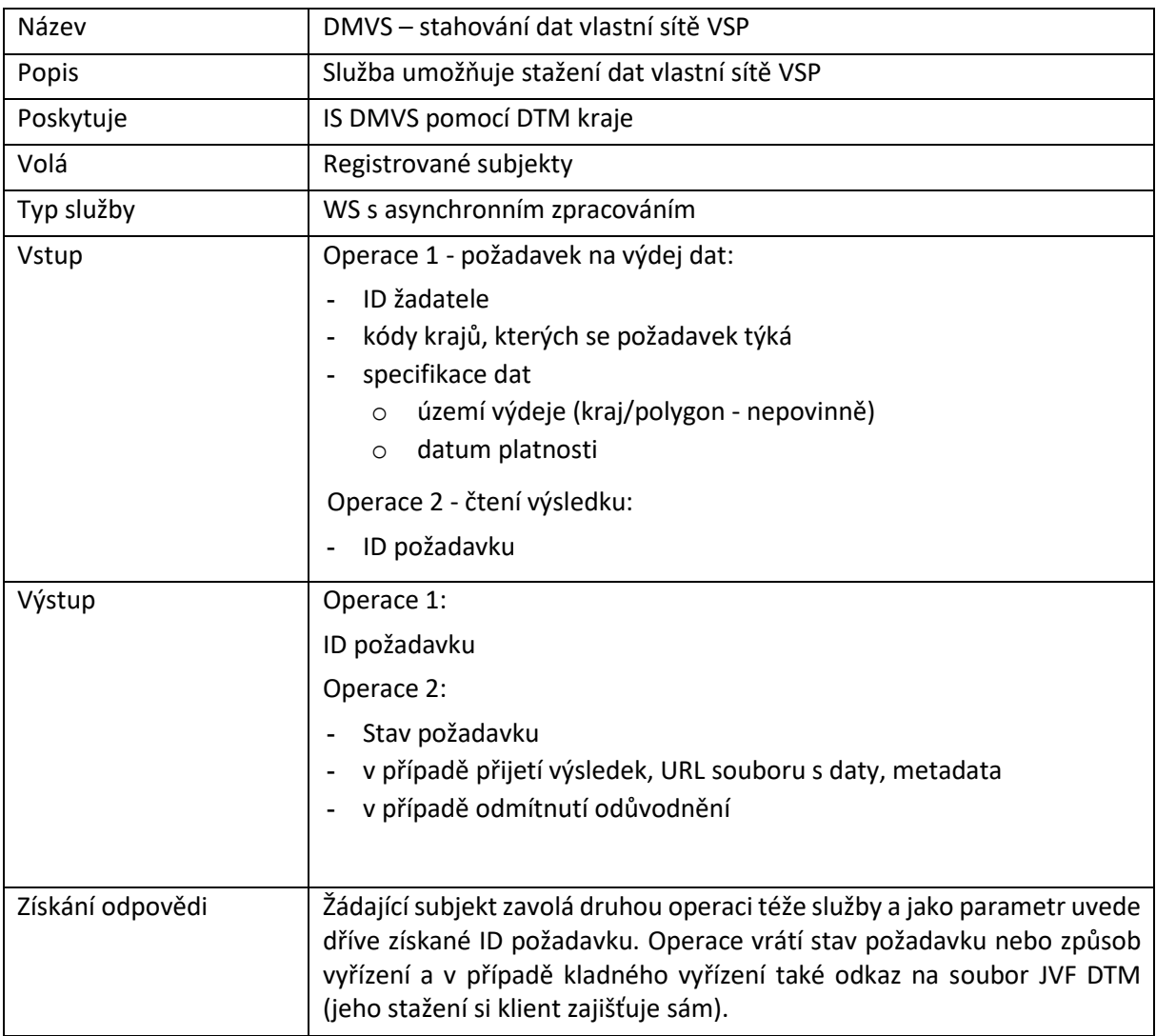

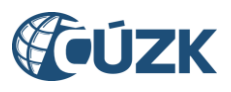

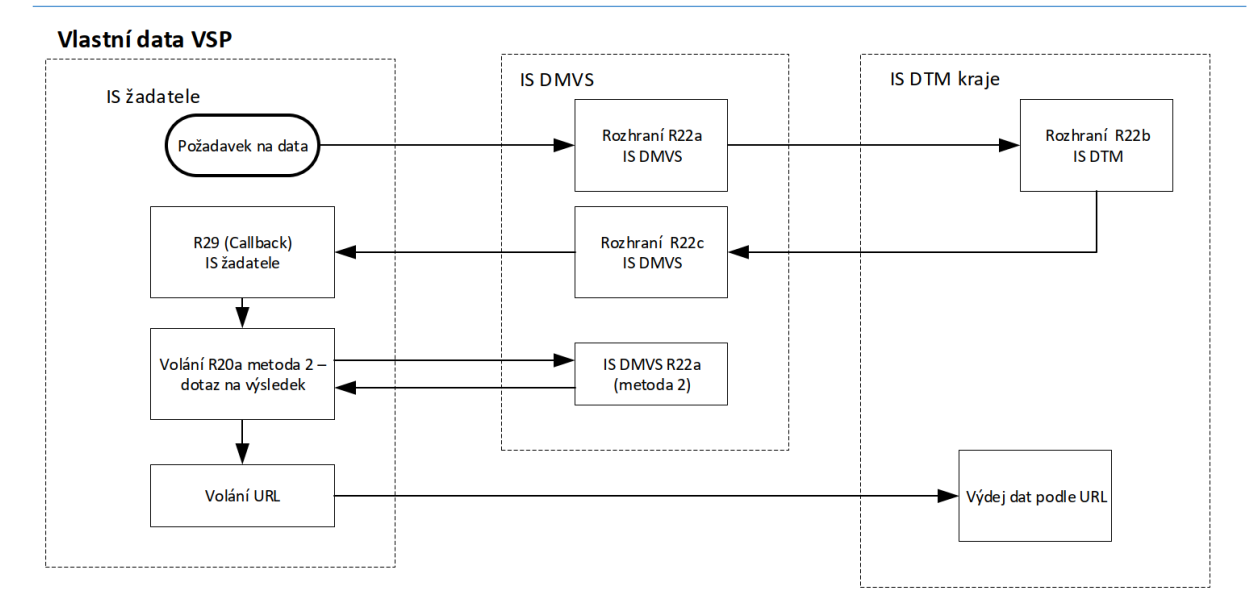

*Obrázek 8 - Průběh zpracování a poskytování výdejních souborů vlastních dat VSP*

### <span id="page-42-0"></span>R22b) Služba získání URL pro výdej dat vlastní sítě

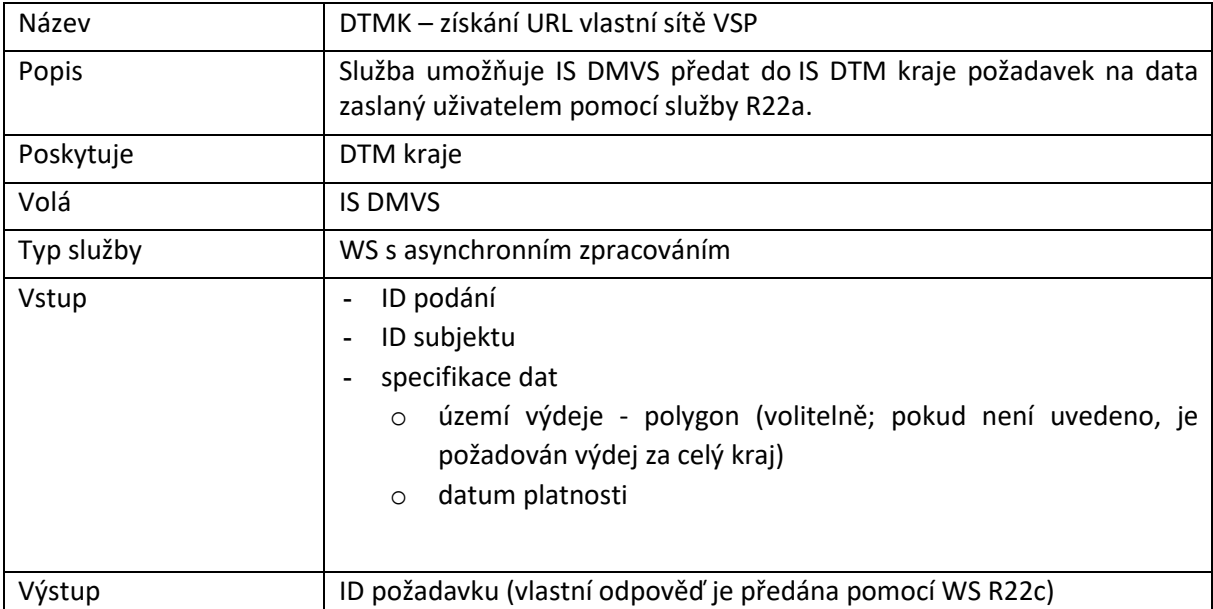

# <span id="page-42-1"></span>R22c) Služba předání URL pro výdej dat vlastní sítě

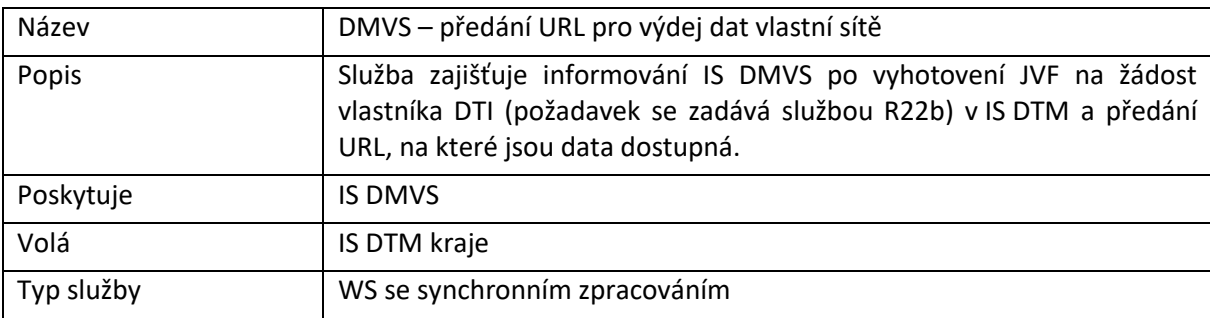

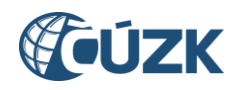

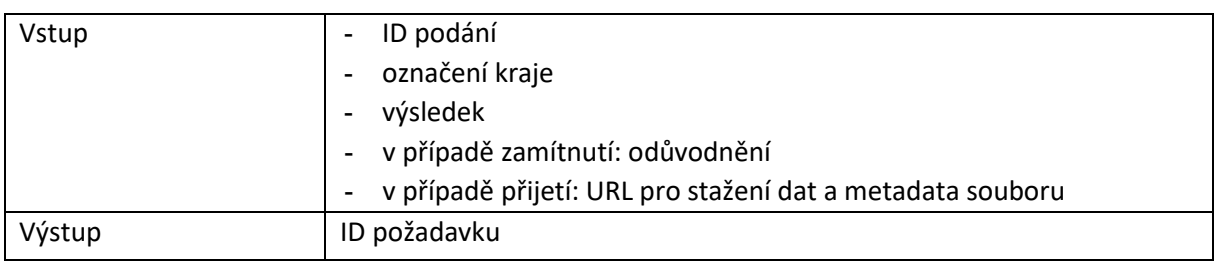

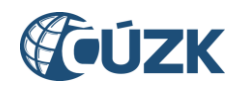

# <span id="page-44-0"></span>9 Rozhraní pro podpůrné služby IS DMVS

Rozhraní zajišťuje podpůrné služby pro využívání IS DMVS.

### <span id="page-44-1"></span>R23b) Služba pro získání stavů zpracování požadavků u služeb s asynchronním zpracováním

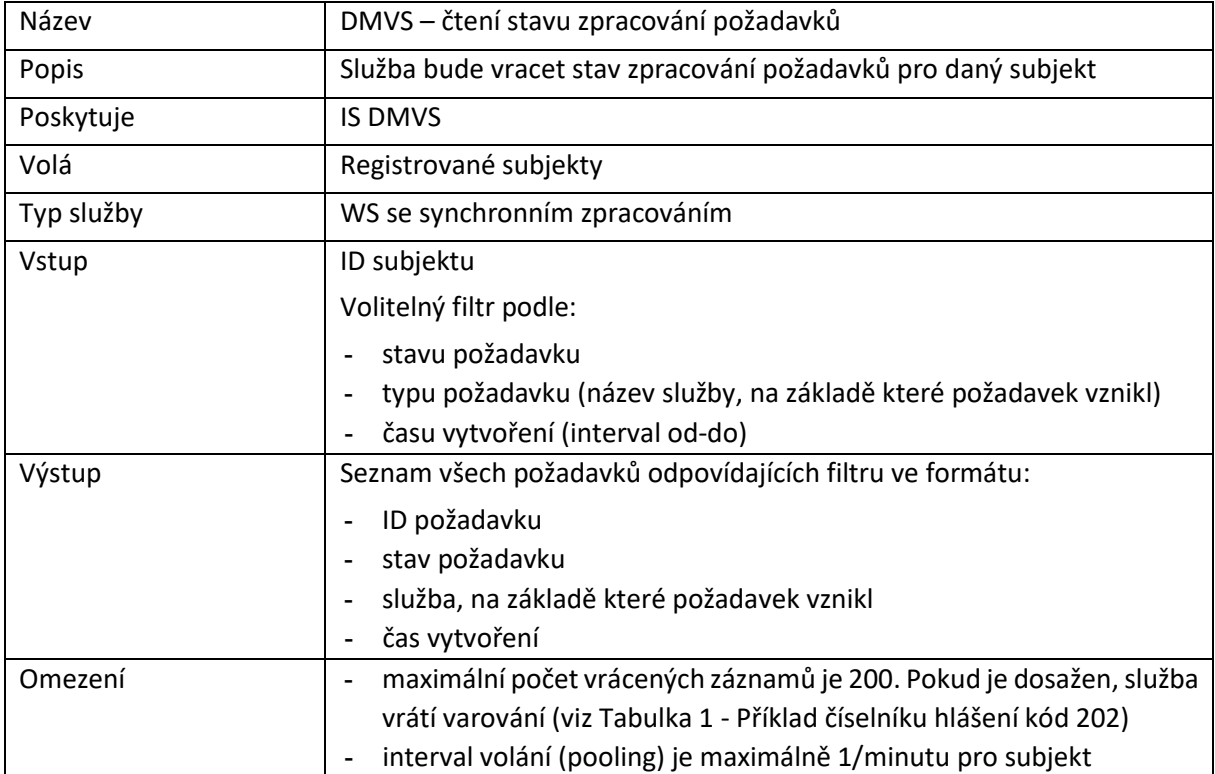

### <span id="page-44-2"></span>R24a) Informační služba pro publikaci centrálních číselníků a konfigurací

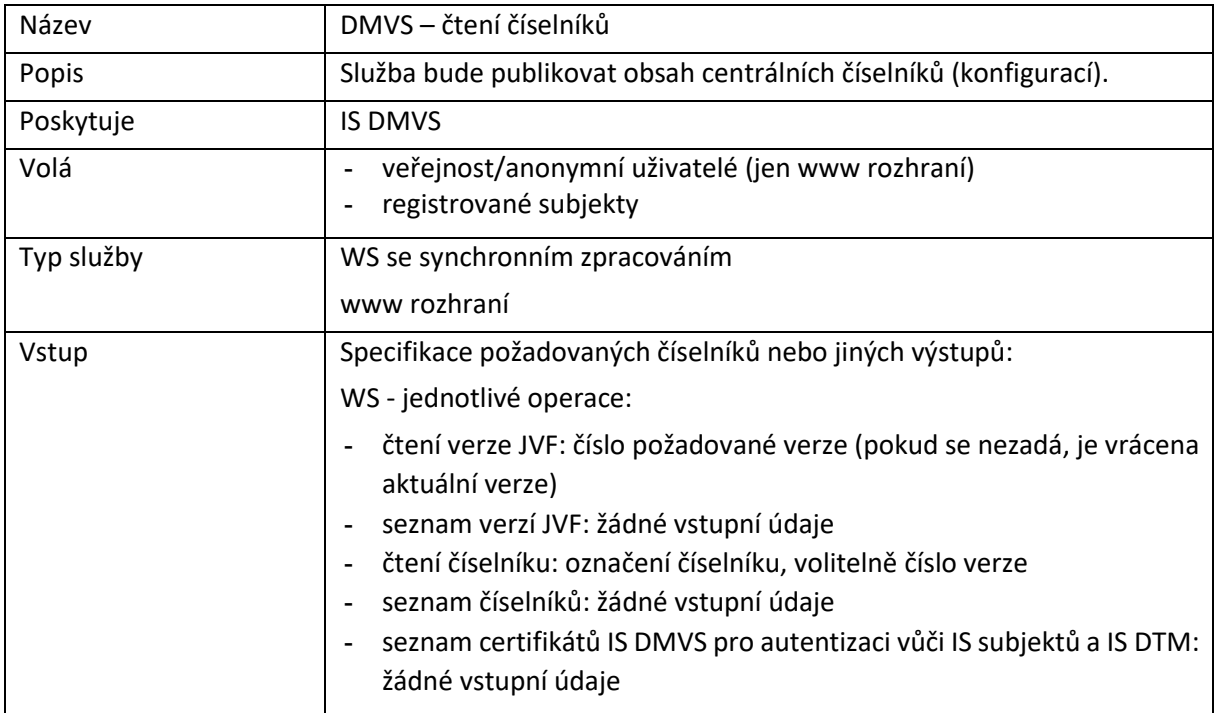

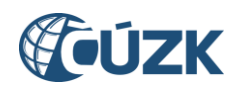

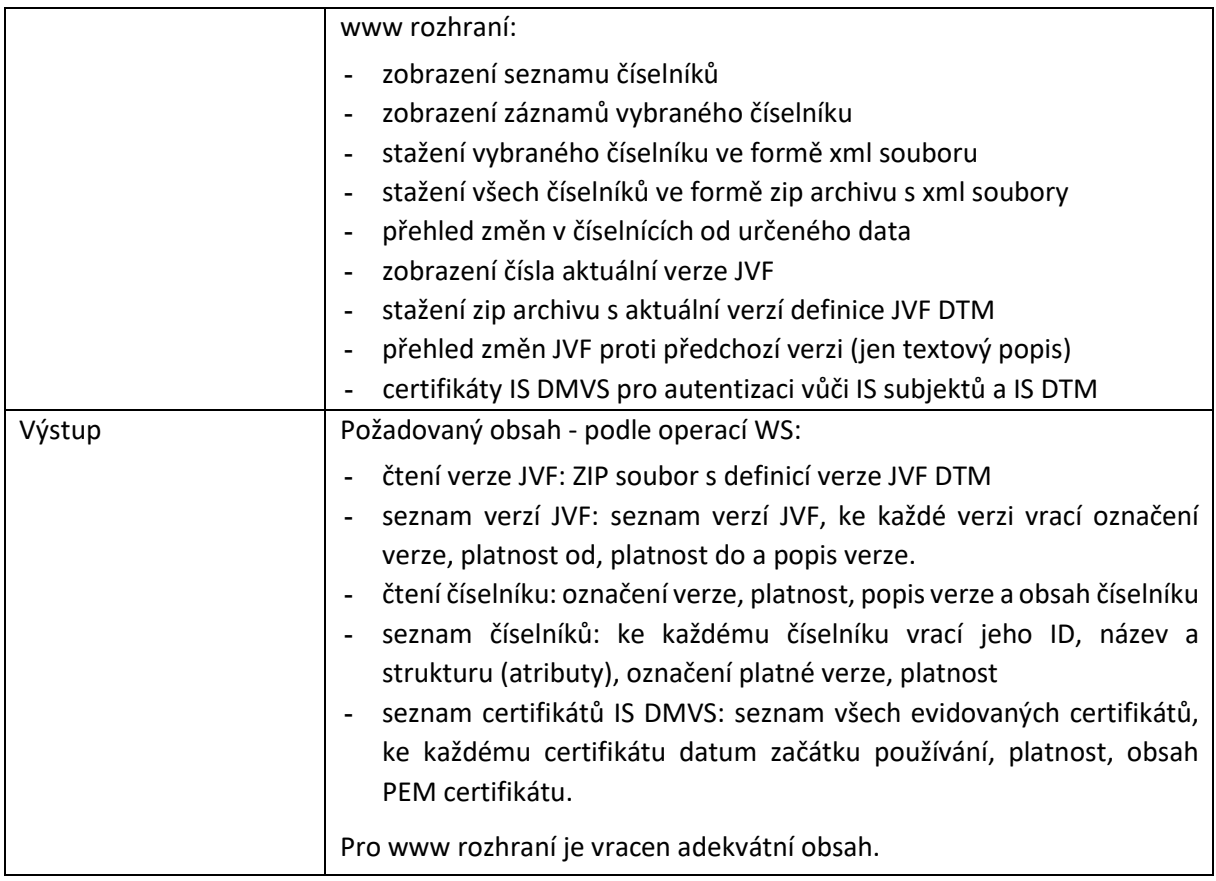

# <span id="page-45-0"></span>R24b) Informační služba pro publikaci provozních informací

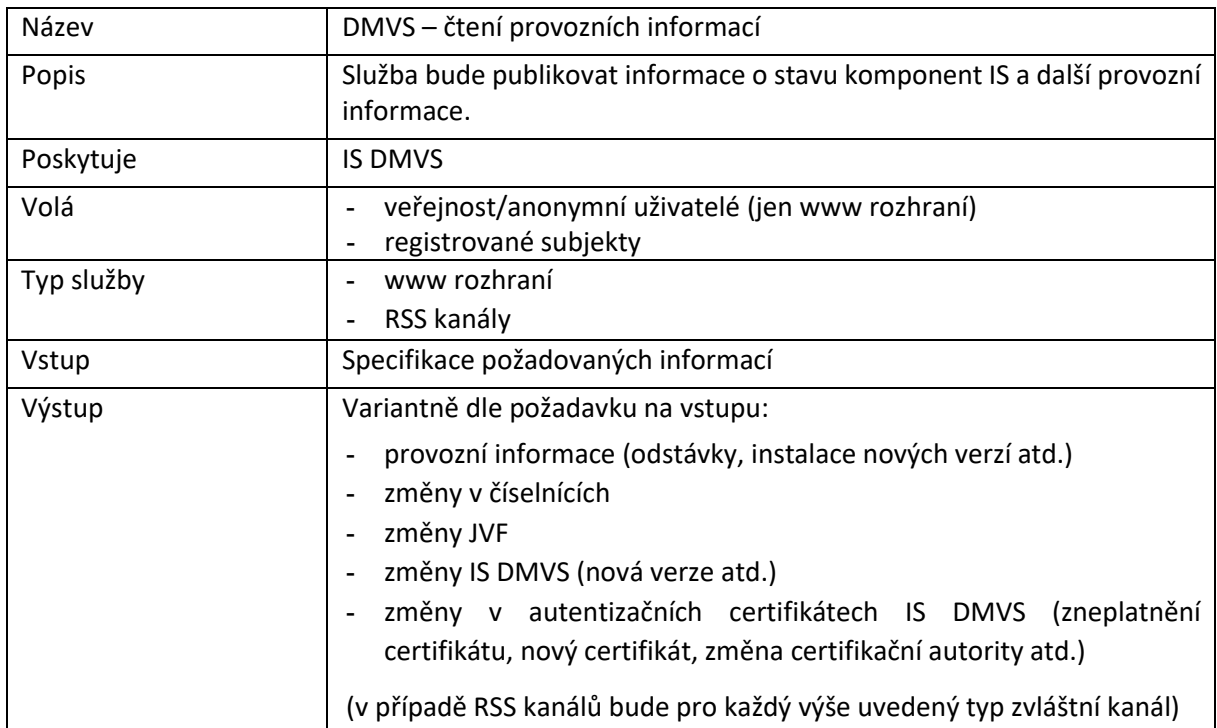

# <span id="page-45-1"></span>R27a) Služba pro vyhotovení JVF dle zadaných parametrů

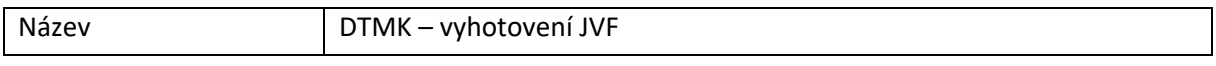

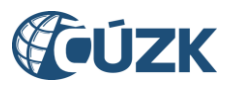

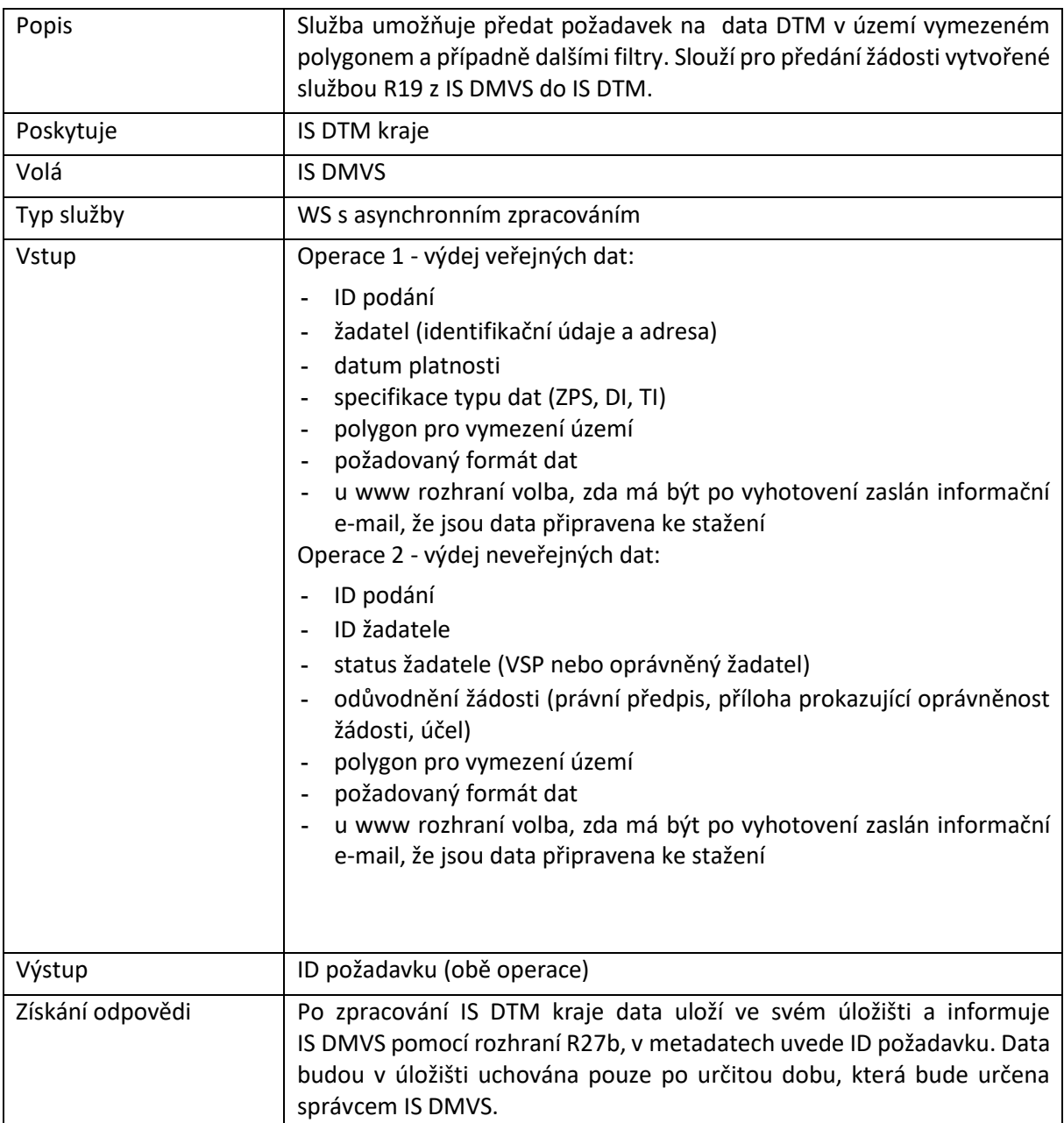

# <span id="page-46-0"></span>R27b) Služba informování o vyhotovení JVF

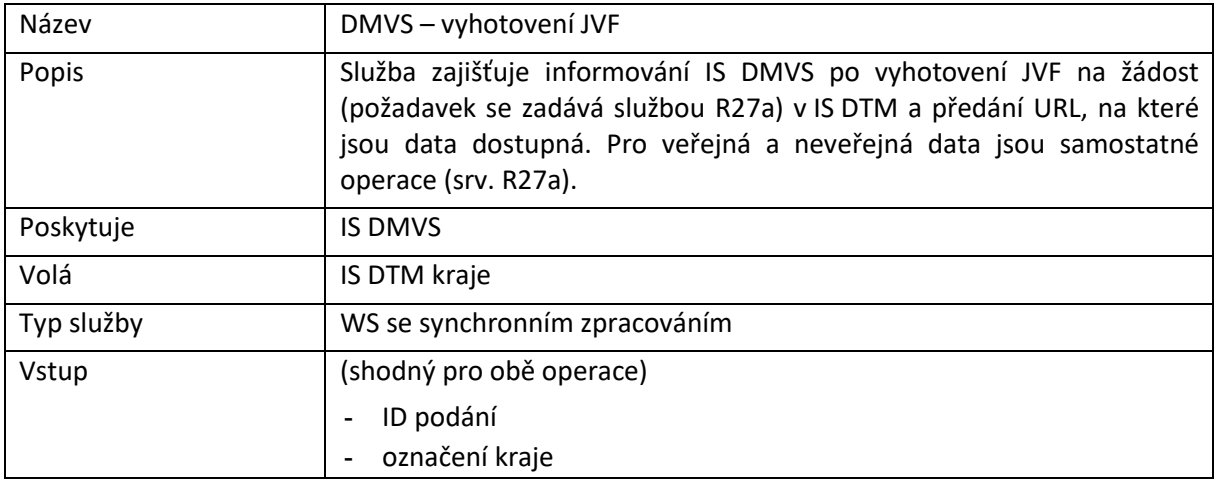

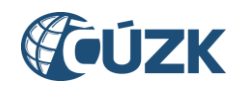

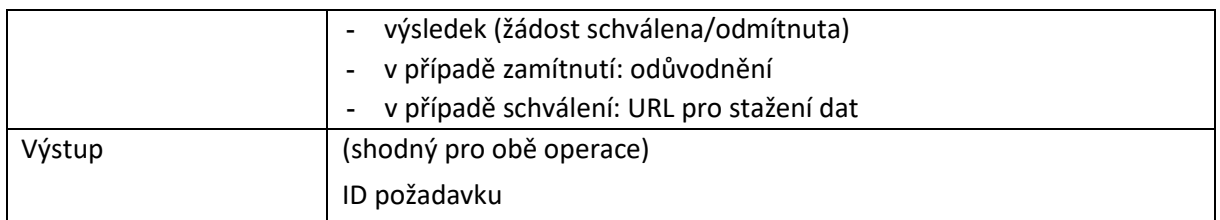

#### <span id="page-47-0"></span>R28) Služba PROBE

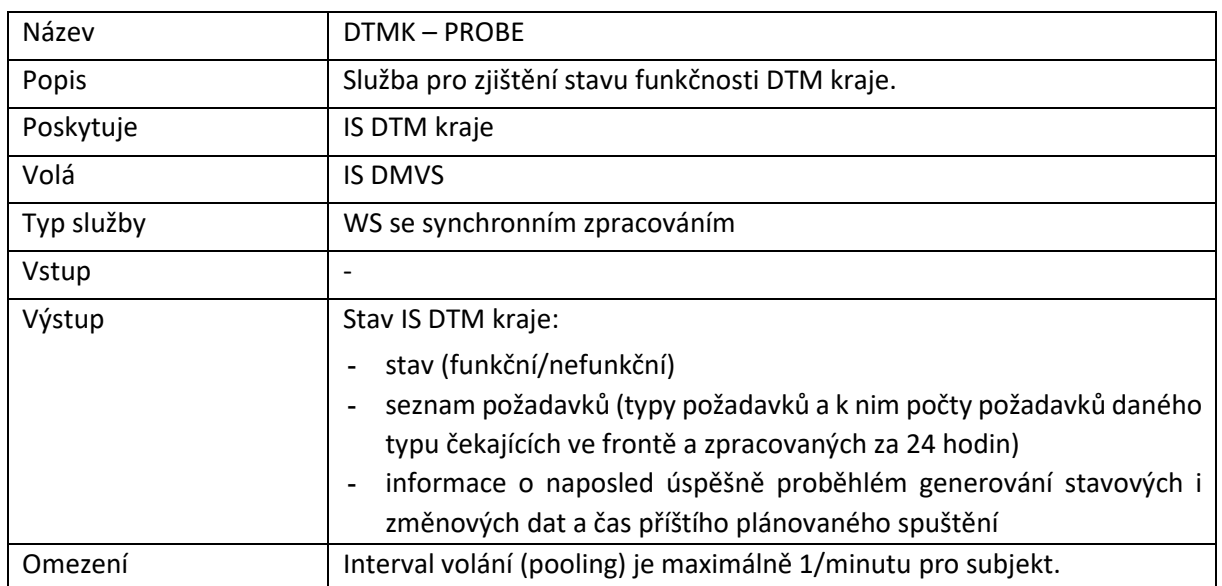

#### <span id="page-47-1"></span>R29) Callback

IS DMVS vystaví specifikaci (WSDL+XSD) rozhraní pro službu callback. Pokud bude chtít klientský IS callback využívat, musí toto rozhraní implementovat a provést jeho registraci ve správě údajů subjektu.

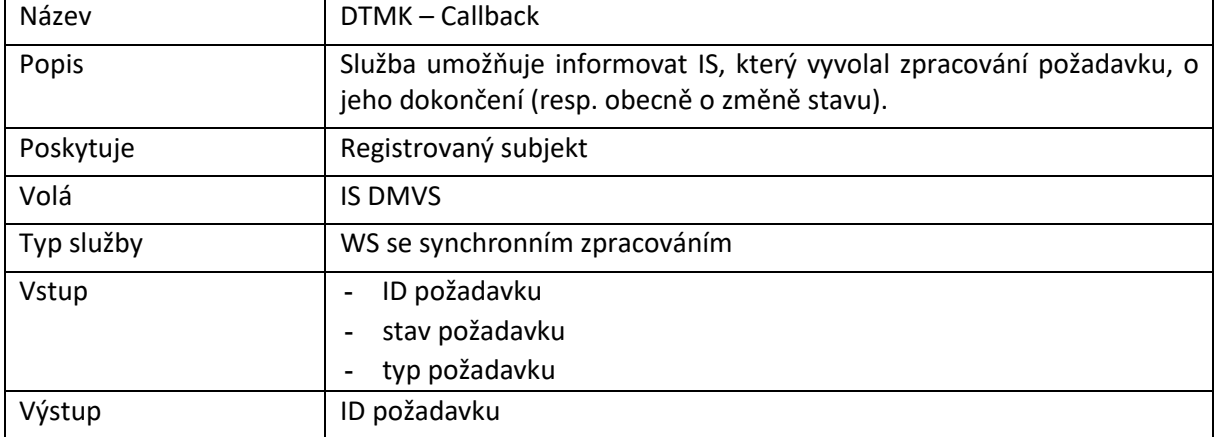

Autentizace bude probíhat certifikátem IS DMVS.

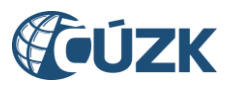

# <span id="page-48-0"></span>10 Rozhraní pro prohlížecí webové služby

DTM kraje musí poskytovat WMS služby pro prezentaci DTM + zobrazení změn (GP + zaslaných podkladů). IS DMVS tyto služby agreguje z krajů a kombinuje s daty získanými přes WMS poskytující ortofoto.

### <span id="page-48-1"></span>R25) Prohlížecí WMS služba (centrální) pro poskytování dat DTM

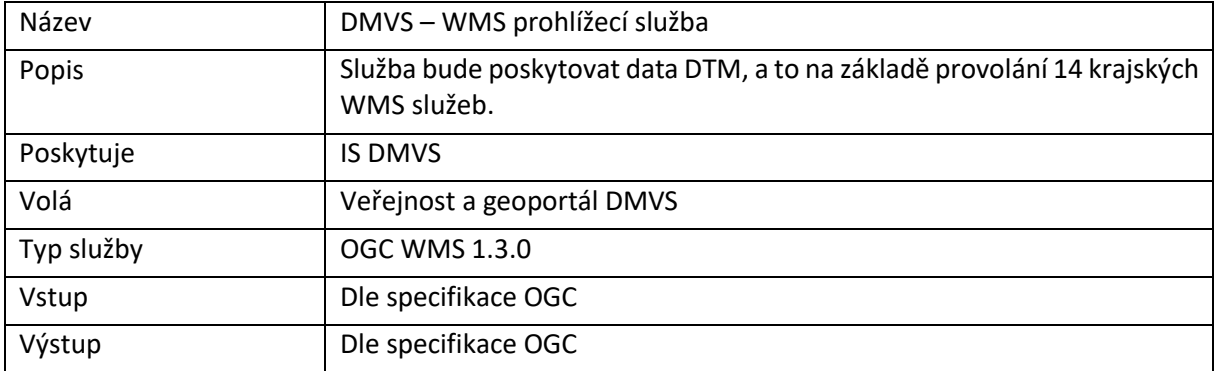

### <span id="page-48-2"></span>R26) Prohlížecí WMS služba (krajská) pro poskytování dat DTM

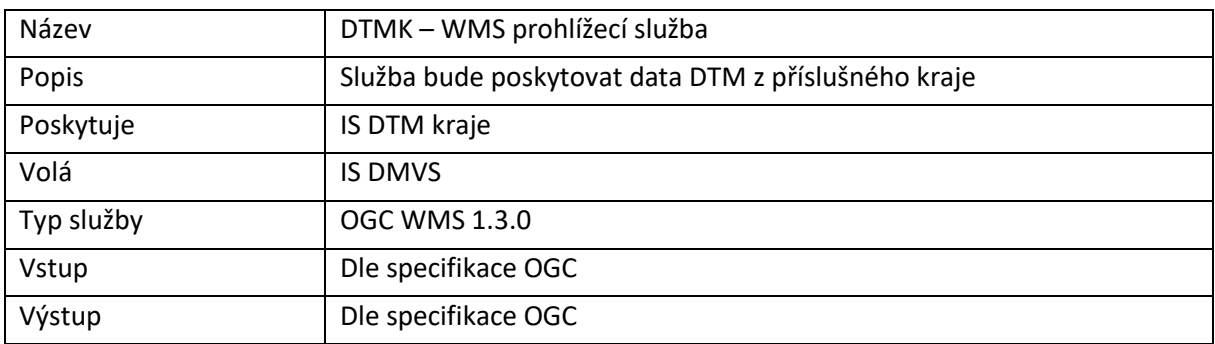

Prohlížecí WMS služba bude:

- poskytována podle standardu OGC ([https://www.opengeospatial.org/standards/wms\)](https://www.opengeospatial.org/standards/wms),
- podporovat operace GetMap, GetCapabilities, GetFeatureInfo,
- poskytovat data po vrstvách, jednotlivé prvky budou vizualizovány podle značkového klíče.